# **PostalOne!®**

#### Release 29.0.0 - Notes - Version 4.0

The PostalOne! 29.0.0 Release was January 8, 2012 to introduce software upgrades to the system. These Release Notes provide the contents of this release and its effect on the following areas based on changes identified during the final stages of the software development cycle. Changes to the test release notes (Version 3) are annotated in the change log in Appendix Α.

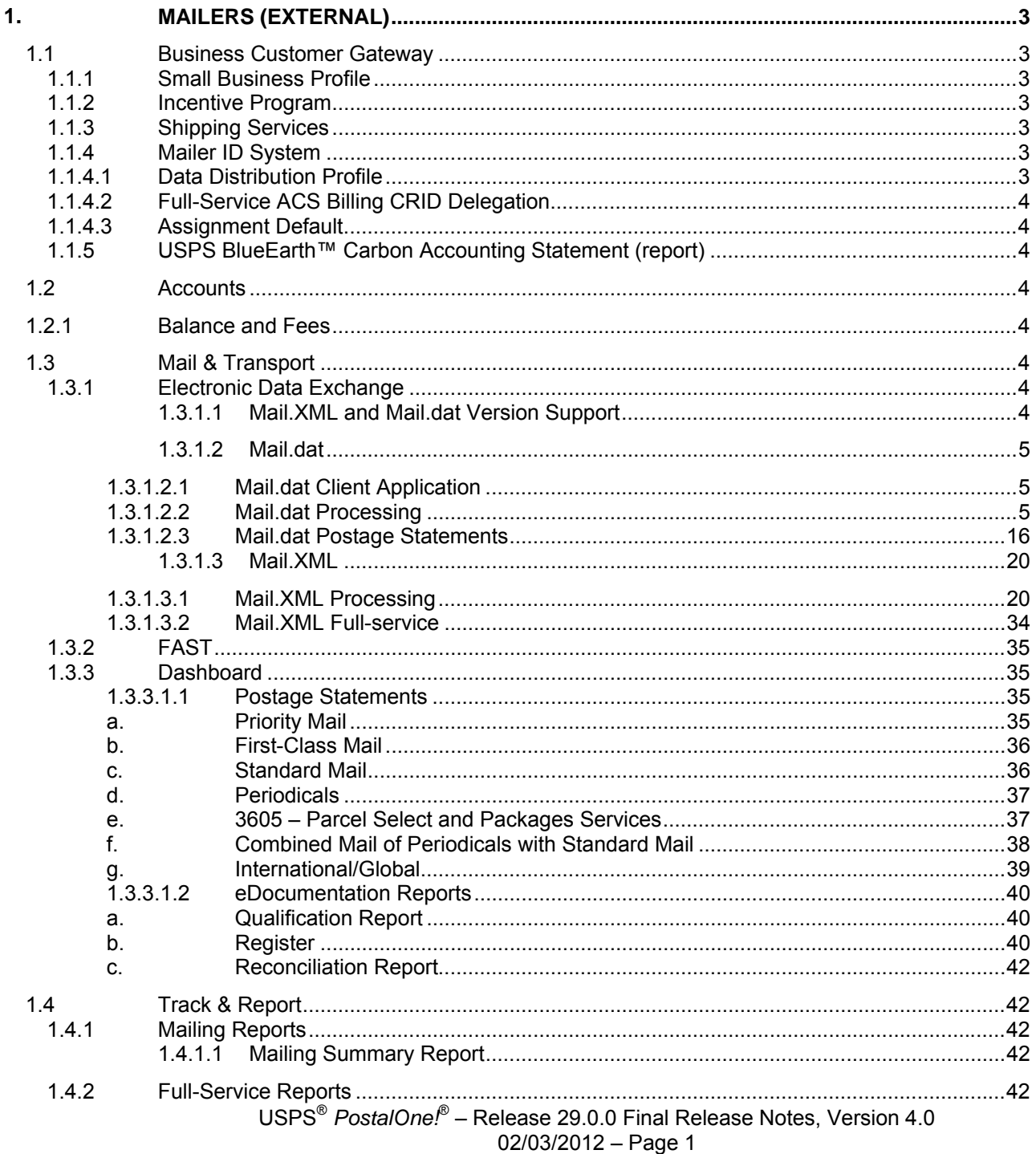

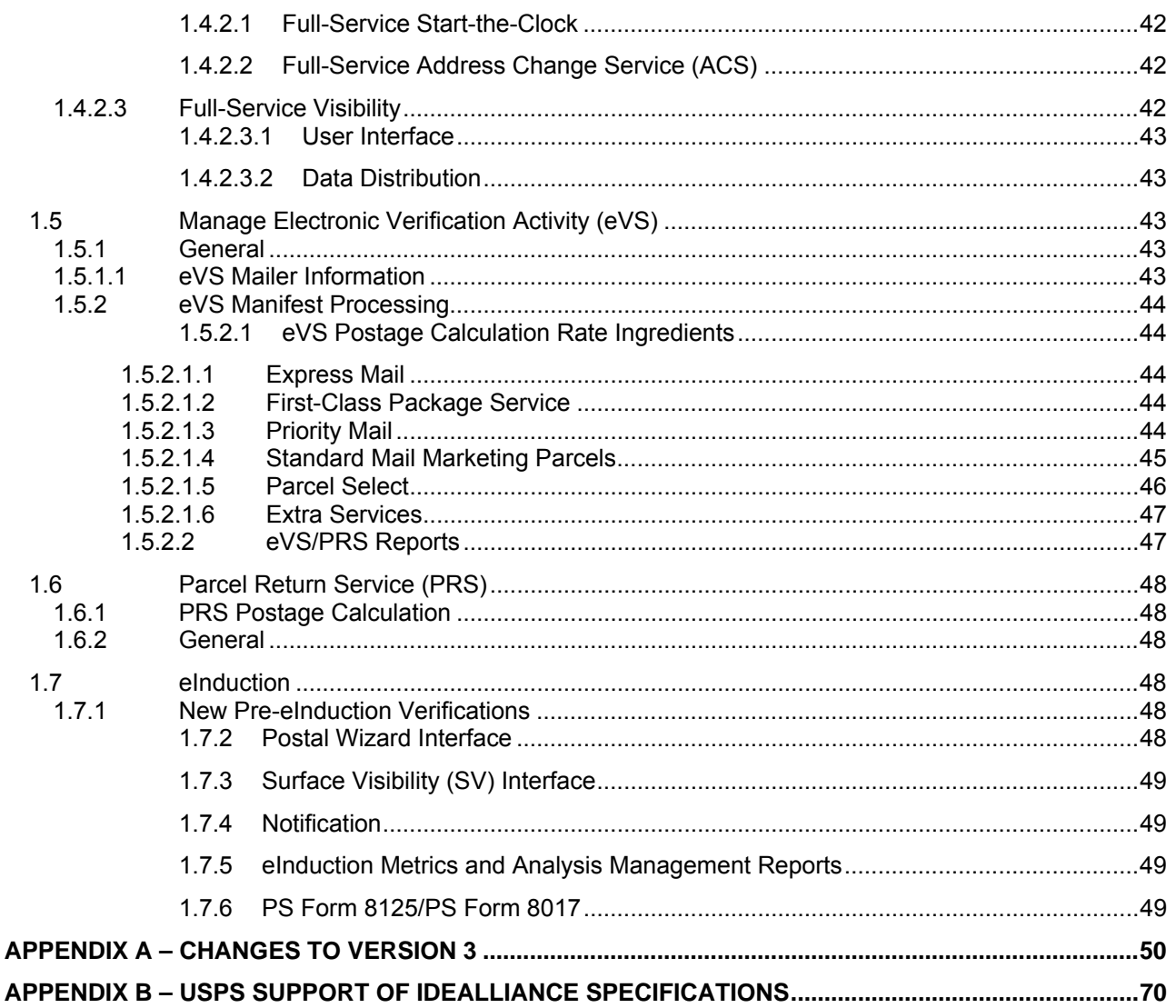

# <span id="page-2-0"></span>**1. Mailers (External)**

*PostalOne!* Release 29.0.0 was deployed on January 8, 2012 to introduce software upgrades to the system related to the price change. The price change functionality was implemented on January 22.

# <span id="page-2-1"></span>**1.1 Business Customer Gateway**

## <span id="page-2-2"></span>**1.1.1 Small Business Profile**

Additional functionality has been added to streamline requesting access to online services for small business mailers. The Business Service Administrator (BSA) role will automatically be assigned to business entities with a single user at a single location.

## <span id="page-2-3"></span>**1.1.2 Incentive Program**

The link to Incentive Programs has been launched, enabling customers to enroll in incentives in advance . A new informational page has been implemented that describing all active promotions and incentives before a user is signed into the Business Customer Gateway . Enrollment status is provided in the customers' Program Summary page, a function of the eAdmin Program Registration system.

A "Program Assistance" tab is available for customers to communicate directly with USPS support.

Customers can view an Award Summary that displays the amount of postage that is saved through an incentive program

## <span id="page-2-4"></span>**1.1.3 Shipping Services**

Mailers may now enroll in the Package Intercept program and Scan Based Payment.

Mailers may now enroll in the BPOD program via Program Registration.

Program Registration business logic has been updated to ensure all possible combinations of answer choices to the My Profile Survey and Certification have been mapped to a certification type.

All My Profile Survey and Certification Questionnaire questions and answers roll-over messages have been updated for accuracy and usability

Program Registration external application upgraded the look and feel to be consistent with changes to the Business Customer Gateway.

Existing mailers on an existing file version can transition to the new IMpb file versions.

## <span id="page-2-5"></span>**1.1.4 Mailer ID System**

The Mailer ID (MID) system, designed to allow mailers to apply for Mailer IDs, upgraded the look and feel to be consistent with changes to the Business Customer Gateway.

## <span id="page-2-6"></span>**1.1.4.1 Data Distribution Profile**

The Mailer ID system prompts users who submit a new or edited data distribution profile for a given Mailer ID or customer reference ID to apply the same data distribution profile information to other Mailer IDs (MIDs) in their profile. The recipient of the new or edited data distribution profile must be in the user's Address Book. The system allows the user to select one or any combination of MIDs associated with the user's CRID. Selection can be by MID or the customer reference ID.

USPS® *PostalOne!*® – Release 29.0.0 Final Release Notes, Version 4.0

02/03/2012 – Page 3

## <span id="page-3-0"></span>**1.1.4.2 Full-Service ACS Billing CRID Delegation**

The Mailer ID (MID) system users to designate a CRID to assume the edited or added unassociated Full-Service ACS billing profile. All MIDs linked to that CRID will have the same unassociated Full-Service ACS billing profile.

## <span id="page-3-1"></span>**1.1.4.3 Assignment Default**

The MID system defaults to issue two MIDs before the system verifies mailing volumes before issuing subsequent MIDs.

## <span id="page-3-2"></span>**1.1.5 USPS BlueEarth™ Carbon Accounting Statement (Report)**

The BlueEarth™ Carbon Calculator provides eVS and *PostalOne!* customers a carbon footprint report of the amount of greenhouse gas (GHG) emissions related to their mailing and shipping activity. The system utilizes a proprietary USPS methodology to calculate a mailer's GHG emissions (carbon) footprint based on the products mailed and the characteristics of those mailings. The column headings will include volume by product as well as fixed and variable carbon emissions by product. The report is designed to provide business customers with accurate GHG data they can use in calculating their own organizational GHG emissions inventories. USPS BlueEarth™

Carbon Accounting Statements are available to customers on a monthly, quarterly, and annual (by fiscal year) rollup as a no fee service.

## <span id="page-3-4"></span><span id="page-3-3"></span>**1.2 Accounts 1.2.1 Balance and Fees**

#### **Waiver of Annual Mailing Fees for Full Service Automation for First Class, Standard and Bound Printed Matter**

The Postal Service will provide a fee exception to mailers who present full-service (Intelligent Mail) automation mailings. When mailers present only full service automation mailings of First-Class Mail or Standard Mail letters and flats or Bound Printed Matter flats with 90 percent or more pieces qualifying for full service automation prices, the Postal Service will waive payment of the annual mailing fees for mailings presented under specific permits.

## <span id="page-3-6"></span><span id="page-3-5"></span>**1.3 Mail & Transport 1.3.1 Electronic Data Exchange**

Users participating in electronic data exchange with the US Postal Service should reference the *[Postal Service Mail.dat](https://ribbs.usps.gov/intelligentmail_guides/documents/tech_guides/datspec/datspec.htm)  [Technical Specification](https://ribbs.usps.gov/intelligentmail_guides/documents/tech_guides/datspec/datspec.htm)* and *[Postal Service Mail.XML Technical Specification for Postage Payment and Reporting \(eDoc\)](https://ribbs.usps.gov/intelligentmail_guides/documents/tech_guides/xmlspec/xmlspec.htm)* currently posted on RIBBS.

## <span id="page-3-7"></span>**1.3.1.1 Mail.XML and Mail.dat Version Support**

The Postal Service® released software for the *PostalOne!* and FAST systems that include IDEAlliance Mail.dat and Mail.XML specification support.

The USPS has established a policy to support the two latest versions of the IDEAlliance Mail.dat and Mail.XML specifications at any given time. The USPS has discontinued support of older versions of Mail.dat and Mail.XML, for eDoc, Data Distribution, and FAST as follows.

With Release 29.0.0, the USPS only supports the following versions of IDEAlliance specification versions:

#### **Mail.dat versions:**

- o Mail.dat 11-2
- o Mail.dat 12-1

#### **Mail.XML versions**:

- o Mail.XML 10.0C, Mail.XML 11.0D (eDoc)
- o Mail.XML 10.A, Mail.XML 11.0D (Data Distribution)
- o Mail.XML 8.0B, Mail.XML 10.0 (FAST)

With Release 29.0.0, the USPS no longer supports the following versions of IDEAlliance specification versions:

- **Mail.dat versions:**
	- o Mail.dat 11-1
- **Mail.XML versions**:
	- o Mail.XML 9.0C, Mail (eDoc)
	- o Mail.XML 8.1 (Data Distribution)

NOTE: The USPS has agreed to provide a ninety (90) day transition period after the January 8, 2012 release for mailers to move to either of the two more currently supported versions of Mail.dat and/or Mail.XML. This transition time of 90 days only applies to FAST and Data Distribution functionality. Refer to the *PostalOne! Mail.dat Technical Specifications* posted on RIBBS ([https://ribbs.usps.gov/intelligentmail\\_schedule/documents/tech\\_guides/specs/IDEAllianceSpecs.pdf\)](https://ribbs.usps.gov/intelligentmail_schedule/documents/tech_guides/specs/IDEAllianceSpecs.pdf) for complete information regarding USPS support of IDEAlliance specifications. This information is also included in Appendix B of this document.

#### <span id="page-4-0"></span>**1.3.1.2 Mail.dat**

The changes in the following sections apply to customers participating in electronic data exchange using Mail.dat as a means of electronic submission:

#### <span id="page-4-1"></span>**1.3.1.2.1 Mail.dat Client Application**

It is required that mailers download the new Mail.dat client application with this release. The latest Mail.dat application will be available for download from the Electronic Data Exchange page, accessed from the Business Customer Gateway, Manage Mailing Activity service.

#### a. Receipts

The *PostalOne!* system corrected an issue with Billable Receipt files that were being generated using the Mail.dat Client Application. The Postage Statement Status field on billable receipts were being populated with 'NA' instead of 'CAN', 'FIN', 'REV', or 'UPD'. The Postage Statement Status field has been populated correctly when a postage statement is generated, cancelled, finalized or reversed. ETR 77339Mail.dat Processing

## <span id="page-4-2"></span>**1.3.1.2.2 Mail.dat Processing**

#### **a. General**

#### **Mail.dat Dates and Versions**

#### **Mail.dat 12-1 does not support mailing date before January 22, 2012.**

The Mail.dat versions support the following mailing dates:

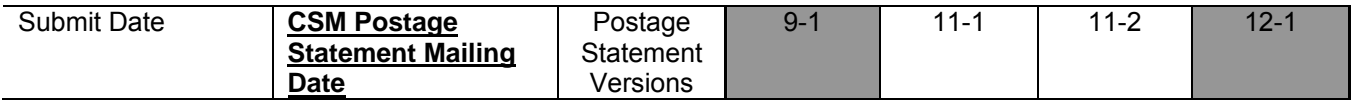

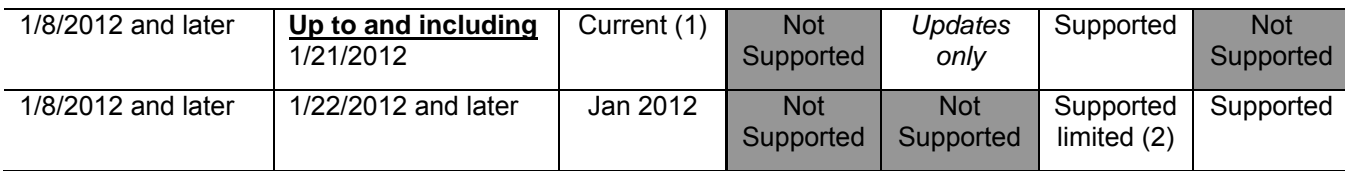

(1) Current postage statements are dated April 11 for Periodicals, Priority Mail, Package Services and International Mail; June 11 for First-Class Mail and Standard Mail (Regular and Nonprofit)

Some prices and products not available

#### **Mail.dat Version 12-1 Supported Fields**

The *PostalOne!* system has begun for Mail.dat version 12-1 files. The fields and/or values listed in the table below are new for version 12-1:

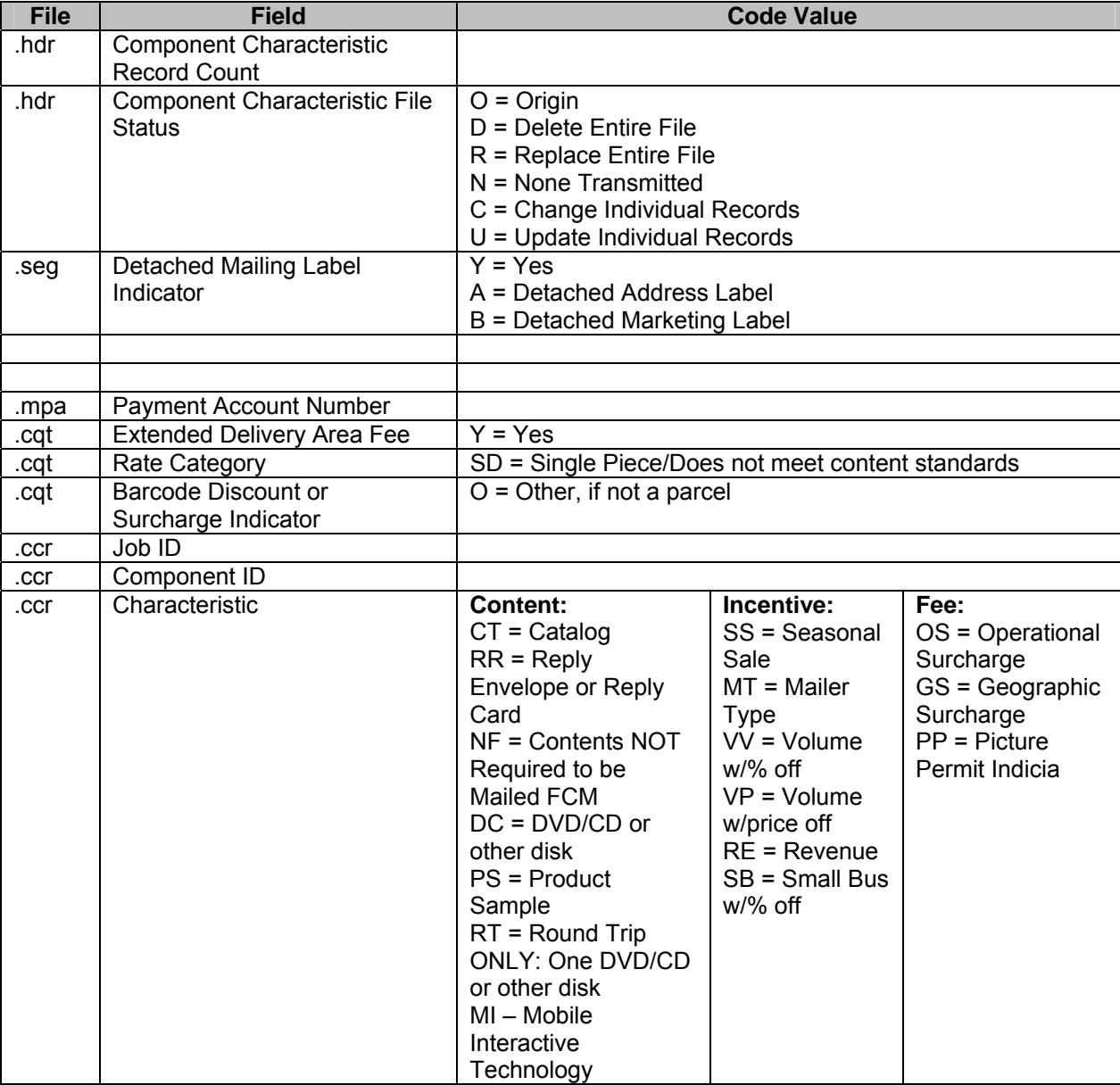

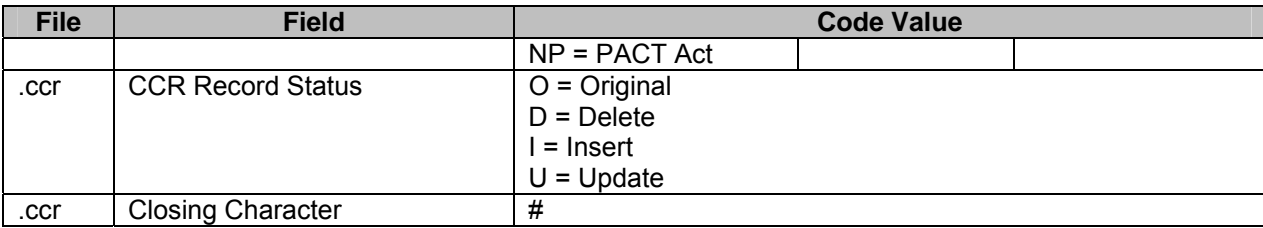

The *PostalOne!* system does not support the following fields and/or values listed in the table below:

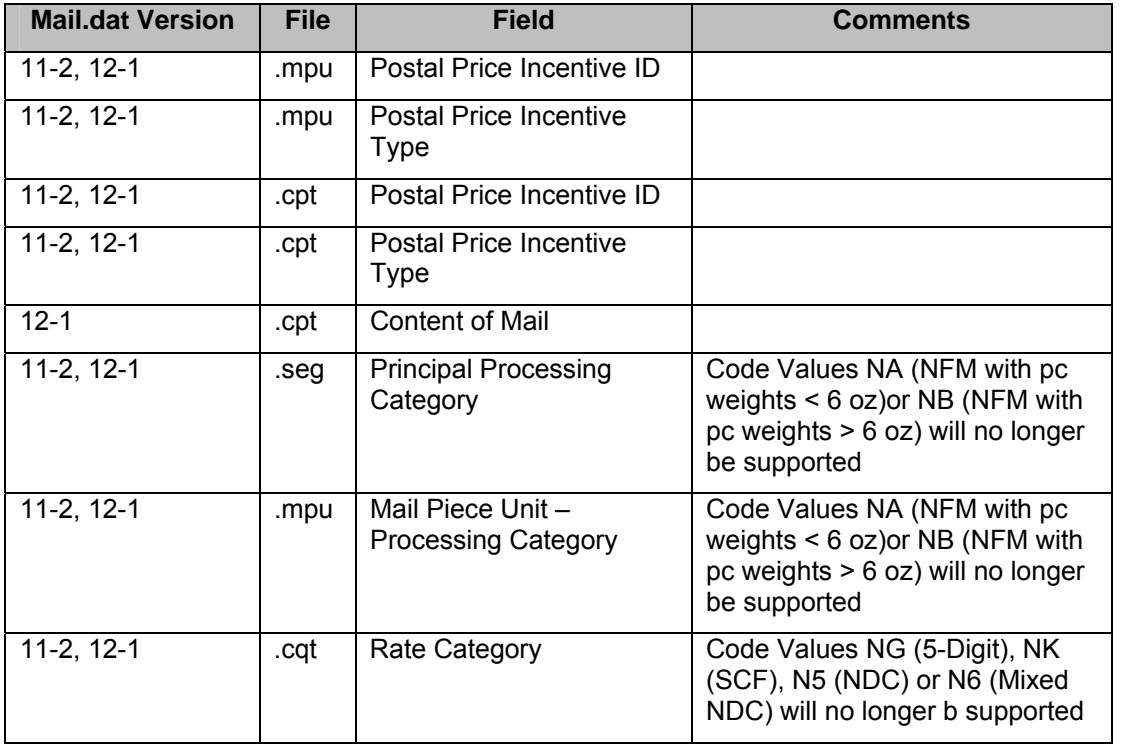

## **Combined Mail of Periodicals with Standard Mail Flats (Mixed Class)**

A Mixed Class mailing is accepted when the .cqt Zone field populated with '1', '3', '4', '5', '6', '7', or '8' when the .cqt Periodicals: Not County/In County field is populated with 'I' or 'N'.

The .pdr Wasted or Shortage Piece Indicator field is ignored for a Mixed Class mailing.

The .pbc Wasted or Shortage Piece Indicator field is ignored for a Mixed Class mailing.

A Mixed Class mailing is accepted when the .par file is included in the submission.

Periodicals host components containing either First-Class components, Standard Mail components, or both for enclosures is accepted for FSS Mixed Class mailings.

The *PostalOne!* system will ignore piece data submitted in the .imr, .pbc, or .pdr files for non Full-Service Mixed Class mailings.

The *PostalOne!* system will process the Mail.dat file for Combined Mail of Periodicals with Standard Mail when HDR Conventional Presort value is P = Conventional Presort, SEG Class Defining Preparation value is 6 = Std/Periodicals Comailings, SEG Principal Processing Category value is FL = Flat, SEG Logical/Physical CONTAINER Indicator value is P = Physical Container, SEG Log/Phy PACKAGE Indicator value is P = Physical Package, and SEG Full-Service Participation Indicator value is F = Full-Service.

For a Standard Mail mailpiece, MPA Permit Number and associated data is required. The MPU Mail Piece Unit – Weight field must qualify as a Standard Mail flat and not exceed 16 oz.

For a Periodicals mailpiece, the MPA USPS Publication Number or the pending Periodicals MPA Permit Number and associated data is required. The MPU Flat Machinability must by  $Y =$  Machinable on ASFM 100 and the Periodicals version weight must not exceed 22 oz. The CPT Component Weights must be provided for the Periodicals mailpiece for the system to calculate the version weight. The CPT Component-Periodical Ad Percentage and Component - Periodical Ad Percentage: Status must be provided for the system to calculate the advertising pounds. The Component file field Periodical Ad% Treatment must be populated for components that are part of a Periodicals mailpiece The optional CPT field Ad % Basis is available to describe the advertising pounds for a Periodicals mailpiece. The CPT field Periodical Issue Date must be populated for the host component in the Periodicals mailpiece.

The MPU Mail Piece Unit – Class value is 2 = Periodicals or 3 = Standard Mail or 5 = Per Pending. The CPT Component – Class must be 1 = First-Class, 2 = Periodicals, 3 = Std Mail, or 5 = Per Pending. Note: A Periodicals host component may have either or both First-Class component(s) and Standard Mail component(s) for enclosures in the same mail piece.

The MPU Mail Piece Unit - Rate Type is  $R =$  Regular (US/MEX/CAN) or  $N =$  Nonprofit for Standard Mailpieces or is  $R =$ Regular (US/MEX/CAN), N = Nonprofit, S = Science of Agriculture, C = Classroom, W = Science of Agriculture Limited Circulation, or Y = Regular Limited Circulation for Periodicals mailpieces. The MPU Mail Piece Unit – Processing Category is value FL = Flat. The MPU MPU Surcharge field is N = Not Oversized. The MPU Postage Affixed Type is blank. The Component file field Component - Rate Type must be  $R =$  Regular (US/MEX/CAN) or  $N =$  Nonprofit, M = Repositionable Component, or Z - Included, part of host postage for Standard Mailpieces. The Component file field Component - Rate Type must be R = Regular (US/MEX/CAN), N = Nonprofit, S = Science of Agriculture, C = Classroom, W = Science of Agriculture Limited Circulation, Y = Regular Limited Circulation, H = Per Ride-Along, Z - Included, part of host postage, or M = Repositionable Component for Periodicals mailpieces. The CPT Component-Processing Category must be FL = Flat, but could be FL = Flat, LT = Letter or CD = Card for enclosures on either a Standard Mailpiece or a Periodicals mailpiece.

The MPA File field Postage Payment Option accepts values C = CPP or T = CAPS or D = Debit for a Periodicals mailpiece; T = CAPS or D = Debit for a Standard Mail mailpiece; and D = Debit for a pending Periodicals mailpiece. The Mail.dat Job may contain any combination of allowed Postage Payment Methods.

The MPA File field Postage Payment Method must be P = Permit, T = Per Pend (using Permit), or G = Gov't - Fed (use Permit).

Each Job ID must contain at least 200 pieces or 50 pounds of Standard Mail.

Containers with Outside County Periodicals mailpieces must have the following to support container and bundle charges:

- o the Container Summary (CSM ) Container Type must be mapped in the Table Container Type Values
- o the CSM file field Container Level must be mapped in the Table Container Level Values
- o the CSM file field Entry Point for Entry Discount Facility Type must be mapped in the table Entry Point for Entry Discount - Facility Type Values.

Facility types DDU and ADC are not allowed for this comail. The Package Quantity (PQT) Package Level for a Periodicals mailpiece value must be one of the values mapped in the Table Package Level values. (These table references are to the

*PostalOne! [Mail.dat Technical Specification](https://ribbs.usps.gov/intelligentmail_guides/documents/tech_guides/datspec/datspec.htm)* and have specific entries for mixed class comail). The system validates that if the PQT file Package Level is A (firm) then the bundle may contain only Periodicals flats.

For Periodicals bundle charges, there may be an ADC bundle containing mixed ADCs assigned to that NDC. This bundle will be charged the ADC bundle level price on line D6. For Periodicals container charges there may not be sacks or trays so lines E1 through E24 are not allowed. For Periodicals container charges, pallets may not be origin entry so lines E27, E29, E33, E35, E40, will not be allowed. For Periodicals container charges, destination ADC entry is not allowed so lines E31, E37 and E44 are not allowed. For Periodicals container charges, DDU entry is not allowed so line E46 is not allowed.

For the Container Quantity (CQT) file field Container Charge Allocation, the system ignores the value in this field, and if there are multiple titles and/or issues, apportion the container and bundle charges.

For a Periodicals mailpiece, the CQT file field Rate Category must be a value mapped for Periodicals flats; for a Standard Mail mailpiece, the CQT file Rate Category must be a value mapped for Standard Mail flats.

The CQT file field Periodicals: Sub/ Non-Sub/Requester Indicator must be S = Sub N = Non R = Requester for a Periodicals or Pending Periodicals mailpiece and O = Other for a Standard Mail mailpiece. The CQT file field Periodicals: Not County/In County must be N = Not County I = In-County for a Periodicals or Pending Periodicals mailpiece and O = Other for a Standard Mail mailpiece.

For flats, the CQT file field Barcode Discount Or Surcharge Indicator must be O = Other.

#### **Allow Non Full-Service for Combined Mail of Periodicals with Standard Mail Flats (Mixed Class)**

The system allows mixed class Standard Mail carrier route flats and calculate correct postage on the following Part F carrier route flats lines (excluding Saturation CR, entry DDU and detached address labels): F2, F3, F4, F5, F7, F8, F9, F10, F12, F13, F14, F15, ,F29, F30, F31, F32, F34, F35, F36, F37, F39, F40, F41, F42.

The system shall consider a mailing to be mixed Full-Service when the SEG Full-Service Participation Indicator is M = Mixed.

For mixed Full-Service combined mailing, the Periodicals, Pending Periodicals, or Standard Mail Full-Service pieces shall be accepted in PDR or IMR or PBC (Mail.dat 12) and be forwarded to SASP for further processing.

The system considers a mailing not to be Full-Service when the SEG Full-Service Participation Indicator is blank.

The system does not accept or forward piece level information to SASP for mailpieces that are not Full-Service. Piece Level information submitted in a .imr, .pbc, or .pdr file will not be sent to the SASP system for non Full-Service mailings.

Spoilage is not allowed in Mail.dat on Standard Mail regular prices or Standard Mail nonprofit prices in mixed class. Business note: Spoilage may be claimed with the refund PS Form 3533.

#### **Flats Sequencing System (FSS) Service for Combined Mail of Periodicals with Standard Mail Flats (Mixed Class)**

A mailing is processed as FSS and Mixed Class when the .csm Container Level field is populated with 'E' or 'F' and the .pqt Package Level field is populated with 'X' for FSS Mixed Class mailings.

A FSS Mixed Class mailing is when the .mpa Postage Payment Option field is populated with 'C', 'T', or 'D'.

An FSS Mixed Class mailing is when the .mpa Postage Payment Method field is populated with 'P', 'G', or 'T'.

An FSS Mixed Class mailing is with a ride-along for a Periodicals mailpiece.

An FSS Mixed Class mailing is accepted when the .cpt Component – Rate Type field is populated with 'R', 'N', 'S', 'C', 'W', or 'Y'.

An FSS Mixed Class mailing is accepted when the .cpt Component – Rate Type is populated with 'R', 'N', or 'M' for Standard Mail mailpieces.

#### **Copalletization**

#### **Combined Mail of Periodicals with Standard Mail Flats**

Mailers may use the OCI file to copalletize both Standard Mail and Periodicals Mail in a single copalletized mailing.

For a mixed mailing, the .OCI file Container ID and Job ID container may contain Standard Mail or Periodicals Mail, or a mixture of Periodicals Mail and Standard Mail.

For a mixed class mailing, the OCI file Original Container ID and Original Job ID container may contain Standard Mail or Periodicals Mail or a mixture of Periodicals Mail and Standard Mail.

The original Container report shall accommodate both Standard Mail and Periodicals Mail in the same report.

A mailing will be rejected if the .oci file is included in the origin job submissions when the .csm Included In Other Documentation field in the csm file is populated with 'O' Original Container for Tray and Bundle Based Copalletization.

A mailing is rejected if the .oci field is not included in the consolidator job submission and the .csm Included In Other Documentation field in the csm file is populated with 'L' Linked Container for Tray and bundle Based Copalletization.

#### **Content and Incentives**

The *PostalOne!* system will support Mobile Interactive Technology when the .ccr Characteristic field is populated with 'MI' for Mail.dat version 12-1.

The .mpu Mail Piece Unit – Class must be populated with '1' First-Class, '2' Periodicals, '3' Standard Mail or '5' Pending Periodicals for Mobile Interactive Technology.

The number of Mobile Interactive Technology pieces for First-Class Mail, Periodicals, Standard Mail, and Pending Periodicals will be calculated when the .ccr Characteristic field is populated with 'MI' by:

- Linking the .cqt record with .mpu record using the Mail piece Unit ID
- Linking the .mpu record with the .mcr record using the Mail Piece Unit ID
- Linking the .mcr record with the .cpt record using the Component ID
- Linking the .ccr and .cpt records using the Component ID

 The *PostalOne*! system will use the .ccr Characteristic of MI in conjunction with the Component ID to tie back to the .cqt, to calculate the number of pieces that has Mobile Interactive Technology.

For Mail.dat 11-2 files, a mailing will be processed as Round Trip ONLY: One DVD/CD or other disk when the .mpu Mail Piece Unit – Class field is populated with '1' First-Class, .mpu Mail Piece Unit – Processing Category field is populated with 'LT' Letters or 'FL' Flats and the .cpt Content of Mail is populated with 'RT' and will be displayed in the new Part D for DVD Mailer on the PS 3600 FCM Postage Statement.

For Mail.dat 12-1 files, a mailing will be processed as Round Trip ONLY: One DVD/CD or other disk when the .mpu Mail Piece Unit – Processing Category field is populated with 'LT' Letters or 'FL' Flats and the .ccr Characteristic field is populated with 'RT' and will be displayed in the new Part D for DVD Mailer on the PS 3600 FCM Postage Statement.

Incentives will not be supported for Single Piece pieces when the .cqt Rate Category is populated with 'S' Single Piece or 'SD' Single Piece/Does not meet content standards.

#### **b. Validations**

#### **New (Added) Error Messages**

- o Error Code 3631: Referential Integrity Error: The Total Number of Pieces from all .pqt child handling unit records must equal the .cqt parent record's Number of Pieces.
- o Error Code 4284: The .csm Container Type field contains an invalid value; it must contain 'P' for FSS Mixed Class mailings.
- o Error Code 4285: The .cqt Zone field contains an invalid value; it cannot be populated with 'D' or 'V' for Periodicals mailpieces for FSS Mixed Class mailings.
- o Error Code 4286: The .cqt Destination Entry field contains an invalid value; it cannot be populated with 'D' for FSS Mixed Class mailings.
- o Error Code 4287: The .mpu Mail Piece Unit Weight field contains an invalid value; it must be less than or equal to 22oz for automation Periodicals mailpieces for FSS Mixed Class mailings.
- o Error Code 4288: The .mpu Mail Piece Unit Weight field contains an invalid value; it must be less than or equal to 16oz for Standard Mail mailpieces for FSS Mixed Class mailings.
- o Error Code 4289: The .cqt Rate Category field contains an invalid value; it cannot be populated with 'A' for FSS Mixed Class mailings.
- o Error Code 4290: The .pqt Package Level field contains an invalid value; it cannot be populated with 'X' for Mixed Class mailings. *Note: This is a configurable validation and should be defaulted to off*.
- o Error Code 4291: The .csm Container Level field contains an invalid value; it cannot be populated with 'E' for 'F' for Mixed Class mailings. *Note: This is a configurable validation and should be defaulted to off.*
- o Error Code 4295: The .csm Entry Point for Entry Discount Facility Type field contains an invalid value; it cannot be populated with 'J' for Mixed Class mailings.
- o Error Code 4296: The .csm Postage Statement Mailing Date field contains an invalid value; it cannot contain a date that is prior to the price change date when the .csm Container Type field is populated with 'E' or 'F' and the .pqt Package Level field is populated with 'X'.
- o Error Code 4297: The .cqt Zone field must be populated with L, V, S, D, or N when the .csm Accept Misshipped field is set to Y and the .csm eInduction Indicator is set to Y.
- o Error Code 4299: An .oci file cannot be included in a mailing when the .csm Included In Other Documentation field is populated with 'O'.
- o Error Code 4303: The .mpa Account Number must be an active account on the *PostalOne!* and CAPS systems when the .mpa Account Number field is populated.
- o Error Code 4304: Required Field Missing: Job ID is a required field in the .ccr file.
- o Error Code 4305: Alphanumeric Data Type Error: Job ID must be an alphanumeric value in the .ccr file.
- o Error Code 4306: Referential Integrity Error: The Job ID in the .ccr file does not match the Job ID in the .hdr file.
- $\circ$  Error Code 4307: Required Field Missing: Component ID is a required field in the .ccr file.
- o Error Code 4308: Referential Integrity Error: The Component ID in the .ccr file does not have a corresponding Component ID in the .cpt file.
- o Error Code 4309: The .ccr Characteristic field contains an invalid value; it must contain CT, RR, NF, DC, PS, RT, MI, NP, SS, MT, VV, VP, RE, PI, SB, OS, GS, or PP.
- o Error Code 4310: Record status contains an invalid value; it must be O, D, I, or U.
- o Error Code 4311: The Closing Character must be populated with #.
- o Error Code 4312: Required Field Missing: Characteristic is a required field in the .ccr file.

- o Error Code 4313: Referential Integrity Error: There cannot be duplicate primary keys in the .ccr file (Component ID, Characteristic).
- o Error Code 4314: Record status for the .ccr file does not match the Header File Status.
- o Error Code 4315: For .hdr file processing, the .hdr Component Characteristic Record Count must match the record count of the Component Characteristic file.
- o Error Code 4320: The .mpu Mail Piece Unit Rate Type contains an invalid value; all .mpu Mail Piece Unit Rate Type must be populated with V when at least one .mpu Mail Piece Unit – Rate Type is set to V.
- o Error Code 4322: The .mpa Postage Payment Method must be set to P when the .seg Detached Mailing Label Indicator is populated with A or B.
- o Error Code 4323: The .mpa Postage Payment Method contains an invalid value; it must be populated with P, L, C, M or G for Commercial Base First-Class Mail Package Service.
- o Error Code 4324: The .seg Detached Mailing Label Indicator contains an invalid value; it must contain A or B or blank.
- o Error Code 4325: The .mpa Postage Payment Method contains an invalid value; it must contain P or G for Picture Permit Indicia.
- o Error Code 4326: The .mpu Mail Piece Unit Class contains an invalid value; it must contain 1, 3, or 4 for Picture Permit Indicia.
- o Error Code 4327: The .cpt Component Rate Type contains an invalid value; Component Rate Type of I for First-Class Permit Reply Mail is not valid for Picture Permit Indicia.
- o Error Code 4328: The .mpu Mail Piece Unit Class contains an invalid value; it must contain 1, 2, 3, or 5 for Mobile Interactive Technology.
- o Error Code 4329: Mail.dat original and update file submissions with .hdr IDEAlliance Version 11-1 and submission date on or after January 22, 2012 are not supported.
- o Error Coed 4330: The .csm eInduction Indicator must be blank when the .csm Parent Container Reference ID is not populated and the .csm Container Type is set to S, V, 1, 2, 3, 4, 5, O, T, E, F, or L. *Note: This is a warning and will not prevent a job from validating and uploading successfully.*
- o Error Code 4331: The .seg Verification Facility Zip+4 must be populated when the .mpa Account Number is populated.
- o Error Code 4332: For .ccr File Processing, there can be no characters in the .ccr file after the Closing Character.
- o Error Code 4335: The .seg Verification Facility Zip+4 must be populated with the same value in all .seg records when the .mpa Account Number is populated.
- o Error Code 4349: Rate Category contains an invalid value; it must contain E, H, L1, L2 or S for MLOCR Standard Mail letters.
- o Error Code 4351: Mail.dat 11-1 file submissions with .csm Postage Statement Mailing date on or after January 22, 2012 is not supported.
- o Error Code 4352: Mail.dat version 12-1 may not be submitted with a Postage Statement Mailing Date before %%1.
- o Error Code 4353: The .mpa Mailer ID of Mail Owner and CRID of Mail Owner or .mpa Mailer ID of Mail Preparer and CRID of Mail Preparer fields must be populated when the .mpa Account Number field is populated.
- o Error Code 4355: Mail.dat version 12-1 may not be submitted before %%1.
- o Error Code 7115: Referential Integrity Error: The number of child .pbc records must equal a count between the Number of Pieces and the Number of Copies in the parent .csm file.

#### **Modified Error Messages**

- o Error Code 0003:
	- Previous Text: For Mixed Full-Service Processing, the .mpu Mail Piece Unit Rate Type contains an invalid value; it must contain B, R, N, S, C, W, or Y.
	- Updated Text: For Mixed Full-Service Processing, the .mpu Mail Piece Unit Rate Type contains an invalid value; it must contain B, R, N, S, C, W,  $V$ , or Y.
- o Error Code 0008:
	- Previous Text: For Mixed Full-Service Processing, the .cpt Component Rate Type contains an invalid value for First-Class Mail. It must contain R, N, M, I, or Z.
	- Updated Text: For Mixed Full-Service Processing, the .mpu Mail Piece Unit Rate Type contains an invalid value; it must contain B, R, N, S, C, W, V, or Y.
- Error Code 0843:
	- **Previous Text: For MPU File Processing, the MPU Mail Piece Unit Rate Type contains an invalid value;** it must contain R, N, S, C, B, L, F, W, or Y.
	- Updated Text: For MPU File Processing, the MPU Mail Piece Unit Rate Type contains an invalid value; it must contain R, N, S, C, B, L, F, W,  $V$ , or Y.
- o Error Code 0857:
	- Previous Text: For MPU File Processing, the MPU Mail Piece Unit Rate Type contains an invalid value; it must contain R when MPU Mail Piece Unit - Class is 1.
	- Updated Text: For MPU File Processing, the MPU Mail Piece Unit Rate Type contains an invalid value; it must contain R or V when MPU Mail Piece Unit - Class is 1.
- o Error Code 0860:
	- Previous Text: For MPU File Processing, the MPU Mail Piece Unit Processing Category contains an invalid value; it must contain LT, FL, MP, IR, NP, NA, NB, or CM when MPU Mail Piece Unit - Class is 3.
	- Updated Text: For MPU File Processing, the MPU Mail Piece Unit Processing Category contains an invalid value; it must contain LT, FL, MP, IR, NP, or CM when MPU Mail Piece Unit - Class is 3.
- o Error Code 0986:
	- Previous Text: For .seg File Processing, the .seg Principal Processing Category field contains an invalid value; it must contain LT, FL, CD, CM, NP, MP, IR, NA, NB, or PF.
	- Updated Text: For .seg File Processing, the .seg Principal Processing Category field contains an invalid value; it must contain LT, FL, CD, CM, NP, MP, IR, or PF.
- o Error Code 1023:
	- Previous Text: For .seg File Processing, the .seg Class Defining Preparation is 3 so .seg Principal Processing Category must be LT, FL, MP, IR, NP, NA, NB, or CM.
	- Updated Text: Previous Text: For .seg File Processing, the .seg Class Defining Preparation is 3 so .seg Principal Processing Category must be LT, FL, MP, IR, NP, or CM.
- o Error Code 1159:
	- Previous Text: Rate Category contains an invalid value; it must contain E, H, L1, L2, L3, L4, L5, L6, N, S, PR, G, or Kwhen .mpu Mail Piece Unit - Class is First-Class Mail.
	- Updated Text: Rate Category contains an invalid value; it must contain E, H, L1, L2, L3, L4, L5, L6, N, S, PR, G, K, or SD when .mpu Mail Piece Unit - Class is First-Class Mail.
- o Error Code 2209:

- **Previous Text: The Rate Category field contains an invalid value; it must contain A, A1, B, B1, D, D1, E, P, D1, E,** G, H, K, L, N, O, S, Z1, Z2, FB, PE, PG, PI, PK, PM, PQ, PR, P5, P6, P7, P8, L1, L2, L3, L4, L5, L6, L7, or L8.
- Updated Text: The Rate Category field contains an invalid value; it must contain A, A1, B, B1, D, D1, E, G, H, K, L, N, O, S, Z1, Z2, FB, PE, PG, PI, PK, PM, PQ, PR, P5, P6, P7, P8, L1, L2, L3, L4, L5, L6, L7, L8, or SD.
- o Error Code 3520:
	- Previous Text: The Component Rate Type field contains an invalid value; it must contain R, M, Z, or I when Component - Class is 1.
	- Updated Text: The Component Rate Type field contains an invalid value; it must contain R, M, Z, V, or I when Component - Class is 1.
- o Error Code 3659:
	- Previous Text: For .cqt File Processing, the .cqt Rate Category contains an invalid value; it must contain A, B, D, O, PE, PQ, PR, and PM for Standard Mail – Machinable Parcels.
	- Updated Text: For .cqt File Processing, the .cqt Rate Category contains an invalid value; it must contain A, B, D, O, PE, PQ, PR, PI, P7, P8, PM, or S for Standard Mail – Machinable Parcels.
- o Error Code 3660:
	- Previous Error Text: Rate Category contains an invalid value; it must contain A, B, D, O, P5, P6, P7, P8, PG, PI, PK or PM when Processing Category is Standard Mail – Irregular Parcel.
	- Updated Error Text: Rate Category contains an invalid value; it must contain A, B, D, O, P5, P6, P7, P8, PG, PI, PK, PM, or S when Processing Category is Standard Mail – Irregular Parcel.
- o Error Code 3682:
	- **Previous Text: The Component Rate Type field contains an invalid value; it must contain R, N, S, C, B,** H, M, L, F, I, W, Y, or Z.
	- Updated Text: The Component Rate Type field contains an invalid value; it must contain R, N, S, C, B, H, M, L, F, I, V, W, Y, or Z.
- o Error Code 4148:
	- Previous Text: The .csm Container Level field contains an invalid value; it must contain 'A', 'B', 'C', 'D', 'G', 'H', 'I', 'J', 'M', 'Q', 'R', 'S', 'T', 'U', 'V', 'W', 'X', 'Y', 'AD', 'AE', 'AF', 'AG,' 'AH' for Periodicals mailpieces when the .seg Class Defining Preparation field is populated with '6'.
	- Updated Text: The .csm Container Level field contains an invalid value; it must contain 'A', 'B', 'C', 'D','E', 'F', 'G', 'H', 'I', 'J', 'M', 'Q', 'R', 'S', 'T', 'U', 'V', 'W', 'X', 'Y', 'AD', 'AE', 'AF', 'AG,' 'AH' for Periodicals mailpieces when the .seg Class Defining Preparation field is populated with '6'.
- o Error Code 4149:
	- Previous Text: The .csm Entry Point for Entry Discount Facility Type field contains an invalid value, it must contain A, B, or M when the .csm Container Level is populated with AE and the .seg Class Defining Preparation field is populated with 6.
	- Updated Text: The .csm Entry Point for Entry Discount Facility Type field contains an invalid value, it must contain A, B, M, or K when the .csm Container Level is populated with AE and the .seg Class Defining Preparation field is populated with 6.
- o Error Code 4150:
	- Previous Text: The .csm Entry Point for Entry Discount Facility Type field contains an invalid value; it must contain K, L, Q, I, A, B, S, or M when the .csm Container Level field is populated with C, R, S, T, U, V, W, X, or Y and the .seg Class Defining Preparation field is populated with 6.

- Updated Text: The .csm Entry Point for Entry Discount Facility Type field contains an invalid value; it must contain K, L, Q, I, A, B, S, M, N, or C when the .csm Container Level field is populated with C, R, S, T, U, V, W, X, or Y and the .seg Class Defining Preparation field is populated with 6.
- o Error Code 4151:
	- Previous Text: The .csm Entry Point for Entry Discount Facility Type field contains an invalid value; it must contain K, L, Q, I, A, B, S, or M when the .csm Container Level field is populated with A, B, D, G, H, I, J, M, N, P, or Q and the .seg Class Defining Preparation field is populated with 6.
	- Updated Text: The .csm Entry Point for Entry Discount Facility Type field contains an invalid value; it must contain K, L, Q, I, A, B, S, M, N, or C when the .csm Container Level field is populated with A, B, D, G, H, I, J, M, N, P, or Q and the .seg Class Defining Preparation field is populated with 6.
- o Error Code 4168:
	- Previous Text: The .pqt Package Level field contains an invalid value; it must contain 'A', 'B', 'C', 'D', 'F', 'H', 'K', 'L', 'T', 'U', or 'V' for Periodicals mailpieces when the .seg Class Defining Preparation field is populated with '6'.
	- Updated Text: The .pqt Package Level field contains an invalid value; it must contain 'A', 'B', 'C', 'D', 'F', 'H', 'K', 'L', 'T', 'U', 'V', or 'X' for Periodicals mailpieces when the .seg Class Defining Preparation field is populated with '6'.
- o Error Code 4189:
	- Previous Text: The .mpu Mail Piece Unit Class field contains an invalid value; it must contain '2', '3', or '4' when the .csm Container Level field is populated with 'E' for 'F'.
	- Updated Text: The .mpu Mail Piece Unit Class field contains an invalid value; it must contain '2', '3', '4', or '5' when the .csm Container Level field is populated with 'E' for 'F'.
- o Error Code 4193:
	- Previous Text: The .csm Entry Point for Entry Discount Facility Type field contains an invalid value; it must contain B', 'S', 'A', 'D', 'R', 'O', 'E', 'J', 'K', 'L', 'C', or 'Q' for Periodicals for FSS Preparation.
	- Updated Text: The .csm Entry Point for Entry Discount Facility Type field contains an invalid value; it must contain B', 'S', 'A', 'D', 'R', 'O', 'E', 'J', 'K', 'L', 'C', or 'N' or Periodicals for FSS Preparation.
- o Error Code 4194:
	- Previous Text: The .csm Entry Point for Entry Discount Facility Type field contains an invalid value; it must contain of B, S, A, D, O, E, K, L, Q, or C for Standard Mail for FSS Preparation.
	- Updated Text: The .csm Entry Point for Entry Discount Facility Type field contains an invalid value; it must contain of B, S, A, D, O, E, K, L, Q, C, or N for Standard Mail for FSS Preparation.
- o Error Code 4230:
	- Previous Text: The .mpu Mail Piece Unit Class field contains an invalid value; it must contain '1' or '3' when the .cpt Postal Price Incentive Type field is populated with 'MB'.
	- Updated Text: The .mpu Mail Piece Unit Class field contains an invalid value; it must contain '1', '2', or '3' when the .cpt Postal Price Incentive Type field is populated with 'MB'.
- o Error Code 4282:
	- Previous Error Text: Rate Category contains an invalid value; it must contain E, H, L1, L2, L3, L4, N, or S for MLOCR letters.
	- Updated Error Text: Rate Category contains an invalid value; it must contain E, H, L1, L2, N, or S for MLOCR letters.

#### **Removed Error Messages**

- o Error Code 4212: The .seg Full-Service Participation Indicator field contains an invalid value; it must contain 'F' when the .seg Class Defining Preparation field is populated with '6'.
- o Error Code 4231: The .mpu Mail Piece Unit Processing Category contains an invalid value; it must contain 'FL' 'LT', or 'CD' when the .cpt Postal Price Incentive Type field is populated with 'MB'.
- o Error Code 4232: The .mpa Postage Payment Method field contains an invalid value; it must contain 'P' when the .cpt Postal Price Incentive Type field is populated with 'MB'.
- o Error Code 4233: The .csm Postage Statement Mailing Date must be populated with a date between July 1, 2011 and August 31, 2011 when the .cpt Postal Price Incentive Type field is populated with 'MB'.
- o Error Code 7080: The Postage Statement Mailing Date must be populated with a date between July 1, 2011 and August 31, 2011 for an update submission when the .cpt Postal Price Incentive Type field is populated with 'MB' in the original submission.

#### <span id="page-15-0"></span>**1.3.1.2.3 Mail.dat Postage Statements**

#### **a. Combined Mail of Periodicals with Standard Mail Flats**

The system considers a mailing to be eligible for Periodicals MADC pricing when the combined mailing has CSM Container Level AG = Mixed NDC and the CSM Entry Point for Entry Discount - Facility Type is O = Origin, C = Origin SCF, E = Origin DU, K = Origin NDC, L = Origin ASF. Other origin will provide error message.

The system uses the Entry ADC line for the CSM Entry Point for Entry Discount - Facility Type is B = DNDC.

For Mixed-class mailings, the system accepts CQT Zone 1-8 for Outside-County and In-County mail.

For CSM Container Level Y=Protected SCF, values are mapped the same as SCF Container Level. For AF=Protected NDC, values are mapped the same as NDC Container Level.

Optional origin entry allows at all pallet levels for Mixed Class Comail.

After the Mail.dat file is submitted, the *PostalOne!* system produces postage statements for Standard Mail and Periodicals mail at all origin locations except OADC.

#### **b. General**

#### **Mail.dat Dates and Versions**

- **Mail.dat supported versions are Mail.dat 11-2 and Mail.dat 12-1**
- USPS will allow Mail.dat 11-1 submissions after January 8, 2012 for new mailings with mailing date before January 22, 2012 and updates of previously submitted mailings.
- Mail.dat 11-2 supports limited products and prices for mailing dates on or after January 22, 2012.

The Mail.dat versions support the following mailing dates:

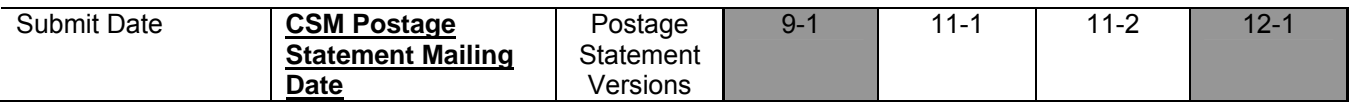

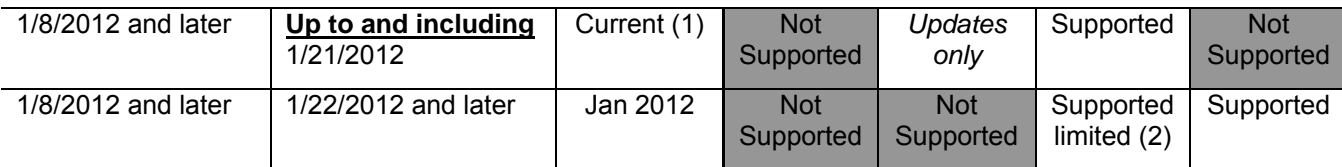

(2) Current postage statements are dated April 11 for Periodicals, Priority Mail, Package Services and International Mail; June 11 for First-Class Mail and Standard Mail (Regular and Nonprofit)

(3) Some prices and products not available

#### **c. First-Class Mail**

The following are changes to the pricing structure for First-Class Mail:

#### **Mailing DVDs/Optical Discs as Round Trip Letters or Flats**

Mailing DVDs/Optical Discs as round trip letters or flats is proposed to require new lines on postage statement parts, new Content Of Mail types in the Mail.dat file and in the Mail.XML file.

The Round Trip One DVDs/Optical Discs will be a value in the new mail content file.

#### **Two Ounces for the price of One (aka Second Ounce Free)**

A two ounces for the price of one is available for First-Class Mail letters. The new ounce rate covers weight up to two ounces and eliminates the one-ounce rate for commercial First-Class Mail. The reply-rides free incentive discontinued December 31, 2011.

Provide new mappings of the rate category and weight combination to the postage statement. Discontinue Reply Rides Free incentive.

#### **Single Piece**

A single piece price for First-Class Mail Package Service parcel that does not meet content standards was added.

New mappings of the rate category and weight combination were added to the postage statement. IDEAlliance CR required to discontinue Reply-Rides Free incentive.

#### **d. Priority Mail**

There were changes to the pricing structure for Priority Mail. NOTE: The postal service does not support Priority Mail through Mail.dat; however, some changes were added only for mailer convenience, and not USPS use. Mail.dat does not support Extra Services. Refer to the *PostalOne!* Mail.dat Technical Specification posted on RIBBS (https://ribbs.usps.gov/intelligentmail\_guides/documents/tech\_guides/datspec/PostaloneMaildatTechSpec.pdf)

#### **e. Standard Mail**

The following are changes to the pricing structure for Standard Mail:

#### **Standard Mail Marketing Parcels**

Allow presort and CR Standard Mail Marketing Parcels. Standard Mail Marketing Parcels are available for Regular and Non Profit Standard Mail. The processing category for NFM has been eliminated.

Standard Mail parcels are available for Non-profit standard mail.

#### **Standard Mail 3602-R (Regular)**

#### **Part G, Part H (Standard Mail Marketing Parcels)**

- For Postage Statement Part G and Part H, Marketing Parcels, mailers should use the Mail.dat SEG Principal Processing Category, or Mail.XML Postage Statement Create Request, Header file ProcessingCategory values of "MP = Machinable Parcels" if all pieces are Machinable, otherwise "IR = Irregular Parcel"
- The implementation for NFM is utilized for Standard Mail Marketing Parcels, NFMs were mapped to IR. Internally within PostalOne! system Marketing Parcels are mapped to Processing Category of IR (Irregular Parcel) even if eDoc describes the mail with MP (Machinable Parcel) as the Principal Processing Category.
- Processing Category "IR = Irregular Parcel" or "MP = Machinable Parcels" will not be displayed on PostalOne! Input or Output display screens. Output will display "Marketing Parcels."
- **Mail.XML & Mail.dat Processing**
	- o If Standard Parcel Type = M (Marketing) or Blank, the *PostalOne!* system allows either IR or MP as Processing Category. Similarly, Mail preparation allows either IR or MP.
	- o For Postage Statement Part G and Part H, Marketing Parcels, mailers should use the Mail.dat SEG Principal Processing Category, or Mail.XML Postage Statement Create Request, Header file ProcessingCategory values of "MP = Machinable Parcels" if all pieces are Machinable, otherwise "IR = Irregular Parcel"
	- o For Standard Mail Marketing Parcels must have M (Marketing) or Blank in Standard Parcel Type.

#### **Standard Mail 3602-N (Nonprofit)**

#### **Part G, Part H (Standard Mail Marketing Parcels)**

• Same processing as performed in 3602-R (see above)

#### **Part I, Part J (Standard Mail Marketing Parcels, Machinable, Irregular)**

#### **Mail.XML & Mail.dat Processing**

If Standard Parcel Type = F (Not Marketing Parcels, currently listed as Fulfillment) and neither M nor Blank, then Mail Mail.dat SEG Principal Processing Category, or Mail.XML Postage Statement Create Request, Header file ProcessingCategory values must be "MP = Machinable Parcels" for Part I and "IR = Irregular Parcel" for Part J.

#### **Simplified Address Mail Pieces**

A new indication of Simplified Address mail pieces for Standard Mail carrier route saturation letters, flats, and parcels was added.

#### **Detached Marketing Labels**

Support for new Detached Marketing Labels (DML) as the Detached Address Label (DAL) redesign has been added.

Change SEG field name Detached Address Label Indicator to Detached Mailing Label Indicator and add new values to support the two new DML products. The new applicable values are A = Detached Address Label, B = Detached Marketing Label, C = Detached Marketing Label – Simplified, or Blank = Not Applicable.

#### **f. Periodicals Mail**

NOTE: Some changes to Periodicals Mail are shared across other mail classes, therefore; Periodicals Mail changes are included under section: "Changes to Multiple Classes of Mail."

#### **MADC Pallet and Sack Entry at NDC**

Map container level MADC and entry levels to new postage statement lines.

- o Mailers have a new option to copalletize Standard Mail and Periodicals
- o Standard Mail flats and Periodicals flats can be combined within the same bundle when placed on pallets

- o Bundles of Standard Mail flats and bundles of Periodicals flats can be combined on the same pallet
- o Non Full-Service pieces are allowed for Combined Mail of Periodicals with Standard Mail Flats
- $\circ$  ADC pricing at origin for pallets for entry at NDC is allowed in combined mail
- o Optional origin entry is allowed at all pallet levels for Mixed Class Comail
- o MADC pricing is allowed for pallets
- o Mailers can now send Mail.dat files with the mixed class information (not supported for Mail.XML)
- o After the Mail.dat file is submitted, the *PostalOne!* system produces postage statements for both Standard Mail and Periodicals mail at all origin locations except OADC.
- o Postal clerks accept and verify the mail with the assistance of *PostalOne!* screens that have been enhanced for this new functionality

#### **g. Parcel Select**

The following are changes to the pricing structure for Parcel Select. Note: Mail.dat does not support Parcel Select; however, the information is presented here because of the industry addition of fields and/or values added to the file anticipating future support of the following:

- o Propose to omit barcode discount for Parcel Select NDC and ONDC.
- o Propose to delete zones 4-8 for Parcel Select Regional Ground NDC.
- o Propose to provide prices for Parcel Select Nonpresort up to 70 lbs by weight and up to Zone 8. Prices for parcels that are 36-70 pounds include the non-machinable fee. Non-machinable parcels up to 35 pounds pay a separate nonmachinable fee.

o

- o Add Parcel Select Light Weight. Propose new rate categories for pricing Parcel Select.
- o Add RSCF Pricing for Parcel Return Service. Propose to add new price for Parcel Return dropped at RSCF.
- o Proposal to Add Sample Showcase product to Parcel Select.

Add seven box enumerations to CPT rate type and to MPU rate type. Note: The *PostalOne!* system will not support Parcel Select through Mail.dat. IDEAlliance. Refer to the *PostalOne!* Mail.dat Technical Specification posted on RIBBS (https://ribbs.usps.gov/intelligentmail\_guides/documents/tech\_guides/datspec/PostaloneMaildatTechSpec.pdf)

#### **h. Bound Printed Matter**

The following are changes to the pricing structure for Bound Printed Matter.

Lines A1-A27 previously used for both flats and parcels are used for flats. Omit subtotal line A28 and renumber Lines A29- A53 to A28-A52. Lines A28-A52 previously used for both flats and parcels will be used for flats. Add line A53 for Detached address label, line A54 for detached marketing label, and A55 for detached marketing label – simplified. Line A56 is the BPM flats subtotal. Line A57 is the Full-Service Intelligent Mail Option flats – number of pieces that comply. Line A58 = Line A56- Line A57 and is the total for BPM flats. The barcode discount is eliminated for BPM parcels. Lines A59-A65 duplicates lines A1-A7 but apply to pieces with or without barcode and only to parcels. Lines A66-A78 duplicates lines A15-A27 but apply to pieces with or without barcode and only to parcels. Lines A79-A85 duplicates lines A29-A35 but apply to pieces with or without barcode and only to parcels. Lines A86-A89 duplicates lines A43-A46 but apply to pieces with or without barcode and only to parcels. Lines A90-A91 duplicates lines A52-A53 but apply to pieces with or without barcode and only to parcels. Line A92 is the BPM Parcels subtotal. The part A total is line A58 (flats) or line A92 (parcels). Both flats and parcels cannot be mixed in the same mailing.

The processing category together with the rate category is mapped to the correct lines.

Support for Picture Permit Imprint Indicia.

#### **i. Library Mail and Media Mail**

The following are changes to the pricing structure for Library and Media Mail.

Library mail lines B1 to B3 may be used for both barcoded and nonbarcoded pieces. Lines B3 and B4 are deleted. Media mail lines B6-B8 are renumbered to B4-B6 and may be used for both barcoded and nonbarcoded pieces. For part B total lines B1-B6.

The processing category together with the rate category is mapped to the correct lines.

Support for Picture Permit Imprint Indicia.

#### <span id="page-19-0"></span>**1.3.1.3 Mail.XML**

The changes in the following sections apply to customers participating in electronic data exchange using Mail.XML as a means of electronic submission:

## <span id="page-19-1"></span>**1.3.1.3.1 Mail.XML Processing**

#### **a. General**

#### **November 7, 2011**

**Mail.XML supported versions were Mail.XML 9.0B, 9.0C, and 10.0C** 

#### **January 8, 2012**

- **Mail.XML supported versions are Mail.XML v10.0C and v11.0D**
- USPS will allow Mail.XML v9.0B and 9.0C submissions after January 8, 2012 for new mailings with mailing date before January 22, 2012 and to update previously submitted mailings.
- Mail.XML 10.0C supports limited products and prices for mailing date on or after January 22, 2012.

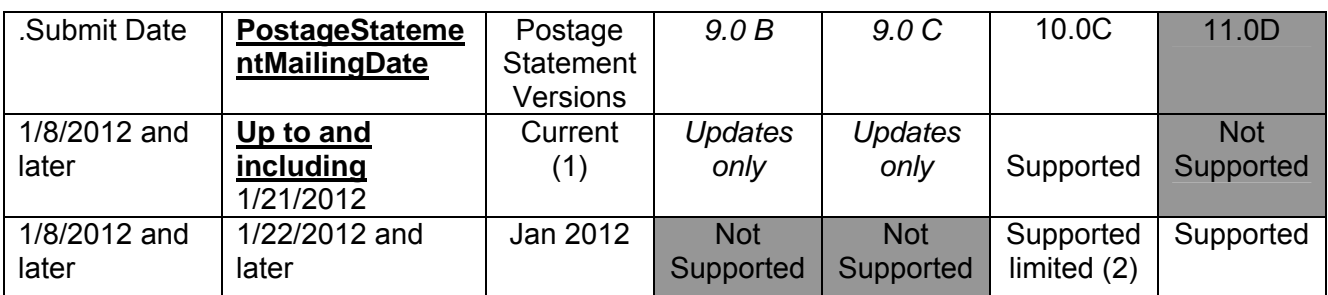

(1) Current postage statements are dated Jan 11 for Express Mail; April 11 for Periodicals, Priority Mail, Package Services and International Mail; June 11 for First-Class Mail and Standard Mail (Regular and Nonprofit)

(2) Some prices and products not available

#### **Mail.XML Version 11.0D**

The *PostalOne!* system will begin support for Mail.XML version 11.0D messages. The fields and/or code values listed in the table below are new for version 11.0D:

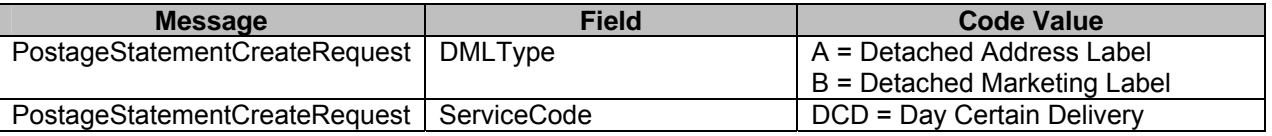

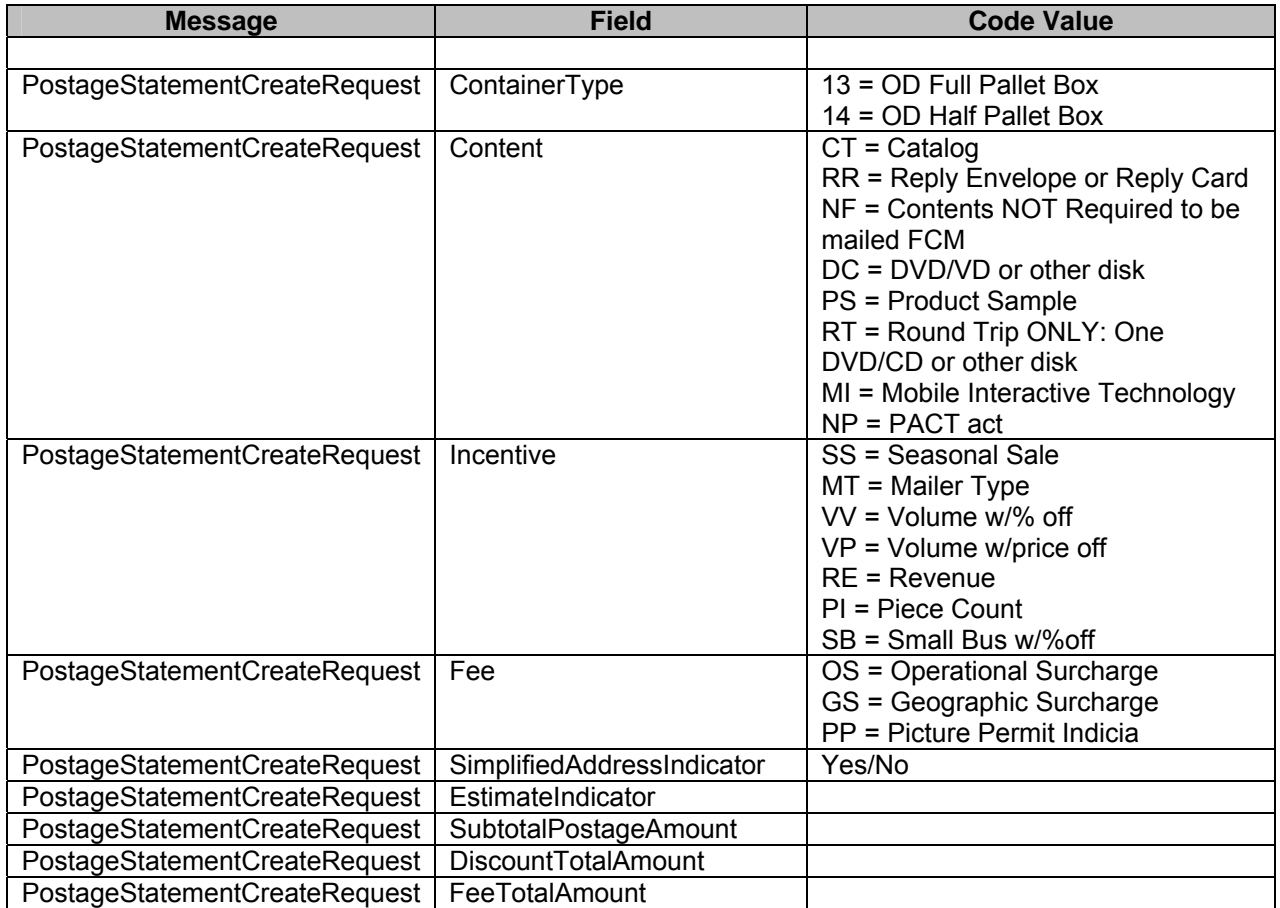

The *PostalOne!* system will ignore the following fields listed in the table below:

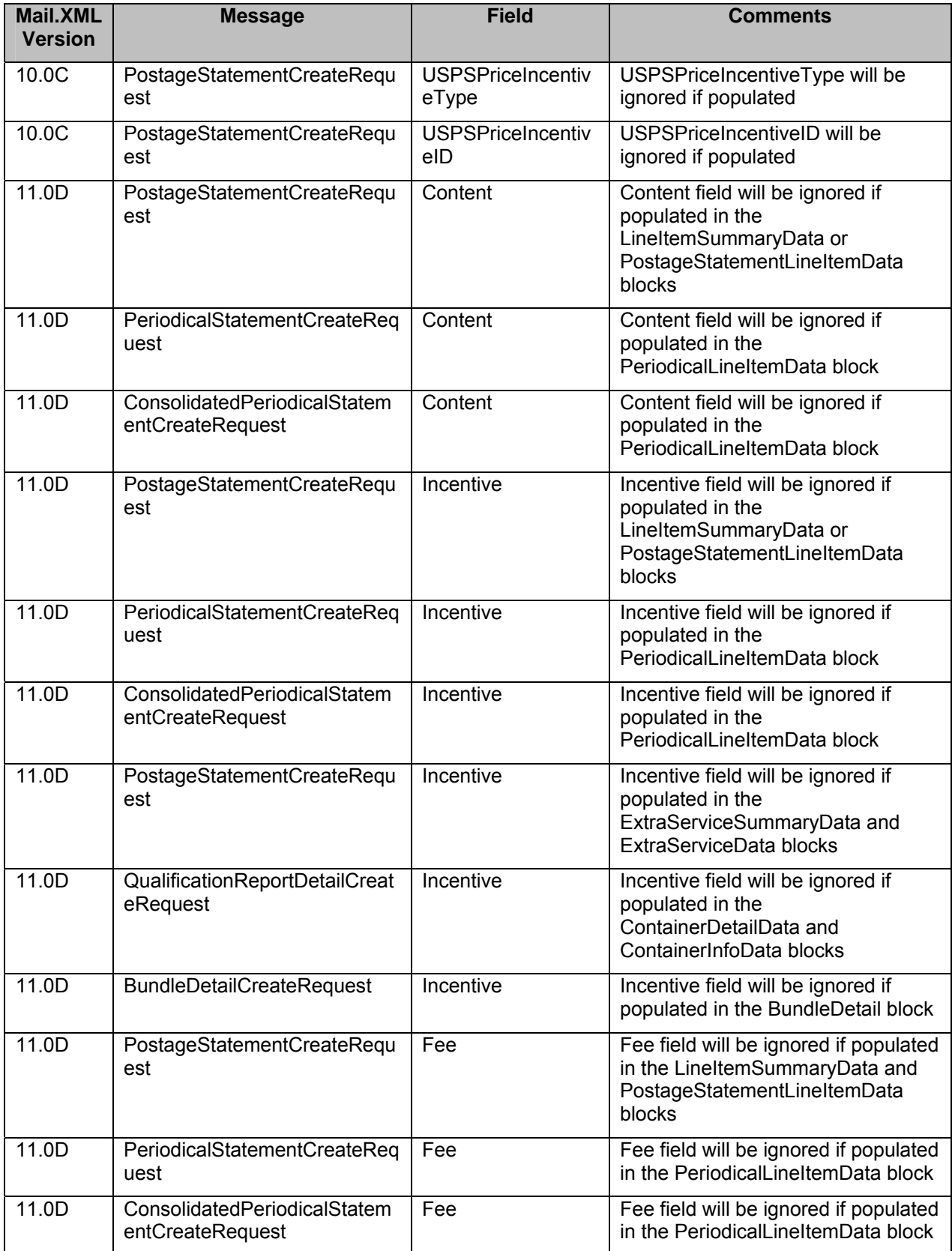

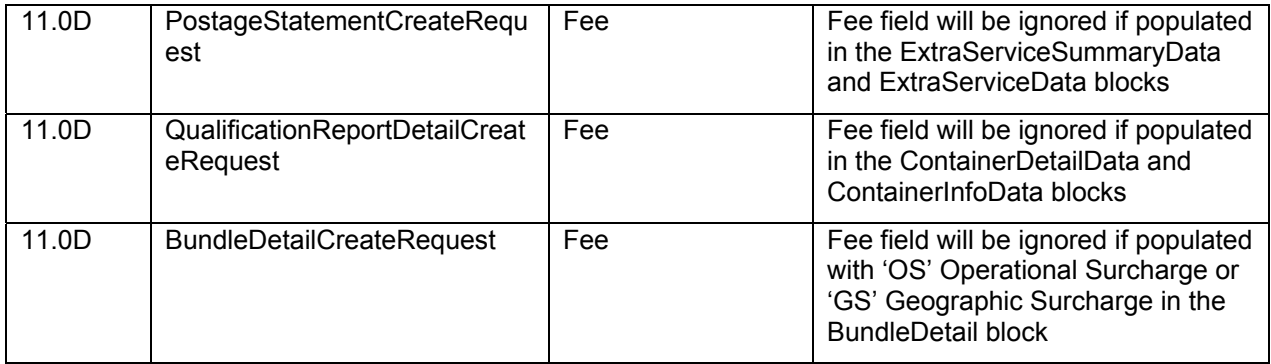

The *PostalOne!* system will no longer support the following fields and/or code values listed in the table below:

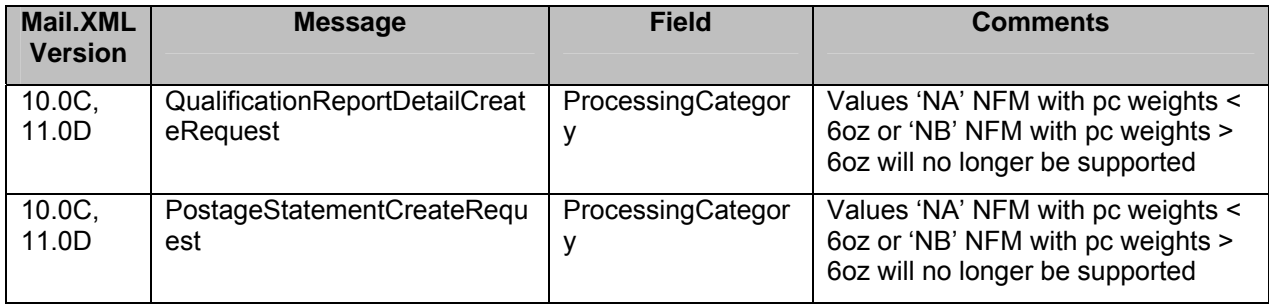

#### **Mail.XML 11.0D eInduction and Copal Functionality – Container Status Query Request/Response**

Mailers identified as owners, preparers, transporters of a pallet in the eDocs or mailers identified as Schedulers in the eDocs or in the FAST system can query for specific pallets, in support of eInduction, to find out if there are any validation errors against the eInduction pallets ready for transportation to a USPS facility. Similarly, Consolidators creating and transporting copalletized mailings can use the same message to find out if the Origin mailing eDocs have been filed with the *PostalOne!* system and/or if Trays have been paid at Origin before the Consolidator can file his mailing eDocs.

A mailing is not processed as a Bundle Based Copalletization mailing when the OriginalContainerLinkageCreateRequest message is not included and the IncludedInOtherDoc field in the ContainerInfoData block of the QualificationReportDetailCreateRequest message is populated with 'L'.

A mailing is not processed as a Tray Based Copalletization mailing when the OriginalContainerLinkageCreateRequest message is not included and the IncludedInOtherDoc field in the ContainerInfoData block of the QualificationReportDetailCreateRequest message is populated with 'L'.

#### **b. First-Class Mail (FCM)**

## **FCM Roundtrip DVD, CD, or Other Disc Mail**

The *PostalOne!* system through Mail.XML 11.0D will support Round Trip ONLY: One DVD/CD or other disk (can be LT or FL) for First-Class Mail.

The *PostalOne!* system through Mail.XML 11.0D will support the implementation of the new element "characteristicContentType" with the following values: RT = Round Trip ONLY: One DVD/CD or other disk (can be LT or FL). Mailers will be required to use this value of RT to identify mail with Round Trip ONLY: One DVD/CD or other disk (can be LT or FL).

For Mail.XML version 10.0C which is supported in November the "Round Trip ONLY: One DVD/CD or other disk" will continue to be supported as a value of the Mail.XML ContentOfMail element.

The *PostalOne!* system supports through Mail.XML 11.0D the new Part D (Mail.XML Section) for DVD mailers on the Postage statement PS Form 3600r FCM, using the PostageStatementCreateRequest/Response and PostageStatementQueryRequest/Response Mail.XML messages.

The *PostalOne!* system will make certain that there is no Nonmachinable surcharge calculated for inbound DVD's, up to 1 ounce.

The *PostalOne!* system through Mail.XML 11.0D will map the content of RT as Letters to Lines D1 – D6 (Mail.XML Section + LineNumber; PostageStatementLineItem)on First-Class Mail Postage Statements.

The *PostalOne!* system through Mail.XML 11.0D will map the content of RT as Flats to Lines D7 - D12 (Mail.XML Section + LineNumber; PostageStatementLineItem)on First-Class Mail Postage Statements.

The *PostalOne!* system through Mail.XML 11.0D will map the content of RT for Permit Reply Mail to Lines D13-D14 (Mail.XML Section + LineNumber; PostageStatementLineItem) on First-Class Mail Postage Statements.

The *PostalOne!* system through Mail.XML 11.0D will map the content of RT for Full-Service Intelligent Mail to Lines D16 - D17 (Mail.XML Section + LineNumber; PostageStatementLineItem) on First-Class Mail Postage Statements.

The incentives and surcharges driven by content, volume, or season are supported through the MailCharacteristic block.

#### **FCM One Ounce for the price of Two (aka Second Ounce Free) for Commercial Letters**

The *PostalOne!* system through Mail.XML supports the new rate where up to 2 ounces is the same rate for First-Class Mail Presort and Automation Letters (Postage Statement Parts A and B) only. This changes how piece rates are calculated; now one ounce price will be calculated for two ounces..

The Mail.XML 11.0D does not support the elements "USPSPriceIncentiveType" and "USPSPriceIncentiveID." The *PostalOne!* system removed support for the Mail.XML "PostageAffixedReplyRidesFree" from "USPSPriceIncentiveType." The *PostalOne!* system will discontinue support for Reply-Rides-Free.

The *PostalOne!* system will ignore the value of "PostageAffixedReplyRidesFree" and Postage Statement Lines (Mail.XML Section + LineNumber; PostageStatementLineItem) A9-A12 for any Mail.XML version that allow "PostageAffixedReplyRidesFree." This is applicable to mailing dates (Mail.XML PostageStatementMailingDate) on/after the January 22, 2012 release.

#### **FCM Single-piece/Does not Meet Content Standards**

The *PostalOne!* system through Mail.XML 11.0D supports the processing of PostageStatementLineItem "Single-Piece/Does not meet content standards." The existing Postage Statement Line (Mail.XML Section + LineNumber; PostageStatementLineItem) B17 will be renumbered as B14. The system will utilize the RateCategory "SD" to identify this mailing. This is applicable to mailing dates (Mail.XML PostageStatementMailingDate) on/after the January 22, 2012 release.

The *PostalOne!* system will ignore Lines (Mail.XML Section + LineNumber; PostageStatementLineItem) B15 - B19. This is applicable to mailing dates on/after the January 22, 2012 release.

#### **FCM Mapping Changes for Commercial Plus and Commercial Base**

The *PostalOne!* system through Mail.XML 11.0D will utilize the existing PriceType value of "commercial" to map to the updated Part C (Mail.XML Section) Commercial Base Parcels.

The *PostalOne!* system will map the Rate Categories to the updated Part C Commercial Base Parcels Lines (Mail.XML Section + LineNumber; PostageStatementLineItem) C5 and C6. Postage Statement Line (Mail.XML Section + LineNumber; PostageStatementLineItem) C5 is added for Single Piece/From Standard Mail Mailing.

The *PostalOne!* system utilizes the existing PriceType value "commercialplus" to map to the new section in Part C for Commercial Plus Parcels. Lines (Mail.XML Section + LineNumber; PostageStatementLineItem) C7 – C11 shall be added, with same description as compared to lines (Mail.XML Section + LineNumber; PostageStatementLineItem) C1 – C4 and C6.

#### **c. Priority Mail**

#### **Priority Mail Regional Rate Box C**

The *PostalOne!* System with Mail.XML 11.0D support the updated Mail.XML RateType to include value "E4" (Regional Rate Box C).

This enhancement supports the implementation of Postage Statement lines Mail.XML Section + LineNumber; PeriodicalLineItemData) B15 through B21 for Regional Rate Box C on PS Form 3600 PM with zones same as implemented for Regional Rate Box A and B.

The *PostalOne!* system validates the maximum weight for the Priority Mail Regional Rate Box C items is 25 lbs.

#### **Priority Mail PMOD Containers**

The *PostalOne!* System with Mail.XML 11.0D implementation supports two new PMOD container types. The following are being added as mailXMLContainerTypes:

- o 12 = OD Surface Transported Pallets
- $\circ$  13 = OD Postal Pak
- $\circ$  14 = ½ Postal Pak

Please note that the description of the two containers as listed above will most likely change, though the values 12 and 13 will continue to remain same.

The *PostalOne!* system supports two new Postage Statement Parts for NSA (PriceType) and Regular. The system for OD Surface Pallets, Half, Full, and OD Postal Paks will allow Zones 1 – 5, as NSA (PriceType) only.

#### **Priority Mail PACT Act**

The *PostalOne!* system with Mail.XML 11.0D supports "PACT Act" as a new value for "characteristicContentType." This characteristicContentType will be valid for Priority Mail. Please refer to the section "Mail.XML support for Multiple Mail Classes – Content, Incentive, Fee structure enhancements." When this content type is selected the *PostalOne!* system will check the PACT Act checkbox on *PostalOne!* Online Postage Statement. The *PostalOne!* system will also support the Extra Services of "Adult Signature" and/or "Adult Signature Restricted Delivery" for PACT Act Content Type.

#### **Container Charge Report**

The *PostalOne!* system updated the Periodicals Outside County Container Charge Report to reflect the new map to prices for the MADC Sack at ONDC and MADC Pallet at origin Container levels.

#### **d. Standard Mail (STD)**

#### **STD Carrier Route, High Density Saturation**

High Density Plus and High Density Lite products are not supported by USPS. The RateCategories of B2, B3, B4, and B5 that were initially added to Mail.XML 11.0 have been removed in Mail.XML 11.0A and are no longer supported.

#### **STD Mail Marketing Parcels and Removal of NFM**

The *PostalOne!* system through Mail.XML 11.0D will support Standard Mail Marketing Parcels. The existing Rate Categories for Standard Parcels are being moved under the new Standard Marketing Parcels. The existing RateCategory values are:

- $O$  PI = 5-Digit
- $O$  PM = SCF
- $O$  P7 = NDC
- $O$  P8 = Mixed NDC

In addition, Standard Mail NFM Parcels and Standard Mail Carrier Route Parcels will fall under Standard Mail Marketing Parcels.

The *PostalOne!* system through Mail.XML 11.0D will no longer support the processingCategoryTypes of:

- $\circ$  "NA = NFM with pc weights < 6 oz
- $\circ$  "NB = NFM with pc weights > 6 oz

For previous Mail.XML versions these values will be ignored. This is applicable to mailing dates (Mail.XML PostageStatementMailingDate) on/after the January 22, 2012 release.

The *PostalOne!* system through Mail.XML 11.0D will no longer support the Mail.XML RateCategory values of:

- $O$  NG = 5-Digit
- $\circ$  NK = SCF
- $O$  N5 = NDC
- $O$  N6 = Mixed NDC

For previous Mail.XML versions these values will be ignored. This is applicable to mailing dates (Mail.XML PostageStatementMailingDate) on/after the January 22, 2012 release.

#### **STD With Simplified Addressing**

The *PostalOne!* system through Mail.XML will support all of the new Postage Statement sections that represent "…with Simplified Addressing." Following are the parts:

Part C new lines (Mail.XML Section + LineNumber; PostageStatementLineItem) C16-C18 (Automation) Letters with Simplified Addressing 3.3 oz (0.2063 lbs.) or less

Part C new lines (Mail.XML Section + LineNumber; PostageStatementLineItem) C34-C36 Nonautomation Letters with Simplified Addressing 3.3 oz (0.2063 lbs.) or less

Part C new lines (Mail.XML Section + LineNumber; PostageStatementLineItem) C52-C54 (Automation) Letters with Simplified Addressing. Over 3.3 oz. up to 3.5 oz.

Part C new lines (Mail.XML Section + LineNumber; PostageStatementLineItem) C70-C72 Nonautomation Letters with Simplified Addressing. Over 3.3 oz. but less than 16 oz.

Part F new lines (Mail.XML Section + LineNumber; PostageStatementLineItem) F23-F27 Flats with Simplified Addressing 3.3 oz. (0.2063 lbs.) or less

Part F new lines (Mail.XML Section + LineNumber; PostageStatementLineItem) F50-F54 Flats with Simplified Addressing Over 3.3 oz. but less than 16 oz.

Part H new lines (Mail.XML Section + LineNumber; PostageStatementLineItem) H22-H26 Parcels with Simplified Addressing 3.3 oz. (0.2063 lbs.) or less

Part H new lines (Mail.XML Section + LineNumber; PostageStatementLineItem) H48-H52 Parcels with Simplified Addressing. Over 3.3 oz. but less than 16 oz.

The *PostalOne!* system will allow these rates for Saturation Letters, Flats, Catalogs and parcels.

The *PostalOne!* system through Mail.XML 11.0D supports the Simplified Addressing via the Mail.XML element "SimplifiedAddressIndicator" which is available in the LineItem Data and Summary blocks. This change will be available inside the PostageStatementCreateRequest/Response and PostageStatementQueryRequest/Response messages.

For previous *PostalOne!* Mail.XML implementations the Mail.XML element NoOfPiecesOfSimplifiedAddress will be utilized to identify if the mailing has any Simplified Address pieces. In order to utilize and generate the correct postage statement when using number of simplified addressing Mail.XML 11.0D is available with the new line items.

#### **STD DAL and DML**

The *PostalOne!* system through Mail.XML 11.0D will support the existing DAL and the two new DML labels for Standard Mail.

The *PostalOne!* system through Mail.XML 11.0D will implement the new data element DMLTypeType, with allowed values of A, B or C. This field will be an optional element added to the abstractPostageStatementDataType.

The *PostalOne!* system through Mail.XML 11.0D for Standard Mail Nonprofit and Regular Postage Statement 3602N and 3602R maps Postage Statement DMLType value of A to lines F13, F33, H13, and H33 for Detached Address Labels (the one without any Simplified Addressing; SimplifiedAddressIndicator of No or if the field is not provided).

The *PostalOne!* system through Mail.XML 11.0D for Standard Mail Nonprofit and Regular Postage Statement 3602N and 3602R maps Postage Statement DMLType value of A to lines F19, F39, H19, and H39 for Detached Marketing Labels (with Simplified Addressing; LineItem SimplifiedAddressIndicaror of Yes).

The *PostalOne!* system through Mail.XML 11.0D for Standard Mail Nonprofit and Regular Postage Statement 3602N and 3602R maps Postage Statement DMLType value of B to lines F14, F34, H14, and H34 for Detached Marketing Labels (the one without any Simplified Addressing; SimplifiedAddressIndicator of No or if the field is not provided).

The *PostalOne!* system through Mail.XML 11.0D for Standard Mail Nonprofit and Regular Postage Statement 3602N and 3602R maps Postage Statement DMLType value of B to lines F20, F40, H20, and H40 for Detached Marketing Labels (with Simplified Addressing; LineItem SimplifiedAddressIndicaror of Yes).

The *PostalOne!* system in Mail.XML 11.0D no longer supports the element DalPieces that used to be at the abstractPostageStatementDataType block.

The *PostalOne!* system ignores DalPieces for the older versions of Mail.XML. This is applicable to mailing dates (Mail.XML PostageStatementMailingDate) on/after the January 22, 2012 release.

#### **Standard Mail 3602-R (Regular)**

#### **Part G, Part H (Standard Mail Marketing Parcels)**

- For Postage Statement Part G and Part H, Marketing Parcels, mailers should use the Mail.dat SEG Principal Processing Category, or Mail.XML Postage Statement Create Request, Header file ProcessingCategory values of "MP = Machinable Parcels" if all pieces are Machinable, otherwise "IR = Irregular Parcel"
- The implementation for NFM is utilized for Standard Mail Marketing Parcels, NFMs were mapped to IR. Internally within PostalOne! system Marketing Parcels are mapped to Processing Category of IR (Irregular Parcel) even if eDoc describes the mail with MP (Machinable Parcel) as the Principal Processing Category.
- Processing Category "IR = Irregular Parcel" or "MP = Machinable Parcels" will not be displayed on PostalOne! Input or Output display screens. Output will display "Marketing Parcels."
- **Mail.XML & Mail.dat Processing**
	- $\circ$  If Standard Parcel Type = M (Marketing) or Blank, the PostalOne! system allows either IR or MP as Processing Category. Similarly, Mail preparation allows either IR or MP.
	- o For Postage Statement Part G and Part H, Marketing Parcels, mailers should use the Mail.dat SEG Principal Processing Category, or Mail.XML Postage Statement Create Request, Header file ProcessingCategory values of "MP = Machinable Parcels" if all pieces are Machinable, otherwise "IR = Irregular Parcel"
	- o For Standard Mail Marketing Parcels must have M (Marketing) or Blank in Standard Parcel Type.

#### **Standard Mail 3602-N (Nonprofit)**

## **Part G, Part H (Standard Mail Marketing Parcels)**

Same processing as performed in 3602-R (see above)

#### **Part I, Part J (Standard Mail Marketing Parcels, Machinable, Irregular)**

#### **Mail.XML & Mail.dat Processing**

 $\circ$  If Standard Parcel Type = F (Not Marketing Parcels, currently listed as Fulfillment) and neither M nor Blank, then Mail Mail.dat SEG Principal Processing Category, or Mail.XML Postage Statement Create Request, Header file ProcessingCategory values must be "MP = Machinable Parcels" for Part I and "IR = Irregular Parcel" for Part J.

#### **e. Periodicals**

#### **PER MADC (Mixed ADC) Pallet and Sack Entry at NDC**

The *PostalOne!* system, through Mail.XML 11.0D, supports ContainerLevel of Mixed ADC Sack/Tray entry at Origin NDC. PeriodicalStatementCreateRequest Line (Mail.XML Section + LineNumber; PeriodicalLineItemData) E1 will represent MADC Sack/Tray at Origin NDC.

The *PostalOne!* system, through Mail.XML 11.0D, supports ContainerLevel of Mixed ADC Pallet entry at Origin NDC, at Origin ADC, at Origin SCF and at Origin DDU. Mail.XML EntryDiscount for Origin ADC, Origin NDC, Origin SCF and Origin DDU will be mapped to lines (Mail.XML Section + LineNumber; PeriodicalLineItemData) E27-E30.

#### **f. Multiple Mail Classes**

#### **Multiple Mail Classes Content, Incentive, Fee Structure Enhancements**

The *PostalOne!* system, through Mail.XML 11.0D, supports the new Mail Characteristics block for the data communication and storage of Incentives, Fees and Surcharges. This new Mail Characteristics concept will be represented by the Mail.XML element MailCharacteristicsType. The MailCharacteristicsType will consist of three sub-types as follows:

- o characteristicContentType
- o characteristicIncentiveType
- o characteristicFeeType

The *PostalOne!* system, through Mail.XML 11.0D, adds the MailCharacteristicsType as an optional element to the following blocks:

- o DocumentVersionDataWithPermit
- o DocumentVersionData
- o LineItemSummaryData
- o PostageStatementLineItemData
- o postageStatementDataType

The *PostalOne!* system, with Mail.XML 11.0D, adds SubtotalPostageAmount, DiscountTotalAmount, FeeTotalAmount to the LineItemSummaryData and PostageStatementLineItemData.

The *PostalOne!* system, through Mail.XML 11.0D, adds characteristicIncentiveType and characteristicFeeType to the following blocks:

- o ContainerDetailData
- o ContainerInfoData
- o ExtraServiceSummaryData
- o PeriodicalLineItemData

The following values are available for characteristicContentType:

 $O$  CT = Catalog

- $\circ$  RR = Reply Envelope or Reply Card
- $\circ$  NF = Contents NOT required to be mailed FCM
- $O$  DC = DVD/CD or other disk
- o PS = Product Sample
- $\circ$  RT = Round Trip ONLY: One DVD/CD or other disk (can be LT or FL)
- $\circ$  MI = Mobile Interactive Technology
- $O$  NP = PACT act

The following values are available for characteristicIncentiveType (Note: These characteristics thus far do not have a value/price/amount assigned to them; these are simply allowed values):

- SS = Seasonal Sale
- $\circ$  MT = Mailer Type
- $\circ$  VV = Volume w/% off
- $\circ$  VP = Volume w/price off
- $O$  RE = Revenue
- $O$  PI = Piece Count
- $\circ$  SB = Small Bus w/% off

The following values are available for characteristicFeeType, however the system will ignore the values of OS and GS. (Note: Picture Permit will have a fee; other fee/values have not yet been defined):

- o OS = Operational Surcharge
- $\circ$  GS = Geographic Surcharge
- o PP = Picture Permit Indicia

The *PostalOne!* system, starting with Mail.XML 11.0D, no longer supports ContentOfMail, USPSPriceIncentiveType, and USPSPriceIncentiveID. In Mail.XML 11.0D, USPSPriceIncentiveType and USPSPriceIncentiveID are being removed from all elements where they existed. For previous versions of Mail.XML the elements ContentOfMail, USPSPriceIncentiveType, and USPSPriceIncentiveID will continue to be supported.

#### **Multiple Mail Classes – Picture Permit Imprint**

The *PostalOne!* system, with Mail.XML 11.0D, supports the new characteristicFeeType type of "Picture Permit Indicia," for all Mail Classes except Periodicals. Please refer to the section "Mail.XML support for Multiple Mail Classes – Content, Incentive, Fee structure enhancements."

#### **Multiple Mail Classes Mobile Interactive Technology**

The *PostalOne!* system, with Mail.XML 11.0D, supports "Mobile Interactive Technology" as a new value for " characteristicContentType." This characteristicContentType will be valid for First-Class, or Standard, or Periodicals Mail. Please refer to the section "Mail.XML support for Multiple Mail Classes – Content, Incentive, Fee structure enhancements."

The *PostalOne!* system, with Mail.XML 11.0D, utilizes the value for Mobile Interactive Technology to determine the total number of pieces with Mobile Interactive Technology from the DocVersionData/withPermit block.

#### **Multiple Mail Classes Day Certain Delivery – Extra Service**

The *PostalOne!* system, with Mail.XML 11.0D, supports the new Extra Service for "Day Certain Delivery" represented by value "DCD." Day Certain Delivery is applicable to FCM Parcels, Priority Mail and to Package Services; with Mail.XML PriceType NSA only.

The *PostalOne!* system allows mailers to mix Day Certain with non-Day Certain Mail.

The *PostalOne!* system validates that IMpb is available on the Day Certain Delivery packages.

#### **Multiple Classes Support for NSA**

The *PostalOne*! system no longer utilizes the Mail.XML PriceType "NSA" to identify Negotiated Service Agreements (NSA). The system uses the Permit information to validate and identify NSA mailings.

The *PostalOne!* system, with Mail.XML 11.0D, implementation adds support of NSA for First-Class Mail commercial postcards, letters and flats, First-Class Package Service parcels; and Standard Mail commercial letters, flats and parcels (Regular and Nonprofit). Following Postage Statements will allow for NSA pricing:

There are new NSA sections on the 3600 FCM for FCM postcards, letters, flats, and First-Class Package Service parcels.

There are new NSA sections on the 3602 R and 3602-N for Standard Mail letters, flats, and parcels (Regular and Nonprofit).

#### **Multiple Mail Classes Unknown Pallets on Qualification Reports**

The *PostalOne!* system implemented the change where the unknown pallets should be displayed at the bottom of the Qualification report. These are considered virtual pallets and do not have rates related to them. Related to COM 49641

#### **Multiple Mail Classes Extra Service Block vs. Extra Service Summary Block**

The *PostalOne!* system implemented the change where PostageStatementCreateRequest messages should be rejected when they have Extra Service blocks that include both ExtraServiceSummaryData and ExtraServiceData blocks - and the user will be directed to include one or the other.

#### **g. Bound Printed Matter**

#### **BPM mapping changes**

The *PostalOne!* system, with Mail.XML 11.0D, maps the ratecategory and processingcategory of Flats (FL) for Postage Statement Lines (Mail.XML Section + LineNumber; PostageStatementLineItemDate) A1 – A27 (Nonpresorted Flats). These lines used to represent both Flats (FL) or Parcels (PF), now they only represent Flats (FL).

The PostalOne system maps ratecategory and processingcategory of Flats (FL) for Postage Statement Lines (Mail.XML Section + LineNumber; PostageStatementLineItemDate) A28 – A52 (Carrier Route Flats). These lines used to represent both Flats (FL) or Parcels (PF), now they only represent Flats (FL).

The *PostalOne!* system maps ratecategory and processingcategory of Parcels (PF) for Postage Statement Lines (Mail.XML Section + LineNumber; PostageStatementLineItemDate) A59 - A78 (Nonpresorted Flats). These lines used to represent both Flats (FL) or Parcels (PF), now they only represent Parcels (PF).

The *PostalOne!* system maps ratecategory and processingcategory of Parcels (PF) for Postage Statement Lines (Mail.XML Section + LineNumber; PostageStatementLineItemDate) A79 – A91 (Carrier Route Flats). These lines used to represent either Flats (FL) or Parcels (PF), now they only represent Parcels (PF).

The PostalOne! system supports the new line items A53 and A54 for Detached Address Label and Detached Marketing Label, respectively (Mail.XML DMLType A and B respectively).

#### **h. Library and Media Mail**

The *PostalOne!* system, with Mail.XML 11.0D, maps the ratecategory and processing category of both Barcoded or NonBarcoded pieces to Postage Statement Lines (Mail.XML Section + LineNumber; PostageStatementLineItemDate) B1 – B6. Existing lines (Mail.XML Section + LineNumber; PostageStatementLineItemDate) B4, B5, B9 and B10 shall be removed as a result of the new allowed usage of existing barcoded lines.

#### **i. Validations**

#### **Error Messages**

- Error Code 9258: The OriginalContainerLinkageCreateRequest message cannot be included in a mailing when the IncludedInOtherDoc field in the ContainerInfoData block of the QualificationReportDetailCreateRequest message is populated with 'O'.
- Error Code 9259: The Zone field must be populated with LC, ADC, SCF, DDU, or N when the AcceptMisshipped field is set to Y and the eInductionIndicator is set to Y.
- Error Code 9269: AccountNumber in the PermitPublicationData block must be an active account in the *PostalOne!* and CAPS systems when the AccountNumber in the PermitHolderData block of the PostageStatementCreateRequest message is provided.
- Error Code 9272: AccountNumber in the PermitHolderData block must be an active account in the *PostalOne!* and CAPS systems when the AccountNumber in the PermitHolderData block of the PostageStatementCreateRequest message is provided.
- Error Code 9273: The eInductionIndicator must be set to N when the ParentContainerID is not populated and ContainerType is set to S, V, 1, 2, 3, 4, 5, O, T, E, F, or L. *Note: This is Server Warning and will not prevent a job from uploading successfully.*
- Error Code 9274: PostOfficeOfMailingZip field in the MailingGroupData block of the OpenMailingGroupRequest message is required when the AccountNumber field in the PermitHolderData block of the PostageStatementCreateRequest message is populated. AccountNumber is an optional field and is not required.
- Error Code 9275: PostOfficeOfMailingZip field in the MailingGroupData block of the OpenMailingGroupRequest message is required when the AccountNumber field in the PermitHolderData block of the PeriodicalStatementCreateRequest message is populated. AccountNumber is an optional field and is not required.
- Error Code 9276: The ProcessingCategory field must be populated with LT or FL when the Content field in the MailCharacteristic block is populated with RT.
- Error Code 9277: The FormType must be populated with FC, when the RateType is set to V.
- Error Code 9278: The SinglePieceWeight field must be 3 ounces or less when the ProcessingCategory is set to LT and RateType is set to V.
- Error Code 9279: The PermitType in the PermitHolderData block must be set to PI, OI, MT, OM, or PC when the RateType is set to V.
- Error Code 9280: The PermitType in the PermitHolderForAPData block must be set to PI or OI when the RateType is set to V.
- Error Code 9282: PermitType in the PermitHolderData block must be populated with PI, OI, or PC when the FormType is set to FC, ProcessingCategory is set to PF, and PriceType is set to CommercialPlus.
- Error Code 9283: PermitType in the PermitHolderData block must be populated with PC, PI, OI, or MT when the FormType is set to FC, ProcessingCategory is set to PF, and PriceType is set to Commercial.
- Error Code 9309: The ProcessingCategory must be populated with LT, FL, MP, or IR when the FormType is SM, RateCategory is A or A1, and the SimplifiedAddressIndicator is set to Y.

- Error Code 9311: Mail.XML version 11.0D may not be submitted before January 8, 2012.
- Error Code 9312: Mail.XML version 9.0B or 9.0C may not be submitted on or after January 8, 2012.
- Error Code 9314: Mail.XML version 11.0D may not be submitted with PostageStatementMailingDate before January 22nd, 2012.
- Error Code 9315: The PermitType field in the PermitHolderData block must be populated with PI or OI when FormType is set to PM, FC, SM, BP, PP, or ML and the Fee is set to PP.
- Error Code 9316: The FormType is set to an invalid value, when the Fee field in the DocumentVersionData block is populated with PP, the FormType must be set to PM, FC, SM, BP, PP, or ML.
- Error Code 9318: The FormType is set to an invalid value, when the Content field in the MailCharacteristic block is set to MI the FormType in the PostageStatementCreateRequest message must be set to FC or SM.
- Error Code 9319: The FormType field is set to an invalid value, when the ServiceCode field in the ExtraServiceSummaryData block is set to DCD the FormType must be set to FC or PM.
- Error Code 9320: The ProcessingCategory is set to an invalid value, when the FormType is set to FC, the PriceType is set to Commercial or CommercialPlus, and the ServiceCode is set to DCD, the ProcessingCategory must be set to PF.
- Error Code 9321: The PriceType is set to an invalid value, when the FormType is set to FC, the ProcessingCategory is set to PF, and the ServiceCode is set to DCD, the PriceType must be set to Commercial or CommercialPlus.
- Error Code 9322: The ProcessingCategory is set to an invalid value, when the FormType is set to PM, the PriceType is set to Commercial or CommercialPlus, and the ServiceCode is set to DCD, the ProcessingCategory must be set to PF.
- Error Code 9323: The PriceType is set to an invalid value, when the FormType is set to PM, the ProcessingCategory is set to PF, and the ServiceCode is set to DCD, the PriceType must be set to Commercial or CommercialPlus.
- Error Code 9324: PermitType is set to an invalid value, when the ServiceCode is set to DCD the PermitType must be set to PI or OI.
- Error Code 9325: The IMpb field must be populated in the QualificationReportDetailCreateRequest message when the ServiceCode field is populated with DCD in the PostageStatementCreateRequest message.
- Error Code 9326: PriceType must be populated with commercial, commercialplus, or retail.
- Error Code 9327: The PostageStatementCreateRequest message may only be submitted with either ExtraServiceData blocks or ExtraServiceSummaryData blocks, but not both.
- Error Code 9328: The SinglePieceWeight must be less than or equal to 25lbs when the FormType is set to PM and the RateType is set to E4.
- Error Code 9330: Mail.XML Version 9.0B is not supported for a mailing with PostageStatementMailingDate set to after the price change.
- Error Code 9331: Mail.XML Version 9.0C is not supported for a mailing with PostageStatementCreateRequest set to after the price change.
- Error Code 9337: PostOfficeOfMailingZip field in the MailingGroupData block of the OpenMailingGroupRequest message is required when the AccountNumber field in the PermitHolderData block of the ConsolidatedPeriodicalStatementCreateRequest message is populated. AccountNumber is an optional field and is not required.
- Error Code 9338: PermitType in the PermitHolderForAPData block must be populated with PI or OI when the FormType is set to FC, ProcessingCategory is set to PF, and PriceType is set to Commercial.
- Error Code 9341: For Standard Mail MLOCR mailings, the rate category must be one of E, H, L1, L2, L7, L8 or S for Letters.

- Error Code 9342: The ProcessingCategory must be populated with LT or CD, when the RateType is set to V.
- Error Code 9343: The MID6 or MID9 or CRID field in the MailOwnerData block and MID6 or MID9 or CRID field in the MailingAgentData block is required when the AccountNumber field is populated.
- Error Code 9344: The MID6 or MID9 or CRID field in the PublisherData block and MID6 or MID9 or CRID field in the MailingAgentData block is required when the AccountNumber field is populated.
- Error Code 9347: The ProcessingCategory must be populated with LT, FL, MP, or IR when the FormType is SM, RateCategory is A or A1, and the NumberOfPiecesSimplifiedAddress is greater than zero.

#### **Modified Error Messages**

- Error Code 8526:
	- Previous Text: Service Code must be populated with SH, COM, COD, RR, RM, SC, DC, RRE, CM, IM, RD when the FormType is FC.
	- Updated Text: Service Code must be populated with SH, COM, COD, RR, RM, SC, DC, RRE, CM, IM, RD or DCD when the FormType is FC.
- Error Code 8588:
	- Previous Text: RateType must be populated with C, E, L, or T when FormType is PM and ProcessingCategory is FL.
	- **Updated Text: RateType must be populated with C, E, E4, L, or T when FormType is PM and** ProcessingCategory is FL.
- Error Code 8592:
	- Previous Text: RateType must be E, G, J, K, L, X, or T when FormType is PM and ProcessingCategory is PF.
	- Updated Text: RateType must be E,  $E_4$ , G, J, K, L, X, or T when FormType is PM and ProcessingCategory is PF.
- Error Code 8594:
	- Previous Text: EntryDiscount must be populated with N when the FormType is PM.
	- Updated Text: EntryDiscount must be populated with D, B, S, or N when the FormType is PM.
- Error Code 8602:
	- Previous Text: RateType must be populated with C, L, T, E, G, J, K, or X when FormType is PM.
	- Updated Text: RateType must be populated with C, L, T, E,  $E4$ , G, J, K, or X when FormType is PM.
- Error Code 8605:
	- Previous Text: ServiceCode must be populated with AS, RAS, CM, COD, COM, DC, IM, RD, RM, RR, RRE, RRM, SC, SH when the FormType is PM.
	- Updated Text: ServiceCode must be populated with AS, RAS, CM, COD, COM, DC, IM, RD, RM, RR, RRE, RRM, SC, SH, or DCD when the FormType is PM.
- Error Code 8644:
	- Previous Text: RateCategory must be populated with A, A1, B, B1, D, D1, O, E, G, H, K, L1, L2, L5, L6, L7, or L8 NG, NK, N5, or N6 when FormType is SM and ProcessingCategory is LT. (User Postage Statement ID: %%1).
	- Updated Text: RateCategory must be populated with A, A1, B, B1, D, D1, O, E, G, H, K, L1, L2, L5, L6, L7, or L8 when FormType is SM and ProcessingCategory is LT. (User Postage Statement ID: %%1).
- Error Code 8646:

- Previous Text: RateCategory must be populated with A, B, D, PE, PQ, PR, or PM when FormType is SM and ProcessingCategory is MP.
- Updated Text: RateCategory must be populated with A, B, D, PE, PQ, PR, PI, P7, P8, or PM when FormType is SM and ProcessingCategory is MP.
- Error Code 8650:
	- Previous Text: RateCategory must be populated with A, A1, B, B1, D, D1, O, E, G, H, K, N, NG, NK, N5, N6, L1, L2, L3, L4, L5, L6, L7, L8, PE, PG, PI, PK, PM, PQ, PR, P5, P6, P7, or P8 when FormType is SM. (User Postage Statement ID: %%1).
	- Updated Text: RateCategory must be populated with A, A1, B, B1, D, D1, O, E, G, H, K, N, L1, L2, L3, L4, L5, L6, L7, L8, PE, PG, PI, PK, PM, PQ, PR, P5, P6, P7, or P8 when FormType is SM. (User Postage Statement ID: %%1).
- Error Code 9040:
	- Previous Text: The FormType field contains an invalid value; it must contain FC, or SM when the USPSPriceIncentiveType field is populated with MobileBarcode.
	- Updated Text: The FormType field contains an invalid value; it must contain FC, SM or PE when the USPSPriceIncentiveType field is populated with MobileBarcode.
- Error Code 9130:
	- Previous Text: The FormType field in the CreatePostageStatement block must be populated with PM when the ContainerType field in the PostageStatementLineItemData block is 6, 7, 8, 9, 10, 11, or 12.
	- Updated Text: The FormType field in the CreatePostageStatement block must be populated with PM when the ContainerType field in the PostageStatementLineItemData block is 6, 7, 8, 9, 10, 11, 12, 13, or 14.
- Error Code 9132:
	- Previous Text: The FormType field in the QualificationReport block of the QualificationReportSummaryCreateRequest message must be populated with PM when the ContainerType field in the ContainerInfoData block is 6, 7, 8, 9, 10, 11, or 12.
	- Updated Text: The FormType field in the QualificationReport block of the QualificationReportSummaryCreateRequest message must be populated with PM when the ContainerType field in the ContainerInfoData block is 6, 7, 8, 9, 10, 11, 12, 13, or 14.
- Error Code 9139:
	- Previous Text: The PMODIndicator field in the DocumentVersionData block must be populated with Yes when the ContainerType is populated with 6, 7, 8, 9, 10, 11, or 12.
	- Updated Text: The PMODIndicator field in the DocumentVersionData block must be populated with Yes when the ContainerType is populated with 6, 7, 8, 9, 10, 11, 12, 13, or 14.

#### **Removed Error Messages**

 Error Code 8648: RateCategory must be populated with N5, N6, NG, or NK when FormType is SM and ProcessingCategory is NA or NB. (User Postage Statement ID: %%1).

## <span id="page-33-0"></span>**1.3.1.3.2 Mail.XML Full-service**

#### **a. Visibility**

Mail.XML functionality receives further enhancements for mail visibility for Full-Service mailers. The mailers are able to pull or receive their information through push subscriptions through Mail.XML web services and also are able to manually download the data for Full-Service Pallet induction scans, eInduction Pallet induction scans, and tray scans.

#### **b. Data Distribution**

Existing Full-Service messages that started with the words "Full-Service" such as Full-Service Start the Clock Query Request have all been renamed and the words "Full-Service" have been removed from the message names to plan for other possible services making the similar data available through Data Distribution. Full-Service has been added as an indicator in the Query Requests of all message sets and a Full-Service indicator of Yes or No has been added to all Response and Delivery messages. FullServiceAvailabilityDate has been renamed to FSNonFSAvailibilityDate in all response and Delivery messages tied to Data Distribution. The Notification messages have been updated and a new element "Available record Count" has been added to notify the mailer's system of how many records are awaiting a pull request.

## <span id="page-34-0"></span>**1.3.2 FAST**

The changes in the following sections apply to customers using the FAST system to make appointments.

#### **Combined Mail of Periodicals with Standard Mail**

Mailers may make a FAST appointment for mixed class mail either online or through Web Services, and can reference a recurring appointment in a Mail.dat file. SASP will recognize these appointments for start-the-clock.

#### <span id="page-34-2"></span><span id="page-34-1"></span>**1.3.3 Dashboard 1.3.3.1.1 Postage Statements**

#### **Change Extra Services**

"Extra Services" has been changed to "Extra Services and Fees"

#### <span id="page-34-3"></span>**a. Priority Mail**

Form 3600 PM has a new Priority Mail Regional Rate Box C for Commercial Base, Commercial Plus, and Negotiated Service Agreement (NSA) Pricing. This new Regional Rate Box C is in the same format as other existing Regional Rate Boxes in Parts B and D of Form 3600 PM.

Form 3600 PM has a new PACT Act check box, with the label "Check if PACT Act mailpieces are included", for mailings that include cigarettes. If a mailer selects the PACT Act check box, the extra service, hard copy PS Form 3611 is allowed when Adult Signature or Adult Signature with Restricted Delivery is selected.

Form 3600 PM has a new parts E and F for Priority Mail Open & Distribute (PMOD). Part E has the title "Priority Mail – PMOD – Negotiated Service Agreement (NSA)". Part F has the title "Commercial Base/Plus PMOD".

The title of Form 3600 PM Part A, Lines A19 to A25, "Dimensional Pricing" has been changed to "Dimensional and Balloon Pricing".

Form 3600 PM has a new Incentive/Discount drop down and a new Type of Fee drop down selection.

Form 3600 PM has three new columns: Discount Total, Fee Total, and Subtotal. The Fee Total column is added to every section except extra services and fees.

#### **Day Certain Delivery**

Day Certain Delivery is a service available for all Priority Mail. Customers with an agreement with the USPS (NSA's ONLY) will drop mail at origin locations with a label on each package that specifies the Day Certain Delivery date. This adds an extra service line to the 3600 PM.

#### <span id="page-35-0"></span>**b. First-Class Mail**

The First-Class Mail statement (3600-FCM) now has sections for First-Class Package Service (which include Presorted Parcels – Commercial Base and Commercial Plus – Parcels) and a new line for Single-Piece First-Class Mail parcels that do not meet content restrictions. This line accommodates any Permit Imprint customers that need to avail themselves to the First-Class Mail Retail parcels prices. The current B14 through B19 lines has moved to Part C. Part B contains a line for 'Single Piece that does not meet the content standards' that will charge the retail prices.

There is a new price for First-Class Mail letters (1-2 ounces) and there is no longer a need for the Reply Rides Free section. This change requires the elimination of Reply Rides Free lines.

Users are be allowed to select NSA pricing on the postage statement. If NSA pricing is used, no other pricing is allowed on the postage statement.

The current form title has change from "First-Class Mail" to "First-Class Mail and First-Class Package Service"

On Form 3600-FCM, Presorted Parcels – Commercial Base has moved to Part C.

Form 3600-FCM has a new Part D for Roundtrip DVD, CD or Other Disc Mail. Part D includes sections titled "Automation Letter", "Presort Letters", "Automation Flats", "Presorted Flats" and "Permit Reply Mail". Permit Reply mail is allowed; if mailers choose permit reply mail for flats, for the outgoing mail pieces they will pay the one ounce rate for up to two ounces.

Throughout Form 3600-FCM, "Cards" have changed to "Postcards".

Form 3600-FCM includes a new box labeled "Of total pieces, # with Mobile Interactive Technology"

The existing Incentive/Fee lines on the front of Form 3600 FCM, June 20 has changed to "Incentive/Discount Claimed".

Form 3600-FCM has a new "Type of Fee" drop down selection, and three new columns: Subtotal, Discount Total, and Fee Total.

#### **Move Incentive Drop Down**

The Incentive Drop Down has been moved from the Permit Entry page to the Account Verification page, Form 3600 FCM.

#### **Day Certain Delivery**

Day Certain Delivery is a service available for First-Class Package Service. Customers with an agreement with the USPS (NSA's ONLY) will drop mail at origin locations with a label on each package that specifies the Day Certain Delivery date. This adds an extra service line to the 3600 FCM.

#### <span id="page-35-1"></span>**c. Standard Mail**

Forms 3602 R & N, Part C: new sections for Letters with Simplified Addressing has been added with the following labels: "(Automation) Letters 3.3 oz (0.2063 lbs.) or less", "Non automation Letters 3.3 oz (0.2063 lbs) or less", "(Automation) Letters Over 3.3 oz up to 3.5 oz", and "Nonautomation letters Over 3.3 oz but less than 16 oz". The new section includes Entry: None, DNDC, and DSCF.

Forms 3602 R & N, Part F: a new section for "Flats with Simplified Addressing" has been added. The new section includes Entry: None, DNDC, DSCF, DDU, Detached Address Label, and Detached Marketing Label. Flats 3.3 oz (0.2063 lbs) or less than 16 oz".

Forms 3602 R & N, Part H: a new section for "Parcels with Simplified Addressing" has been added. The new section includes Entry: None, DNDC, DSCF, DDU, Detached Address Label, and Detached Marketing Label.

#### **Detached Address Label (DAL)**

No advertising is permitted. Detached Address Labels (DALs) must maintain minimum thickness and other machinability requirements. DALs can be used on Simplified and non-simplified addressed pieces.

#### **Detached Marketing Label (DML)**

The new DML has been added after the DAL line. The line numbers has been renumbered appropriately. Advertising is permitted on either side. DMLs must maintain minimum thickness and other machinability requirements and can be used on simplified and non-simplified addressed pieces

Mailers can mix DAL or DML pieces on one postage statement, but the mailings must be segregated.

Forms 3602 R & N Letters, Part C Automation, includes Carrier Route High Density Plus.

Form 3602 R, Part J, Standard Mail Regular Rate Machinable Parcels has been moved to Form 3605, Parcel Select Lightweight. NOTE: There is no change to Form 3602 N for nonprofits.

Form 3602 R, Part K, Standard Mail Regular Rate Irregular Parcels has been moved to the Form 3605, Parcel Select Lightweight - Irregular. Note there is no change to Form 3602 N, for nonprofits.

Current Part G (Reserved) has been removed from Form 3602 R and N.

Form 3602 R and N, current Part H, Standard Mail NFM - Regular (and Nonprofit) Rate has been moved to a new Part G, Standard Mail Marketing Parcels – Presorted – Regular (and Nonprofit) Rate.

Form 3602 R and N, current Part I Standard Mail Carrier Route Parcels – Regular (and Nonprofit) Rate has been moved to new Part H, Standard Mail Marketing Parcels Carrier Route– Regular (and Nonprofit) Rate.

The two Fee/Incentive lines that were added to end of the postage statement has been removed from Form 3602 R & N. Note- the two Fee/Incentive lines are located on the first page of the 3602 R & N hardcopy postage statement.

Standard Mail Postage Statements includes a new box labeled "Of total pieces, # with Mobile Interactive Technology"

Form 3602 R & N has a new "Type of Fee" drop down selection.

Form 3602 R & N has a new Incentive/Discount and Fee line.

An Incentive/Discount column has been added to every section on the Form 3602 R & N except Extra Services and Fees.

A Fee column has been added to every section on the Form 3602 R & N except Extra Services and Fees.

Form 3602 R & N allows mailers to select NSA pricing. If NSA pricing is selected, no other pricing is available for that postage statement.

#### <span id="page-36-0"></span>**d. Periodicals**

In order to match the DMM, all occurrences of "in county" and "outside county" has been updated to "In-County" and "Outside-County".

The following has been added:

- o Mixed ADC (MADC) pallet at Origin ADC price.
- o MADC pallet at Origin SCF price
- o MADC pallet at Origin Post Office DMU price
- o MADC sack at Origin NDC price

Periodicals postage statements are include a new box labeled "Of total pieces, # with Mobile Interactive Technology" The Monthly PS Form 3541 has been eliminated.

## <span id="page-36-1"></span>**e. 3605 – Parcel Select and Packages Services**

Form 3605 drop down for Processing Category includes new options for Irregular Parcels and Parcels/Machinable parcels. Form 3605 includes a new Incentive/Discount drop down and a new Type of Fee drop down Form 3605 adds 3 new columns – Subtotal, Discount and Fee

Form 3605 lines A1 to A27 has been used for Bound Printed Matter Nonpresorted Flats and Bound Printed Matter Carrier Route Flats.

Form 3605 lines A3 and A4 for Bound Printed Matter has been used for Detached Address Label and Detached Marketing Label respectively.

On Form 3605, the \$0.03 barcode discount has been removed for Bound Printed Matter Parcels, Media Mail and Library Mail.

On Form 3605, "Barcoded" has been removed from labels, and specific lines have been removed for Barcoded Parcels and Flats.

On Form 3605, for ONDC Entry, Zone 4 to 8 has been removed for Parcel Select – Regional Ground (Part H).

Part G of Form 3605, Parcel Post, has been moved to Part K.

Form 3605, Standard Mail Regular Rate Machinable Parcels has been added as Parcel Select Lightweight – Machinable. This has been priced as ounce based – 3.5 to 16 ounces. A Nonbarcoded Surcharge line has been added.

Form 3605, Standard Mail Regular Rate Irregular Parcels has been added as Parcel Select Lightweight – Irregular.

Form 3605 includes a new Part J for Sample Showcase, available for NSA pricing only.

Form 3605 includes new Incentive/Discount and Fee columns.

When Adult Signature or Adult Signature with Restricted Delivery is selected, then extra service, hard copy PS Form 3811 is allowed.

For Parcel Select nonpresort, pricing has been expanded up to 70 lbs and to Zone 8.

## <span id="page-37-0"></span>**f. Combined Mail of Periodicals with Standard Mail**

The system processes the combined Periodicals, Pending Periodicals and Standard Mail flats job and creates separate postage statements as indicated for the existing postage statement generation variables. A separate Postage Statement must be created for each Periodical title and issue and for each Standard Mail permit. The system will include the advertising percentage worksheet and the edition weight worksheet functionality on the Periodicals and Pending Periodicals postage statements. The business process allows payment requests on the finalized CPP Periodicals postage statements.

The system displays all postage statements for the Combined Periodicals under a combined mailing ID. The combined mailing ID for Periodicals will have a verification statement to allow the verification by the usual method. The system displays all postage statements for the Combined Standard Mail under a master statement. The master statement will allow verification input by the usual method.

The system displays all postage statements and qualification reports for a Mail.dat job under a single mailing group ID.

The system allows reversal of all the finalized postage statements in the mailing group ID but not allow reversal of an individual postage statement.

The system displays each Periodicals postage statement including the same information and calculations as it would if it had been mailed outside of the combined mailing. After clicking on register in a Periodicals postage statement, the system displays the Periodicals Postage Statement Register – Summary additional mailing information including Title, USPS Publication Number, Issue Date, Issue Number, Volume Number, Job Name, Contact Name, Job ID, Contact Phone Number, Postage Statement Stage, Contact Email, and Acceptance Office.

The system displays the View Version Summary hyperlink on the Periodicals Postage Statement Register – Summary. The system shall display the View Listing by Mailing Date on the Periodicals Postage Statement Register – Summary.

For a Periodicals Postage Statement in UPD or FPP status, the system displays the Edition Weight Worksheet hyperlink.

After clicking on the Periodicals Edition Weight Worksheet hyperlink, the system displays the Mailing Group Information including Title, USPS Publication Number, Issue Date, Issue Number, Volume Number, Job Name, Contact Name, Job ID, Contact Phone Number, Postage Statement Stage, Contact Email, and Acceptance Office.

After clicking on the Periodicals Edition Weight Worksheet hyperlink, the system displays the Periodicals Edition Weight Worksheet columns including Container Ship Date, Req. Piece Weight Ver. Comp. Date, Segment ID, MPU ID, MPU Name, Estimated Weight, MPU Weight Source, MPU Weight Status, USPS Verified Weight, Weight Percent Difference, MPU Periodical Weight %, Periodical Ad % Status, No. of copies, and Weight Version ID.

For the Periodicals Edition Weight Worksheet the system also displays the MPU ID, MPU Name and MPU Description in a separate table.

For a Periodicals Postage Statement in UPD or FPP status, the system displays the Advertising Percentage Worksheet hyperlink.

After clicking on the Periodicals Advertising Percentage Worksheet hyperlink, the system displays the Mailing Group Information including Title, USPS Publication Number, Issue Date, Issue Number, Volume Number, Job Name, Contact Name, Job ID, Contact Phone Number, Postage Statement Stage, Contact Email, and Acceptance Office.

After clicking on the Periodicals Advertising Percentage Worksheet hyperlink, the system displays the columns including Container Ship Date, Segment ID, MPU ID, MPU Name, MPU Estimated Ad %, MPU Ad % Status, Final MPU Ad %, Ad % Difference, No. of Copies.

After clicking on the Periodicals Advertising Percentage Worksheet hyperlink, the system also displays the MPU ID, MPU Name and MPU Description in a separate table.

For the Periodicals, pending Periodicals and Standard Mail Postage Statements the system provides the usual downloads: BMEU XML, Owner and Preparer XML, PDF, Excel and CSV. NOTE: This includes downloads for the weight worksheet and the advertising percentage worksheet in the case of Periodicals.

Periodicals will be assessed apportioned charges in the mixed bundle and mixed pallet. Apportion the Periodicals bundle charge based on the number of Periodicals copies in the bundles and container charge based on the weight of the Periodicals portion of the container.

#### <span id="page-38-0"></span>**g. International/Global**

Form 3700 includes Commercial Base and Commercial Plus Pricing.

Form 3700 includes NSA sections for GXG, EMI, and PMI.

Form 3700, Part D has changed to Priority Mail International – Permit Imprint – Does not Transmit Customs Data. This section is for retail prices only.

Form 3700, Part E has changed to Priority Mail International – Permit Imprint – Transmits Customs Data. This section is for Commercial Base, Commercial Plus, and GEPS/NSA pricing. The Incentive line has been removed from Part E.

Form 3700, Part F has changed to Express Mail International – Permit Imprint – Transmits Customs Data. This section is for Commercial Base, Commercial Plus, and GEPS/NSA pricing. The Incentive line has been removed from Part F.

Form 3700, Part G changed to Global Express Guaranteed (GXG) – Transmits Customs Data. This section is for Commercial Base, Commercial Plus, and GEPS/NSA pricing. The Incentive line has been removed from Part G. Added to this section is Total Pieces, # of USPS supply, GSG legal size envelope.

Form 3700 includes a new Type of Fee drop down selection.

Form 3700 includes new Incentive/Discount and Fee lines.

Form 3700 includes a Discount column, a new Fee column, and a new Subtotal column on every section except Extra Services and Fees.

Form 3700 includes a new International Express Mail Flat Rate box.

#### <span id="page-39-0"></span>**1.3.3.1.2 eDocumentation Reports**

#### <span id="page-39-1"></span>**a. Qualification Report**

#### **Combined Mail of Periodicals with Standard Mail**

The system displays the qualification report header as for a Periodicals class mailing but includes the mixed class information. The system displays columns for Rate/Pieces: Applicable number of pieces for each standardized sort abbreviation such as CR, 5B, 3B, 5D, 3D. Counts for pieces are not separated by mailing class of piece: Periodicals or Standard Mail. The system displays columns for Total: Total copies, Zone, and Running Total. The total domestic zones copies column has been modified to total number of copies. NOTE: Only Periodicals copies are displayed for domestic zones. The system displays the usual container search view. After the user clicks on the hyperlink for any container ID, the system displays the bundles in the container as follows for pieces not separated by mailing class of piece: Periodicals or Standard Mail.

The system displays Container Information: Container ID, Entry Point ZIP, Total Pieces, Container Type, Destination ZIP, Total weight, Container Level, Total Bundles. The system displays columns for Bundle ID, Mail Class (SM or PE) Dest ZIP Code, Zone, Dest Entry, Carrier Route, Sort Level, Outside County Bundle, Rate Category, GRP Zip Code, Total copies, Total pieces, Class. The column Outside County Bundle shall show 'Y' if the bundle qualifies as chargeable for Outside County Periodicals and 'N' if not. The system displays individual rows for each bundle record for each class. After the user clicks on the hyperlink for any bundle ID, the system displays the versions in the bundles as follows: Version ID, Version Name, Description, Copies, Pieces and Advertising Percent. Advertising percent shall display Standard Mail if the piece is a Standard Mail mailpiece. The records are ordered by Version ID. For the version summary view, the system displays columns Version ID, Version Name, Description, Copies, Pieces, Advertising Percentage, Cumulative Total Copies. Display all versions including both Periodicals and Standard Mail. For a Standard Mail piece, display the text 'Standard Mail' in the advertising percentage column.

For the version summary report, the system displays columns Version ID, Version Name, Description, Copies, Pieces, and Advertising Percentage. For Outside-county Periodicals, In-County Periodicals and Standard Mail after clicking on the pieces hyperlink, the system displays the detailed Version Rate Level Breakdown view for that version ID. For each Periodicals Version ID, the system displays the detailed Periodicals (In-County or Outside-County) Version ID information that the system does now. For each Standard Mail Version ID, the system displays the detailed Standard Mail Version ID information that the system does now.

The Outside-County container and bundle report is available for the applicable Periodicals copies, bundles, and containers.

#### <span id="page-39-2"></span>**b. Register**

#### **Combined Mail of Periodicals with Standard Mail**

The Standard Mail register is available for each Standard Mail postage statement in the comail job ID.

The Periodicals register is available for each Periodicals postage statement in the comail job ID.

The system displays the Periodicals Postage Statement Register – Summary columns Entry Facility, Container count, Container type pallets, trays, sacks and other, Mailing Date, Total Copies, Total Pieces, Total Pounds, and Total Postage.

The system displays the Grand Total on the Periodicals Postage Statement Register – Summary.

The system displays the Entry Facility Detail button on the Periodicals Postage Statement Register – Summary.

For Periodicals, after clicking the Entry Facility Detail button, the system displays the Entry Facility Detail additional mailing information including Title, USPS Publication Number, Issue Date, Issue Number, Volume Number, Job Name, Contact Name, Job ID, Contact Name, Phone Number, Postage Statement Stage, Contact Email, and Acceptance Office.

The system displays the Entries on the Entry Facility Detail subdivided by entry point. Grand totals are for each entry point. Columns are Document Number, Mailing Date, Sequence Number, MPU ID, MPU Name, Weight Version ID, Version Weight, Ad %, Total Copies, Total Pieces, Total Weight and Total Postage.

The system displays the MPU ID, MPU Name and MPU Description list at the bottom of the Entry Facility Detail.

After clicking on View Version Summary hyperlink, the system displays the version summary.

After clicking the View Version Summary hyperlink, the system displays the View Version Summary additional mailing information including Title, USPS Publication Number, Issue Date, Issue Number, Volume Number, Job Name, Contact Name, Job ID, Contact Phone Number, Postage Statement Stage, Contact Email, and Acceptance Office.

After clicking the View Version Summary hyperlink, the system displays columns MPU ID, MPU Name, Mailing Date, Weight Version ID, Piece Weight, Ad %, Copies, Pieces, Weight and Postage.

After clicking the View Version Summary hyperlink, the system displays total for each MPU ID.

After clicking the View Version Summary hyperlink, the system displays MPU ID, MPU Name and MPU Description.

After clicking the Listing by Mailing Date hyperlink, the system displays the Listing by Mailing Date additional mailing information including Title, USPS Publication Number, Issue Date, Issue Number, Volume Number, Job Name, Contact Name, Job ID, Contact Phone Number, Postage Statement Stage, Contact Email, and Acceptance Office.

The system displays the Periodicals Listing by Mailing Date list subdivided by Mailing Date.

The system displays the Periodicals Listing by Mailing Date columns Entry Facility, Entry Level, Container count, Pallets, Trays, Sacks, Other, Copies, Pieces, Weight and Postage.

For the Standard Mail Postage Statement the system allows the user to display the postage statement register by clicking on the Register hyperlink.

For the Standard Mail Register, the system displays the columns Entry Facility Name, Container Count, Container Type (Sacks, Trays, Pallets, Other), Entry Discount, Total Pieces, Total Pounds, and Total Postage.

For the Standard Mail Register, the system allows the user to display detailed information by clicking on the Entry Facility Name hyperlink for each entry facility.

For the Standard Mail Register, after clicking on the Entry Facility Name hyperlink the system displays the Entry Point Detail.

For the Standard Mail Entry Point Detail, the system displays the Mailing Group Summary information.

For the Standard Mail Entry Point Detail, the system displays the columns Container Name, Entry Discount, Presort Level, Piece Weight, Price, Pound, and Postage.

For the Standard Mail Entry Point Detail, the system allows the user to click on a container number hyperlink.

For the Standard Mail Entry Point Detail, after clicking on the container number hyperlink, the system displays the Qualification Report container detail page.

#### <span id="page-41-0"></span>**c. Reconciliation Report**

## **Combined Mail of Periodicals with Standard Mail**

The system processes the combined Periodicals, Pending Periodicals, and Standard Mail flats job and creates the reconciliation report. For the containers with original or preliminary status, populate the pieces column and the original pieces column. For containers with ready-to-pay status populate the closed pieces and the actual pieces column. Track Postage Statement statuses: Canceled, USPS processing due, Reworked, Finalized, Reversed and Not Available for Processing.

## <span id="page-41-2"></span><span id="page-41-1"></span>**1.4 Track & Report 1.4.1 Mailing Reports 1.4.1.1 Mailing Summary Report**

<span id="page-41-3"></span>A print option has been added to the Mailing Summary Report:

## <span id="page-41-5"></span><span id="page-41-4"></span>**1.4.2 Full-Service Reports 1.4.2.1 Full-Service Start-the-Clock**

The Full-Service Seamless Acceptance Service Performance (SASP) system provides the Start-the-Clock information for mixed class mailings. However, Full-Service Service Measurement is measured considering the entire mixed class mailing to be Standard Mail.

## <span id="page-41-6"></span>**1.4.2.2 Full-Service Address Change Service (ACS)**

For a mixed class mailing, the SASP system processes the IMR file to obtain and report out address change information for the Standard Mail piece ranges the same as for a Standard Mail IMR.

For a mixed class mailing, the SASP system processes the IMR file to obtain and report out address change information for the Periodicals piece ranges the same as for a Periodicals IMR.

For a mixed class mailing, the SASP system processes the PDR file to obtain and report out address change information for the Standard Mail pieces the same as for a Standard Mail PDR.

For a mixed class mailing, the SASP system processes the PDR file to obtain and report out address change information for the Periodicals piece ranges the same as for a Periodicals PDR.

## <span id="page-41-7"></span>**1.4.2.3 Full-Service Visibility**

This release introduced an opportunity to have visibility into mailers' elements of their Full-Service mailings, which can be used in determining mailing performance and establishing mail growth plans. Using information from various systems, Informed Visibility receives and provides scan data for pallets, and containers, and direct mailers to their mailpiece scan data. Transportation scan data is also provided to mailers. Per current USPS policy for airline security, specific flight and carrier information for air transportation will not be provided. Scan data for pallets and containers, as well as transportation data will come from various systems as appropriate. CONFIRM will continue to be the source of mailpiece data; a link will direct users to the CONFIRM system. The nesting relationship is maintained to associate the mailpieces to tray, to containers, and subsequently to transportation. SRS 648

## <span id="page-42-0"></span>**1.4.2.3.1 User Interface**

Access to Informed Visibility information is available for external users through a link from the Business Customer Gateway (BCG). Users are able to initiate searches and perform customized queries of all data collected through a user interface from the system's landing page. Data from search and query results are downloadable in PDF, text files, spreadsheets, and CSV file formats. SRS 648

## <span id="page-42-1"></span>**1.4.2.3.2 Data Distribution**

The Postal Service® released software for the *PostalOne!®* system that includes IDEAlliance® Mail.XML™ specification support.

- **Mail.XML supported versions are Mail.XML v10.0A and v11.0D**
- USPS will support Mail.XML v8.1 until April 1, 2012

The data distribution functionality is available through the Business Customer Gateway and Mail.XML pull and push. Mailers are able to delegate the recipients of the visibility information per CRID/MID, per By/For relationship, and through data distribution for Third Party (similar to By/For relationship). An interface with the Mailer ID (MID) system recognizes and applies the delegations made.

The mailers can download Tray scan information as part of the Full-Service Download from the Business Customer Gateway (BCG). The Tray scan data is accessible from the Pallet Scan download reports as well as from a separate link. The Piece scan data is accessible from CONFIRM. The Full-Service Dashboard has been updated to show data available for download for Trays in the last seven days as well as in the last 45 days.

The Push subscription interfaces have been updated to allow for FAST Closeout push subscriptions; as well, the Tray scan subscriptions for Mail.XML push capability for mailers. The push subscription interfaces at the BCG has been updated for the Container Status Delivery and message set for eInduction functionality where mailers can subscribe to eInduction preinduction validation errors. The entities entitled to receive the information on eInduction validations are owners, preparers, transporters and schedulers identified at the pallet level in the eDoc or in the FAST system.

## <span id="page-42-3"></span><span id="page-42-2"></span>**1.5 Manage Electronic Verification Activity (eVS) 1.5.1 General**

eVS have updated all machinable parcel (Processing Category '3') validations to reflect the proposed parameters for nonmachinability. The maximum acceptable dimension of Length for a machinable parcel will be 27 inches. The maximum acceptable dimension of Height for a machinable parcel will be 17 inches. The maximum acceptable dimension of Width for a machinable parcel will be 17 inches. The maximum acceptable Weight for a machinable Parcel Select parcel will be 35 pounds. The maximum acceptable Weight for all other machinable parcels will be 25 pounds. If any of the above dimension limits is exceeded, eVS shall change the package to non-machinable (Processing Category '5') and assess the postage and/or fees accordingly.

## <span id="page-42-4"></span>**1.5.1.1 eVS Mailer Information**

eVS has updated all references to "First-Class Mail" to "First-Class Package Service" to correctly identify the approved competitive product for all First-Class Mail parcels.

eVS has changed all references to "Regular Standard Mail" to "Parcel Select Lightweight" to correctly identify the approved competitive product for all Parcel Select parcels weighing less than 1 pound.

eVS has added references to "Standard Mail Marketing" and "Standard Mail Marketing Nonprofit" parcels to correctly identify the subclass of Standard Mail that will encompass Carrier Route and Not Flat-Machinables.

All reports that display the Mail Class by 2-character abbreviation or allow users to filter by Mail Class have been updated the Mail Class display to include: First-Class Package Service – FC, Standard Mail Marketing – S2, and Parcel Select Lightweight – LW.

eVS users are able to print eVS and PRS reports in a printer-friendly version so only the report will be printed instead of the entire web page. A "Printer-Friendly View" hyperlink is displayed on all eVS Adjustment and Sampling Reports. The "Printer-Friendly View" hyperlink on all reports shall lead to a screen showing the report viewable in the selected web page (i.e. no left-hand toolbar, no data entry abilities, and no hyperlinks).

## <span id="page-43-0"></span>**1.5.2 eVS Manifest Processing**

#### <span id="page-43-1"></span>**1.5.2.1 eVS Postage Calculation Rate Ingredients**

eVS has implemented new prices and fees for postage calculation of supported domestic products including Express Mail, First-Class Package Service, Priority Mail, Critical Mail, Standard Mail Fulfillment (Nonprofit only),Standard Mail Marketing (Nonprofit and Regular), Parcel Select, Parcel Select Lightweight, Parcel Post, Media Mail, Library Mail, and Bound Printed Matter.

eVS accepts rate indicators to identify the following new products. eVS mailers should refer to the draft Publication 205, Appendix G for full manifest rate ingredients was effective with the January 22, 2012 implementation.

#### <span id="page-43-2"></span>**1.5.2.1.1 Express Mail**

eVS accepts manifests and samples to identify the Express Mail Flat Rate Box. Rate indicator 'E8' identifies Express Mail Flat Rate Box PO to Addressee. Rate indicator 'E9' identifies Express Mail Flat Rate Box Hold for Pickup. Rate indicator 'EE' identifies Express Mail Flat Rate Box Sunday/Holiday Delivery.

#### <span id="page-43-3"></span>**1.5.2.1.2 First-Class Package Service**

eVS accepts manifests and samples to identify the Day Certain Delivery extra service for approved mailers with Customized Shipping Services Contracts (CSSC) for First-Class Package Service.

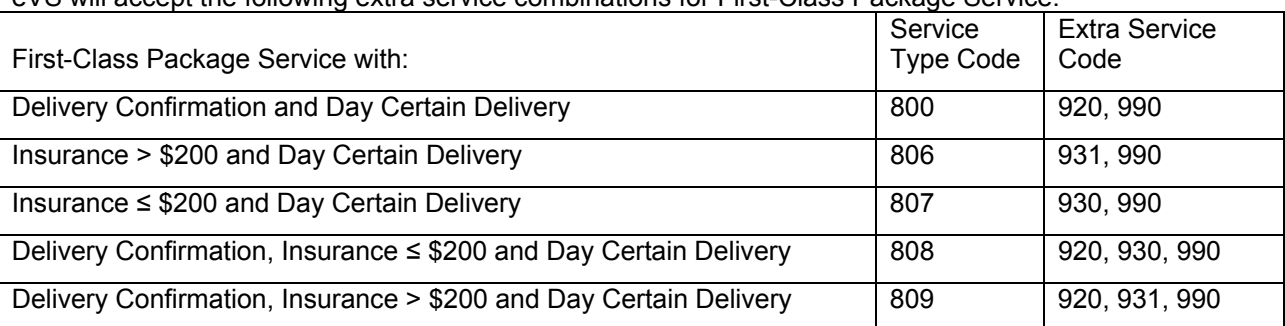

eVS will accept the following extra service combinations for First-Class Package Service.

#### <span id="page-43-4"></span>**1.5.2.1.3 Priority Mail**

eVS accepts manifests and samples to identify the Priority Mail Regional Rate Box C. Rate indicator 'C8' identifies Priority Mail Regional Rate Box C. The maximum acceptable Weight for Regional Rate Box C is 25 pounds.

eVS accepts manifests and samples to identify the Priority Mail Soft Pack packaging for Commercial Plus Cubic parcels. Rate indicator 'P5' will identify Priority Mail Soft Pack Cubic Tier 1 (.10) packages. Rate indicator 'P6' identifies Priority Mail Soft Pack Cubic Tier 2 (.20) packages. Rate indicator 'P7' identifies Priority Mail Soft Pack Cubic Tier 3 (.30) packages. Rate indicator 'P8' identifies Priority Mail Soft Pack Cubic Tier 4 (.40) packages. Rate indicator 'P9' identifies Priority Mail Soft Pack Cubic Tier 5 (.50) packages.

eVS accepts manifests and samples to identify the Priority Mail Open and Distribute (PMOD) Container prices. Rate indicator 'O1' identifies PMOD Full Tray Box containers. Rate indicator 'O2' identifies PMOD Half Tray Box containers. Rate indicator 'O4' identifies PMOD Flat Tub Tray Box containers. Rate indicator 'O3' identifies PMOD Extended Managed Mail (EMM) Tray Box containers.

eVS accepts manifests and samples to identify additional Priority Mail Open and Distribute Container prices for approved mailers with Customized Shipping Services Contracts (CSSC). Rate indicator 'O6' identifies PMOD Full Pallet Box containers. Rate indicator 'O7' identifies PMOD Half Pallet Box containers. Rate indicator 'O5' identifies Surface Transported Pallet containers.

eVS accepts manifests and samples to identify the Day Certain Delivery extra service for approved mailers with Customized Shipping Services Contracts (CSSC) for Priority Mail.

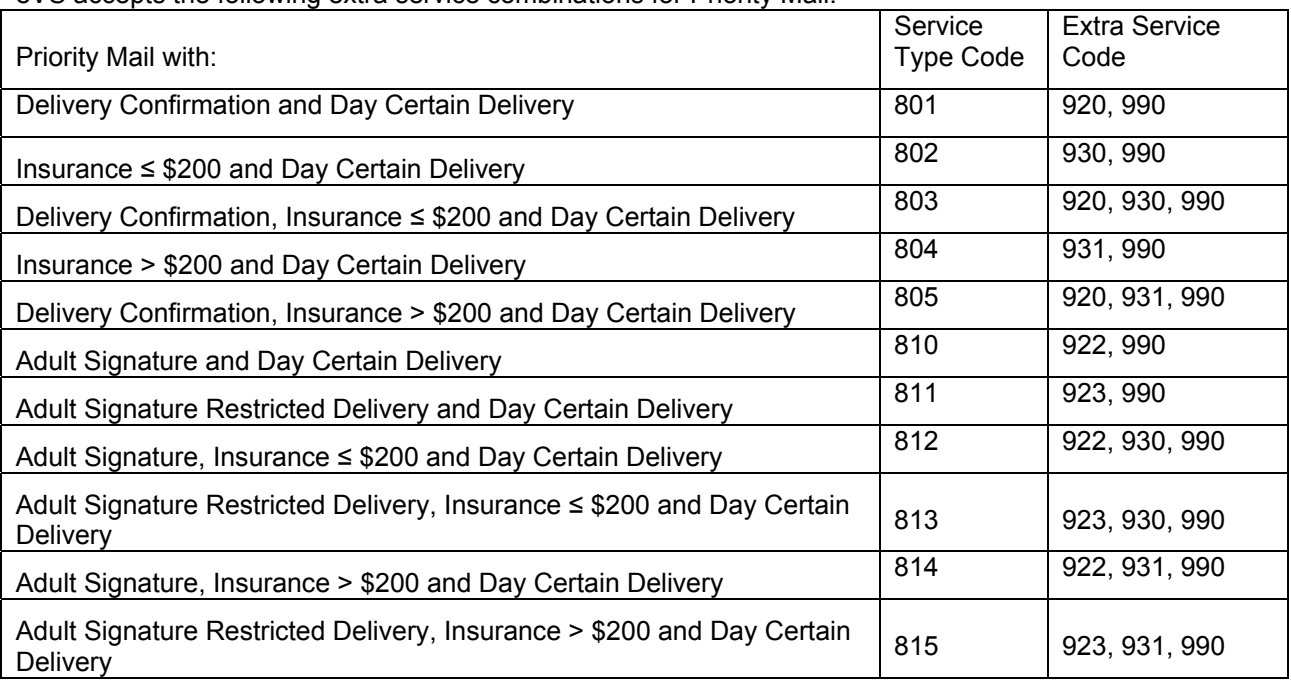

eVS accepts the following extra service combinations for Priority Mail.

eVS accepts the following new extra service combinations for Priority Mail.

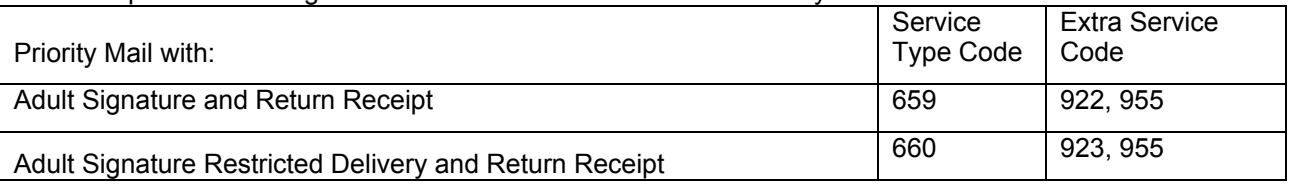

#### <span id="page-44-0"></span>**1.5.2.1.4 Standard Mail Marketing Parcels**

eVS accepts manifests and samples to identify Standard Mail Marketing and Standard Mail Marketing Nonprofit parcels. Mail Class identifier 'S2' designates 'Standard Mail Marketing'.

eVS accepts the following extra service combinations for Standard Mail Marketing.

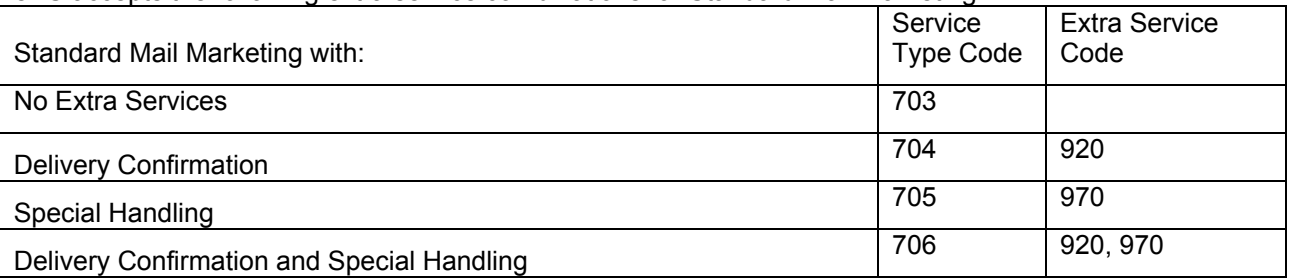

#### <span id="page-45-0"></span>**1.5.2.1.5 Parcel Select**

eVS restricts manifests and samples for Parcel Select Regional Ground to zones Local, 1, 2, and 3 for both OSCF and ONDC entered packages.

eVS accepts manifests and samples for Parcel Select Nonpresort for all weights up to 70 pounds.

eVS no longer provides a 3-cent discount for ONDC and NDC Presort parcels claiming the barcode discount. Discount codes for NDC Presort ('D8') and ONDC Presort ('D9') will be obsolete.

eVS accepts manifests and samples to identify Parcel Select Lightweight. Mail Class identifier 'LW' designates 'Parcel Select Lightweight'. Rate indicator 'DC' identifies Parcel Select Lightweight presorted NDC. Rate indicator 'DE' identifies Parcel Select Lightweight presorted SCF. Rate indicator 'DF' identifies Parcel Select Lightweight presorted 5-Digit. Rate indicator 'BB' identifies Parcel Select Lightweight mixed NDC. Parcel Select Lightweight postage is calculated as an ounce-based price.

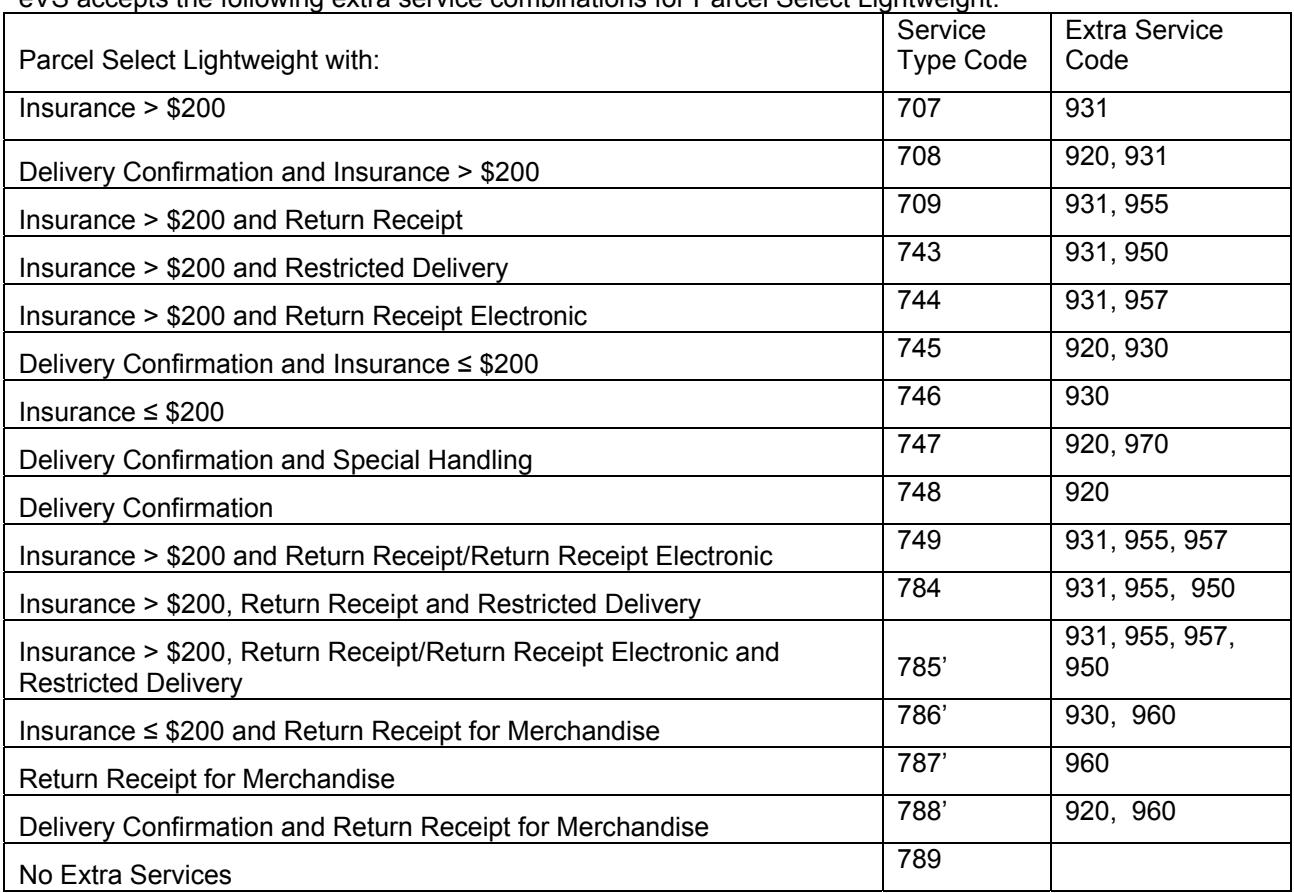

eVS accepts the following extra service combinations for Parcel Select Lightweight.

## <span id="page-46-0"></span>**1.5.2.1.6 Extra Services**

eVS accepts manifests and samples to identify the Day Certain Delivery extra service for approved mailers with Customized Shipping Services Contracts (CSSC) for First-Class Package Service and/or Priority Mail.

eVS accepts manifests and samples to identify the Picture Permit Imprint per piece fee for any mail class. Mailers must use fee type code 'P1' to identify affected packages in their manifest.

## <span id="page-46-1"></span>**1.5.2.2 eVS/PRS Reports**

#### USPS BlueEarth™ Carbon Accounting Statement (report)

USPS BlueEarth™ Carbon Calculator provides eVS and PostalOne! customers a carbon footprint report of the amount of greenhouse gas (GHG) emissions related to their mailing and shipping activity. The system will utilize a proprietary USPS methodology to calculate a mailer's GHG emissions (carbon) footprint based on the products mailed and the characteristics of those mailings. The column headings includes Volume by product as well as Fixed and Variable Carbon Emissions by product. The report is designed to provide business customers with accurate GHG data they can use in calculating their own organizational GHG emissions inventories. USPS BlueEarth™ Carbon Accounting Statements will be available to customers on a monthly, quarterly, and annual (by fiscal year) rollup as a no fee service.

## <span id="page-47-0"></span>**1.6 Parcel Return Service (PRS)**

eVS accepts manifests and samples to identify USPS Returns picked up at Sectional Center Facilities (RSCF) for all PRS mailers. Destination Rate Indicator 'S' will identify RSCF packages. PRS mailers should refer to Publication 205, Appendix G for full manifest rate ingredients effective with the January 22, 2012 implementation.

## <span id="page-47-1"></span>**1.6.1 PRS Postage Calculation**

Parcel Return Service implemented new prices and fees for postage calculation of supported domestic products including Parcel Return Service.

## <span id="page-47-2"></span>**1.6.2 General**

Parcel Return Service updated all machinable parcel (Processing Category '3') validations to reflect the proposed parameters for nonmachinability. The maximum acceptable dimension of Length for a machinable parcel is 27 inches. The maximum acceptable dimension of Height for a machinable parcel is 17 inches. The maximum acceptable dimension of Width for a machinable parcel is 17 inches. The maximum acceptable Weight for a machinable Parcel Return Service parcel is 35 pounds. If any of the above dimension limits is exceeded, PRS shall change the package to nonmachinable (Processing Category '5') and assess the postage and/or fees accordingly.

## <span id="page-47-3"></span>**1.7 eInduction**

## <span id="page-47-4"></span>**1.7.1 New Pre-eInduction Verifications**

The eInduction system performs the new pre-eInduction validations listed in this section on eDocumentation submitted to the *PostalOne!* system using these software versions: Mail.dat 11-2, 12-1 , Mail.XML 10.c, 11.X, and FAST support through Mail.XML 8.X and 10.X.

The system validates if an eInduction container is linked to an appointment – they can only link the container to one appointment. Otherwise, a warning message shall be communicated through both Mail.dat client and Mail.XML Qualification Report Response message.

The system validates if a container has its eInduction indicator set to Y (Mail.dat) or yes (Mail.XML). The *PostalOne!* system validates that the container's scheduled USPS EP facility (as designated by the container's Locale Key) is correct for the container's claimed EPFED (Entry Point Facility Entry Discount) and validate the container's destination ZIP Code for appropriate MDF/labeling list. If the validation fails, a warning message communicates through both Mail.dat client and Mail.XML Qualification Report Response message.

The system validates if a container has an eInduction indicator set to Y (Mail.dat) or Yes (Mail.XML) or is included in a Container Manifest, the entry point is not a Surface Visibility (non-SV) site, and the container is not associated to a FAST appointment. If not, the system will generate an error.

The system validates that Orphan handling unit (HU) has eInduction indicator not set to Y (Mail.dat) or yes (Mail.XML). If not, a failure message shall be communicated through both Mail.dat client and Mail.XML Qualification Report Response.

The system validates if a container with a Zone Rate has the eInduction indicator set to Y (Mail.dat) or yes (Mail.XML) and Accept indicator set to Y (Mail.dat) or yes (Mail.XML) – the system generates a pre-induction error.

## <span id="page-47-5"></span>**1.7.2 Postal Wizard Interface**

The Postal Wizard allows users the ability to create and link a postage register to a postage statement.

The Postal Wizard automatically generates IMcbs from a postage register and link those IMcbs to a postage statement.

The Postal Wizard allows users the ability to print container IMcbs

The Postal Wizard allows users the ability to print a PS-Form 8017/8125

## <span id="page-48-0"></span>**1.7.3 Surface Visibility (SV) Interface**

The eInduction system automatically releases container(s) to SV that have passed the pre-eInduction verification checks; however, there are occasions that require a manual intervention to release eInduction containers to SV. The system provides the ability for authorized acceptance personnel (clerk, supervisors, and managers) to override the eInduction system and manually release/send eInduction containers to SV system.

## <span id="page-48-1"></span>**1.7.4 Notification**

Mailers can indicate shipments where 100% of the containers have supporting eDocumentation sent to *PostalOne!* as 100% eInduction shipments. Mailers are able to induct these shipments into the USPS mailstream without any supporting paper PS Form 8125s/8017s.

## <span id="page-48-2"></span>**1.7.5 eInduction Metrics and Analysis Management Reports**

All users are able to access the *PostalOne!* MicroStrategy Mail Quality reports for Full-Service mailings to view eInduction container(s)' pre-induction and post-induction errors.

#### <span id="page-48-3"></span>**1.7.6 PS Form 8125/PS Form 8017**

Customers have the ability to print the appropriate PS-Form 8125s/8017s with the mailing's postage statement ID for a mailing from the information sent via electronic documentation (Mail.dat, Mail.XML, or PW) and where the mailing's postage statement has been finalized*.*

**NOTE:** If you have any questions or need any assistance regarding the *PostalOne!®* system please contact our *PostalOne!®* Help Desk at **1 – 800 – 522 – 9085.** 

# <span id="page-49-0"></span>**Appendix A – Changes to Version 3**

**The following table represents the changes from the previous version of release notes for** *PostalOne!* **Release 29.0.0.** 

**Note: Section numbers referenced below reflect the numbers after additions/deletions have been made, and may not correspond with the section numbers of the previous version. Minor grammatical and spelling changes made are not included in the table below.** 

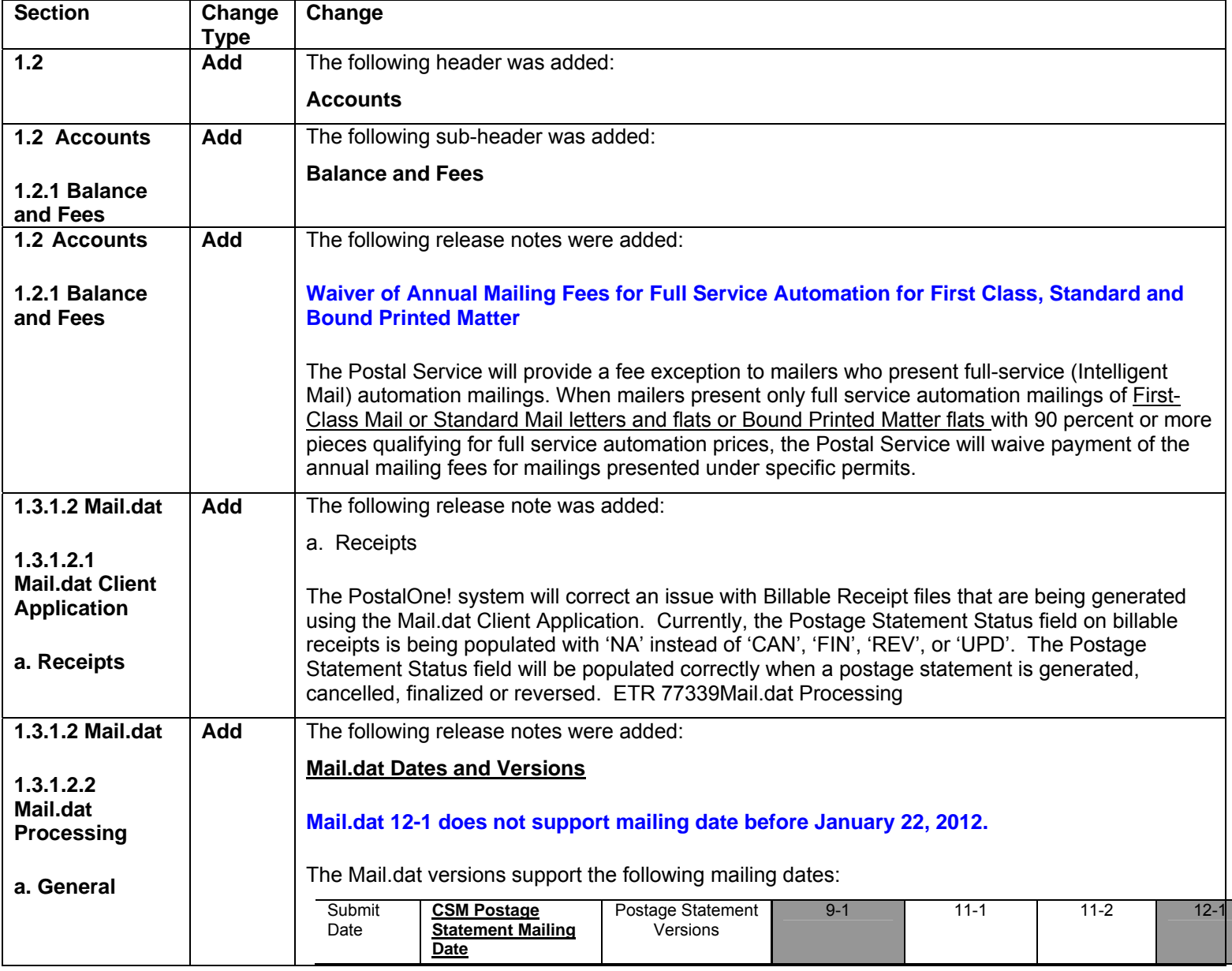

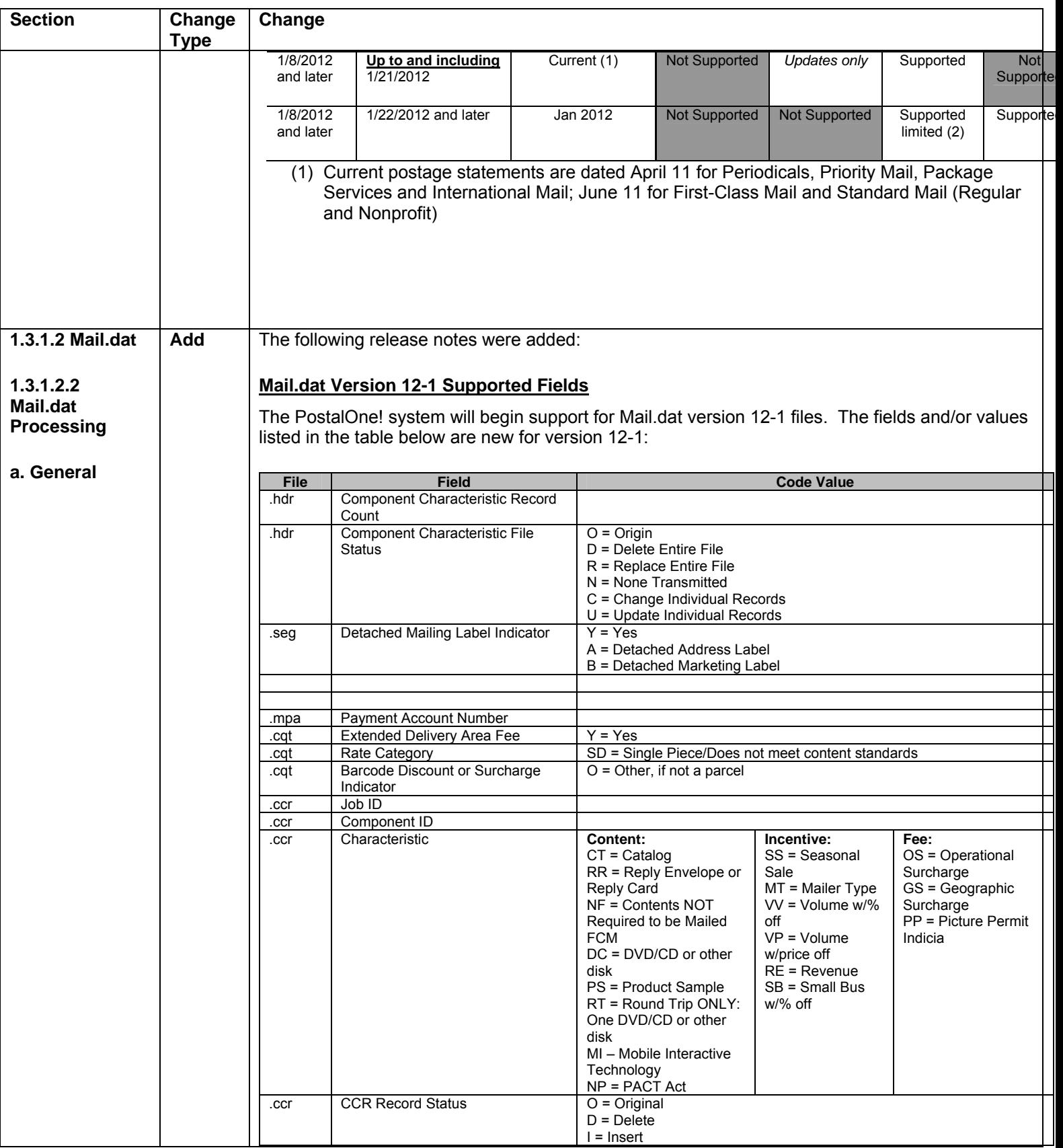

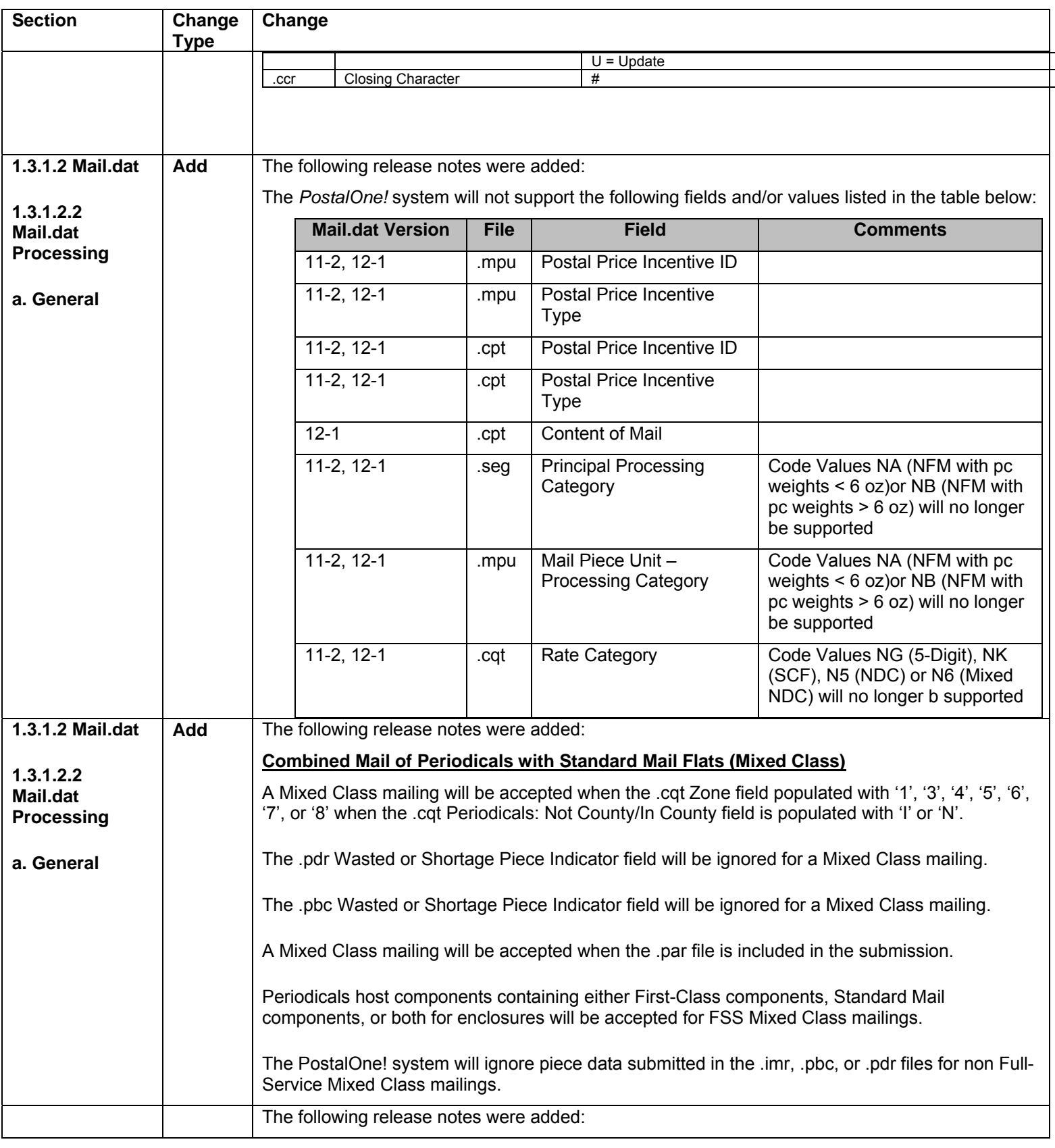

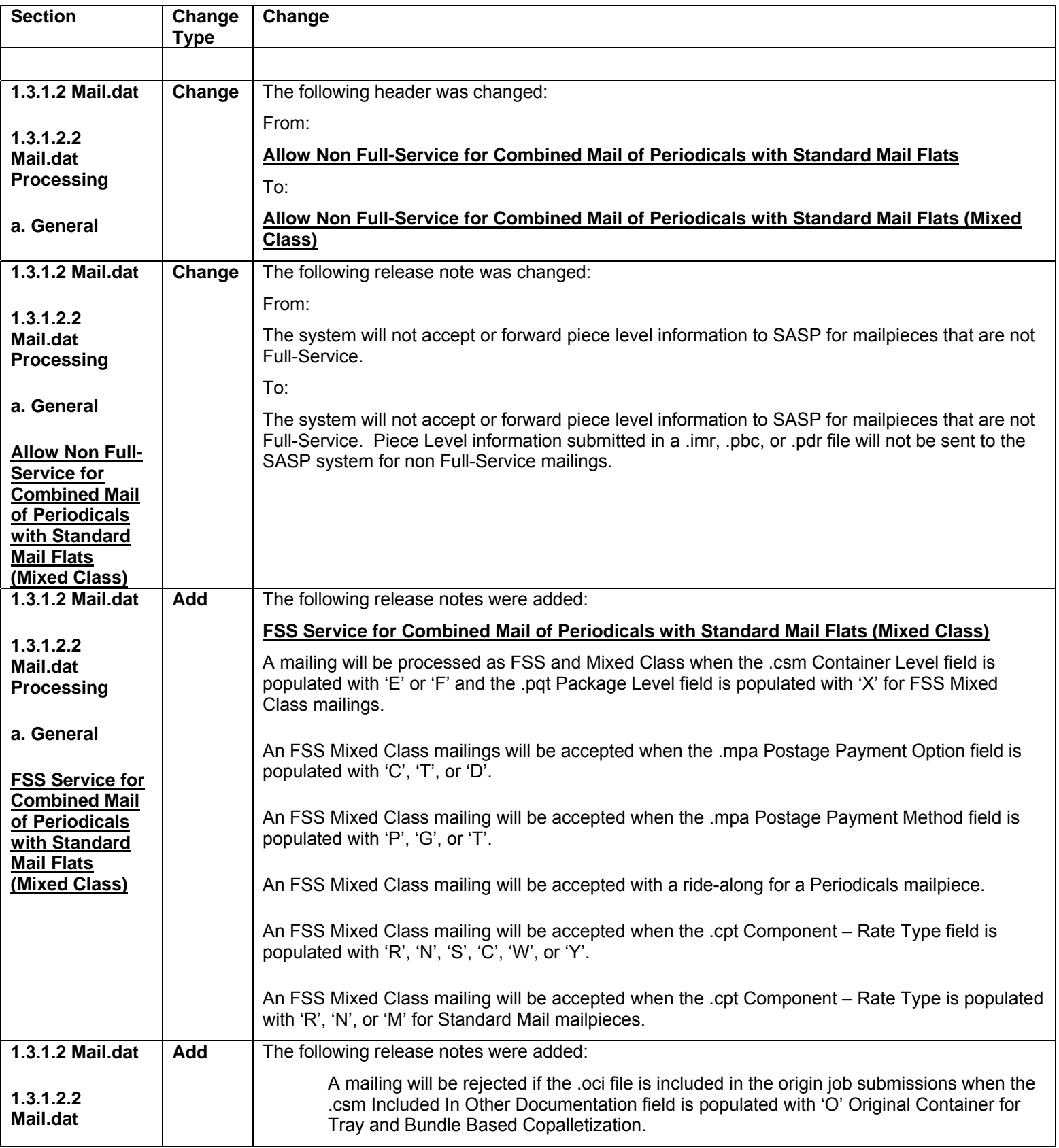

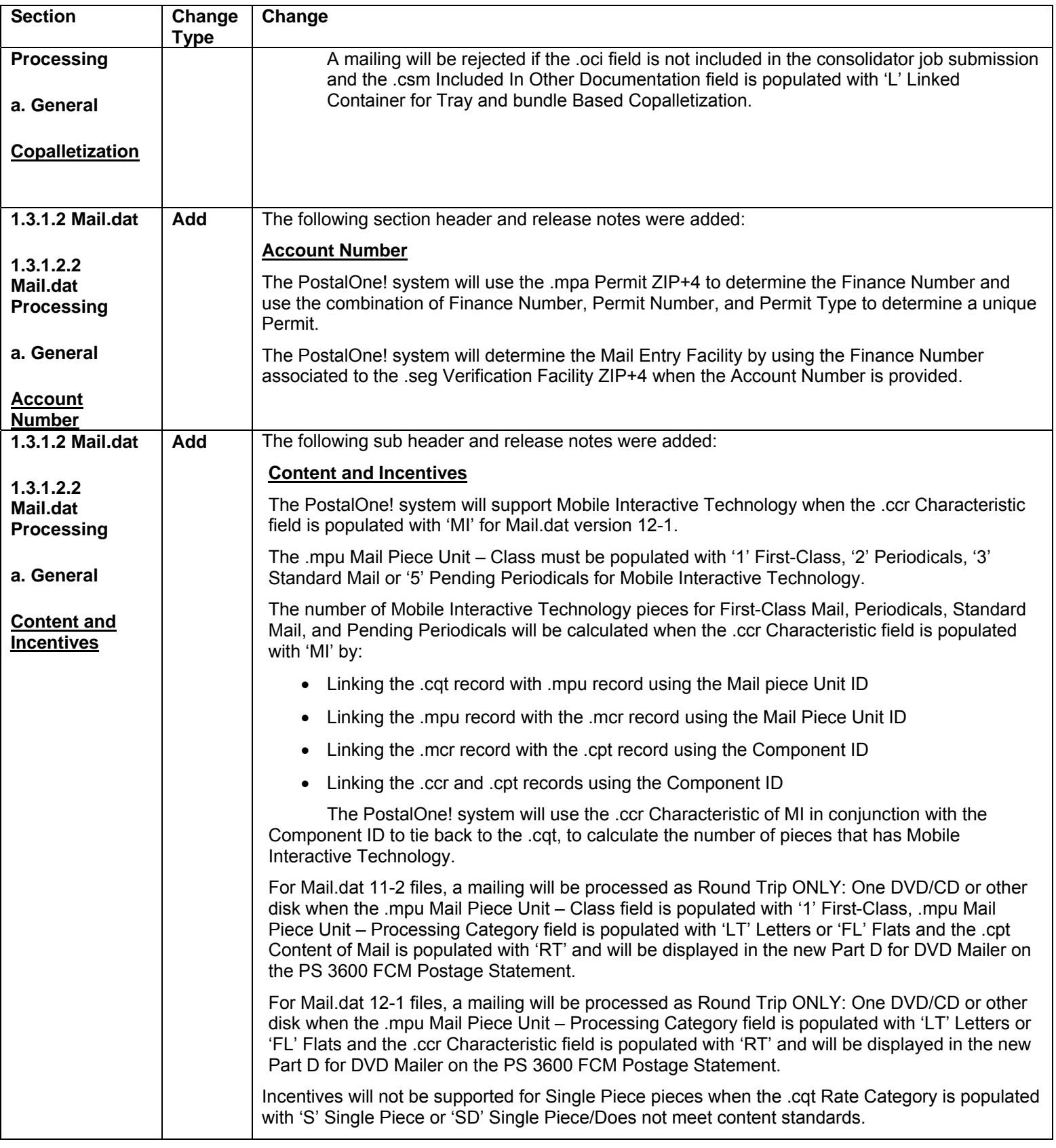

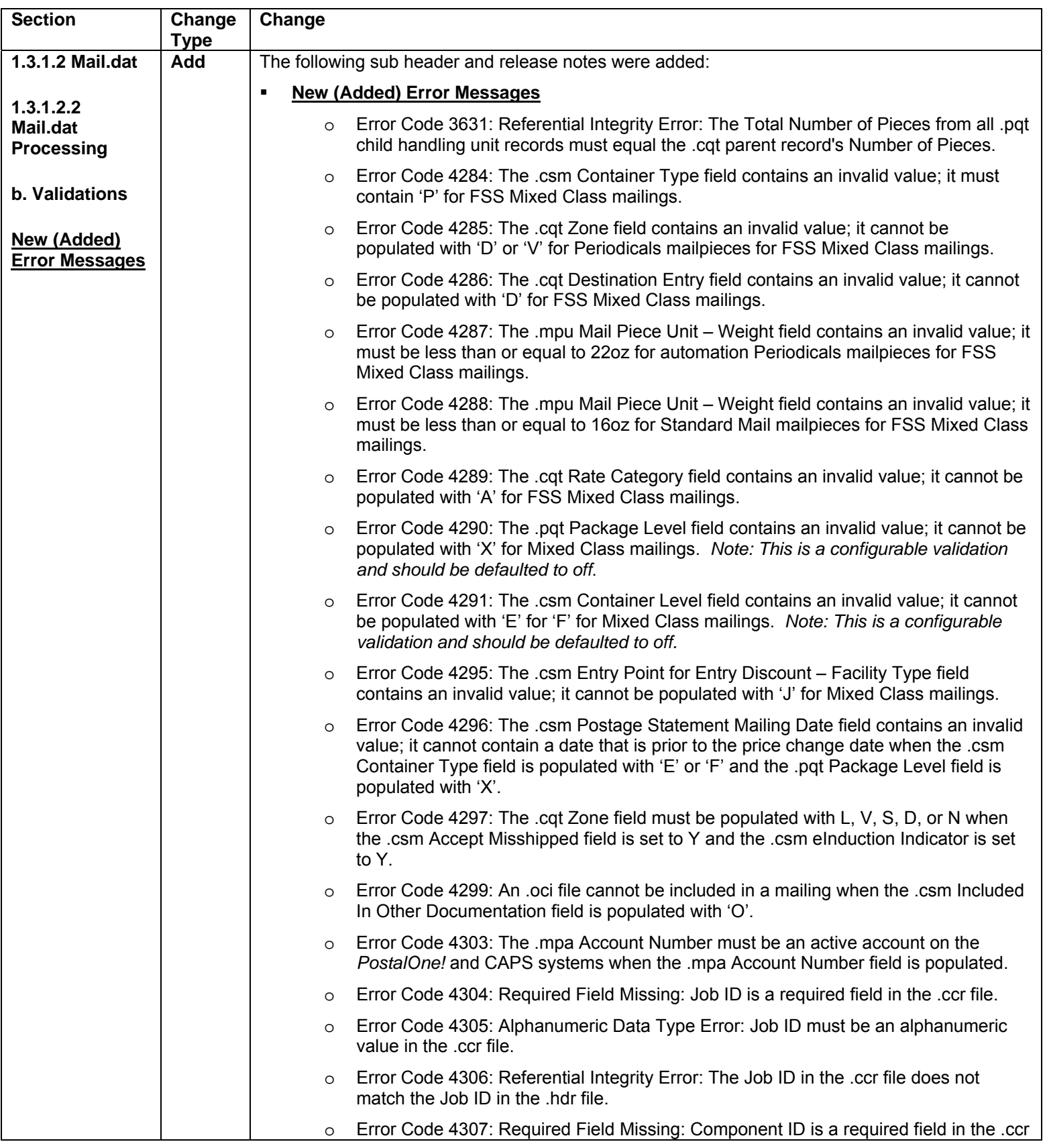

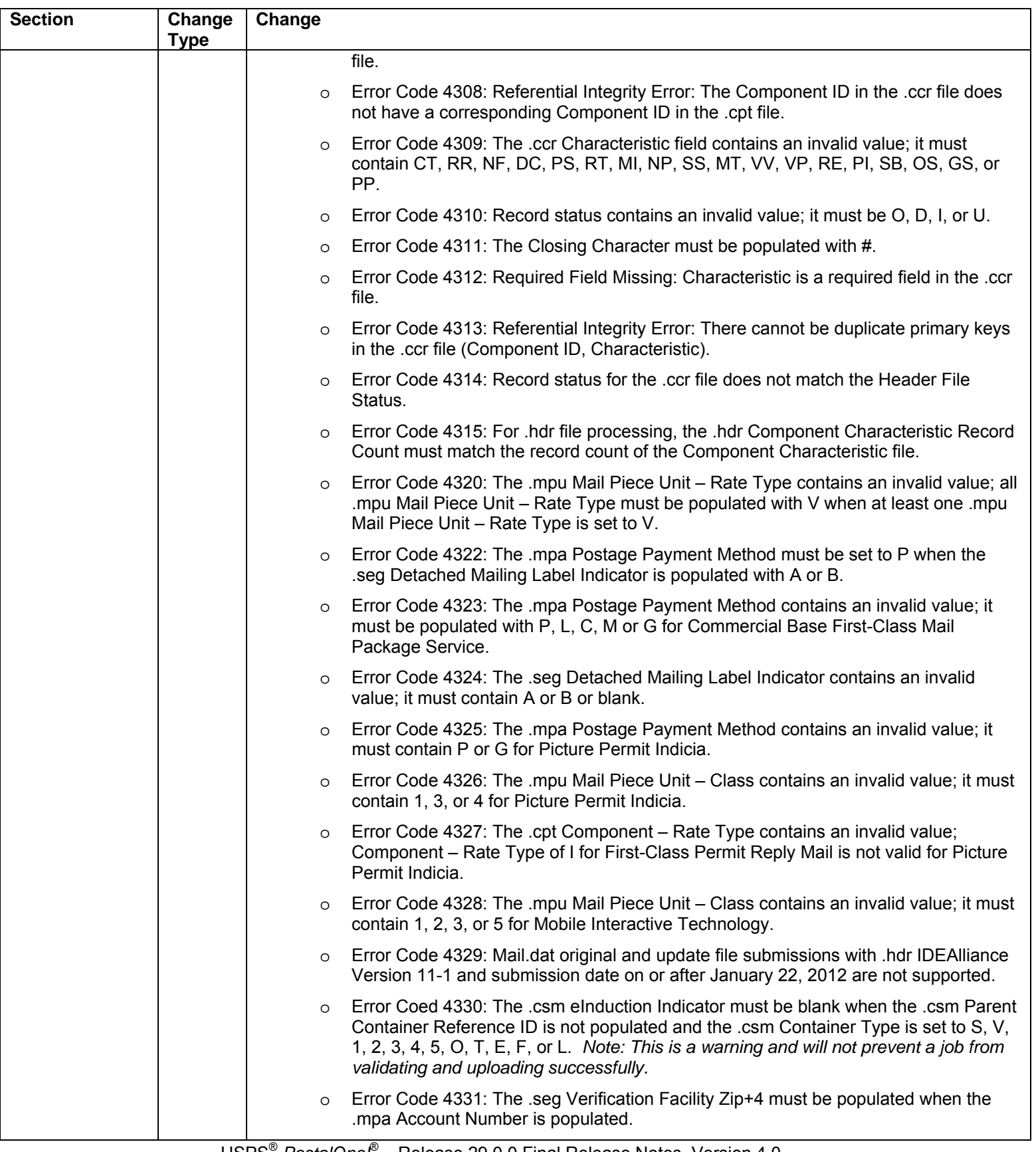

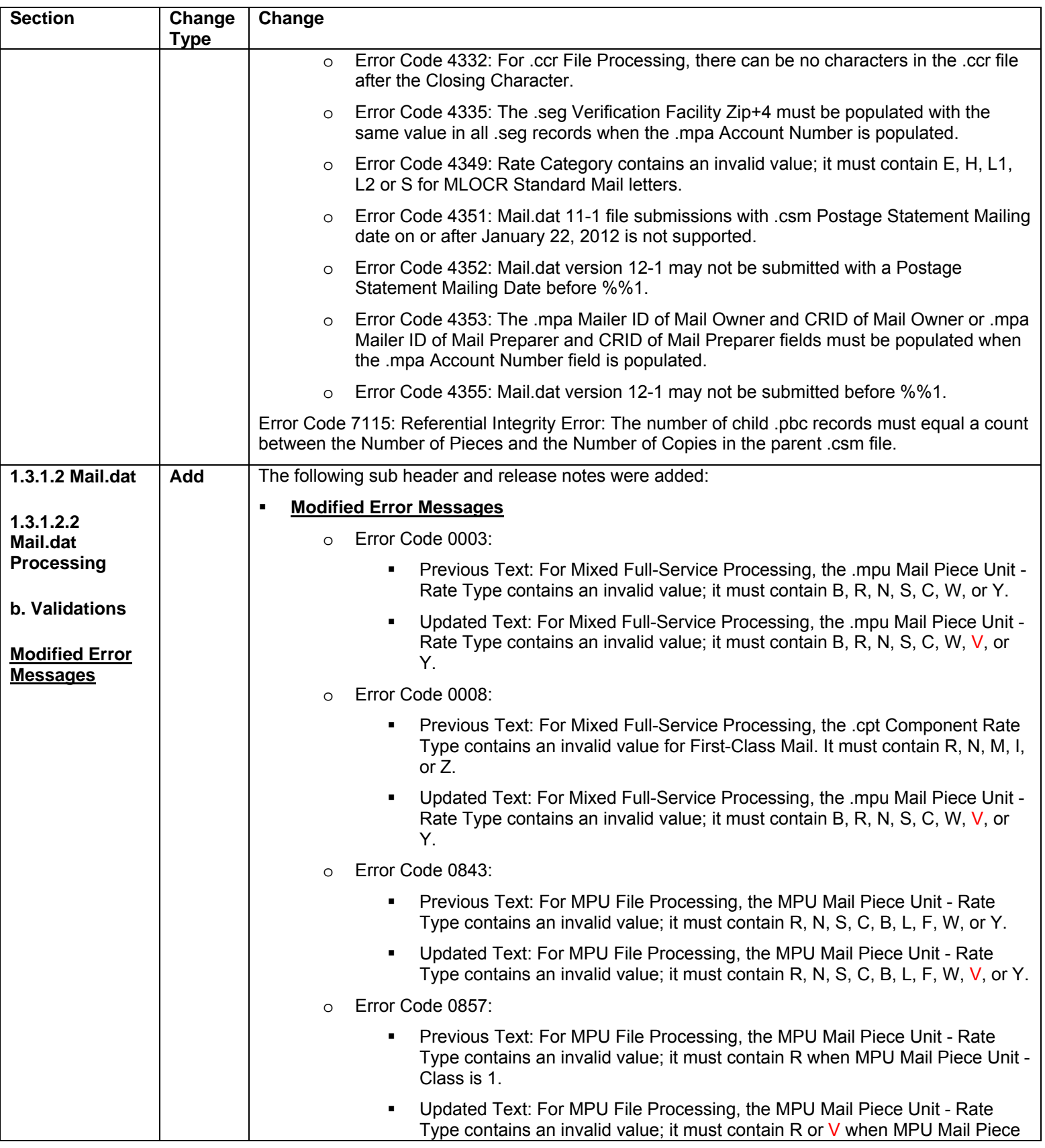

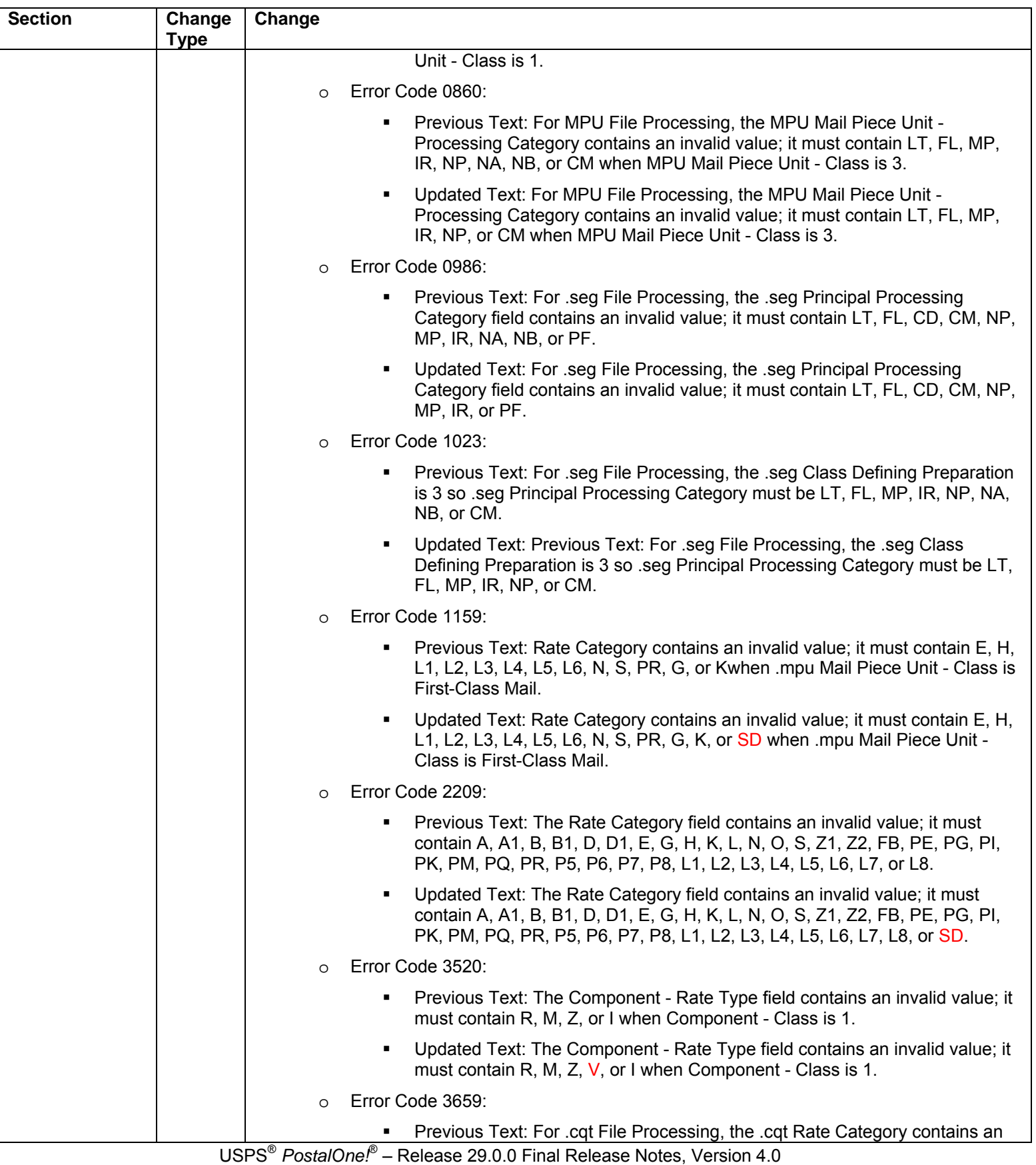

02/03/2012 – Page 58

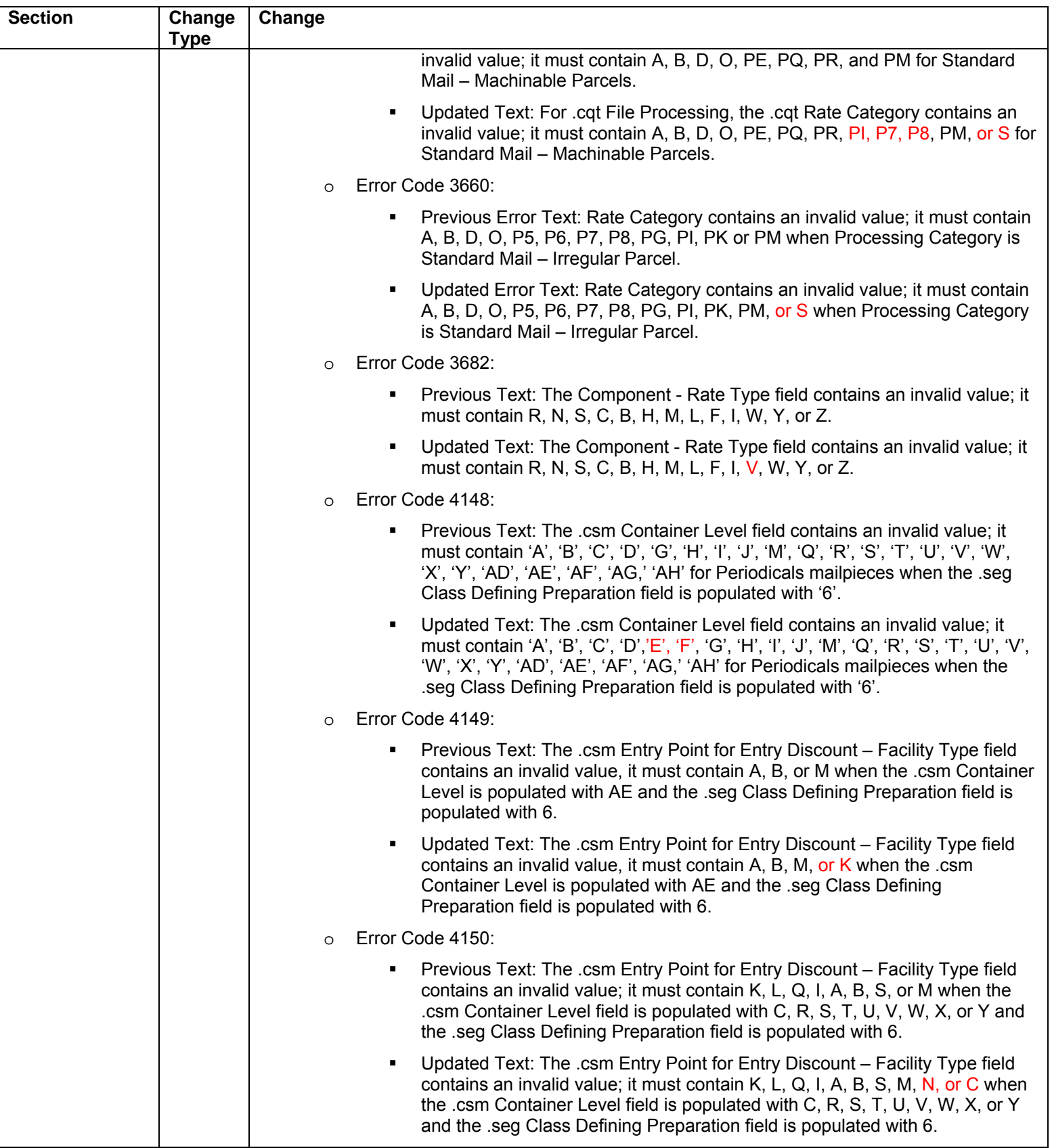

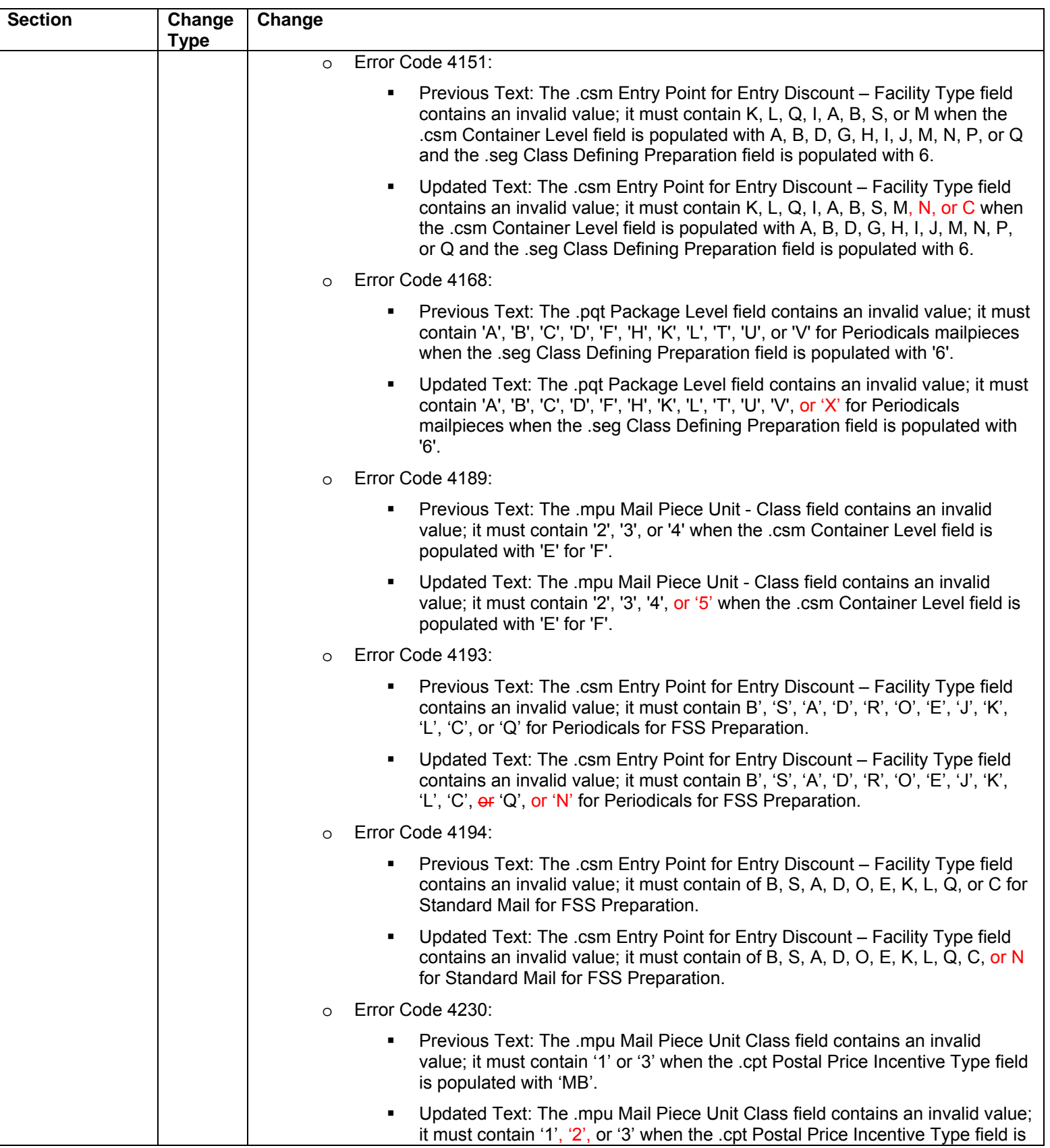

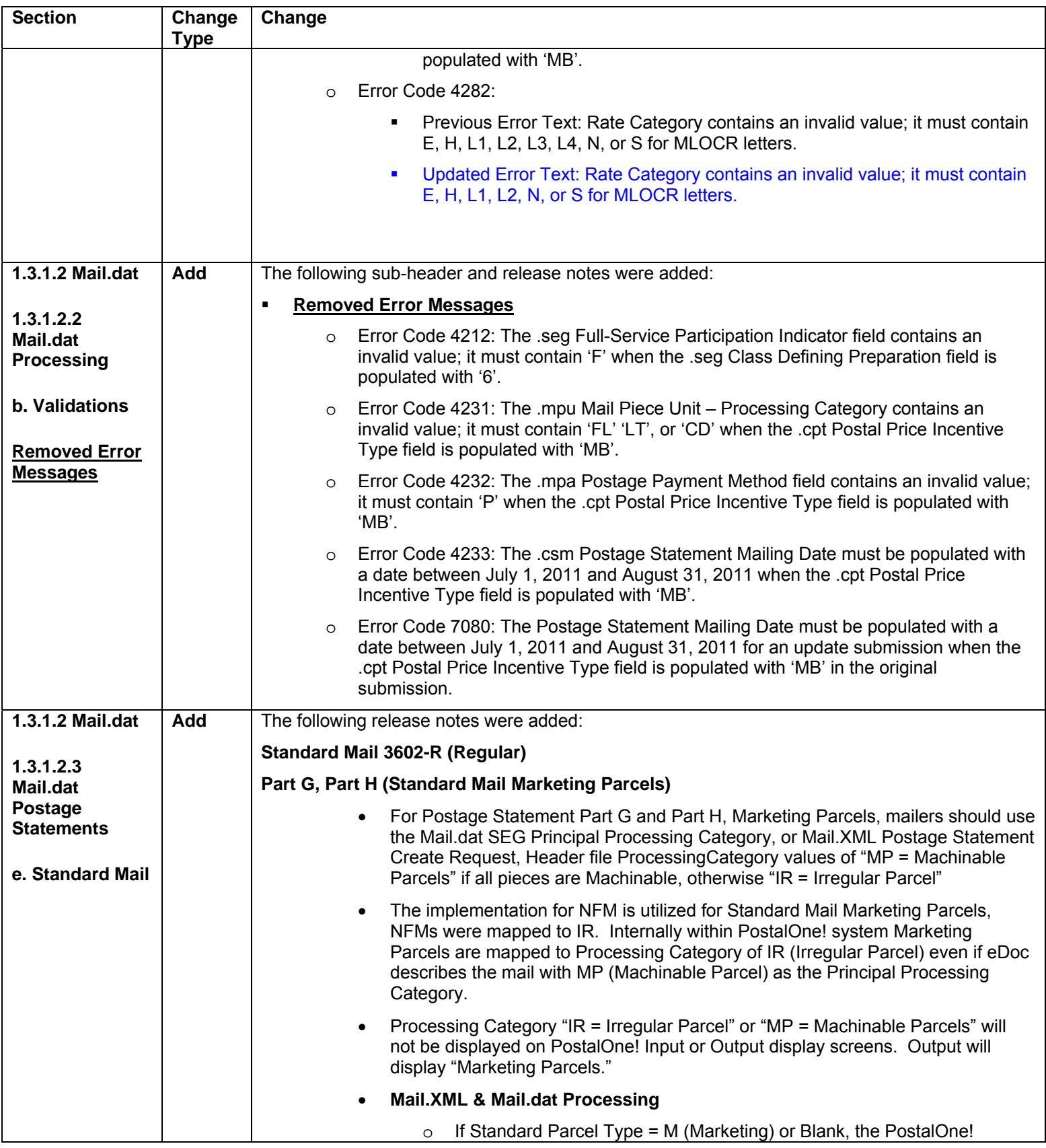

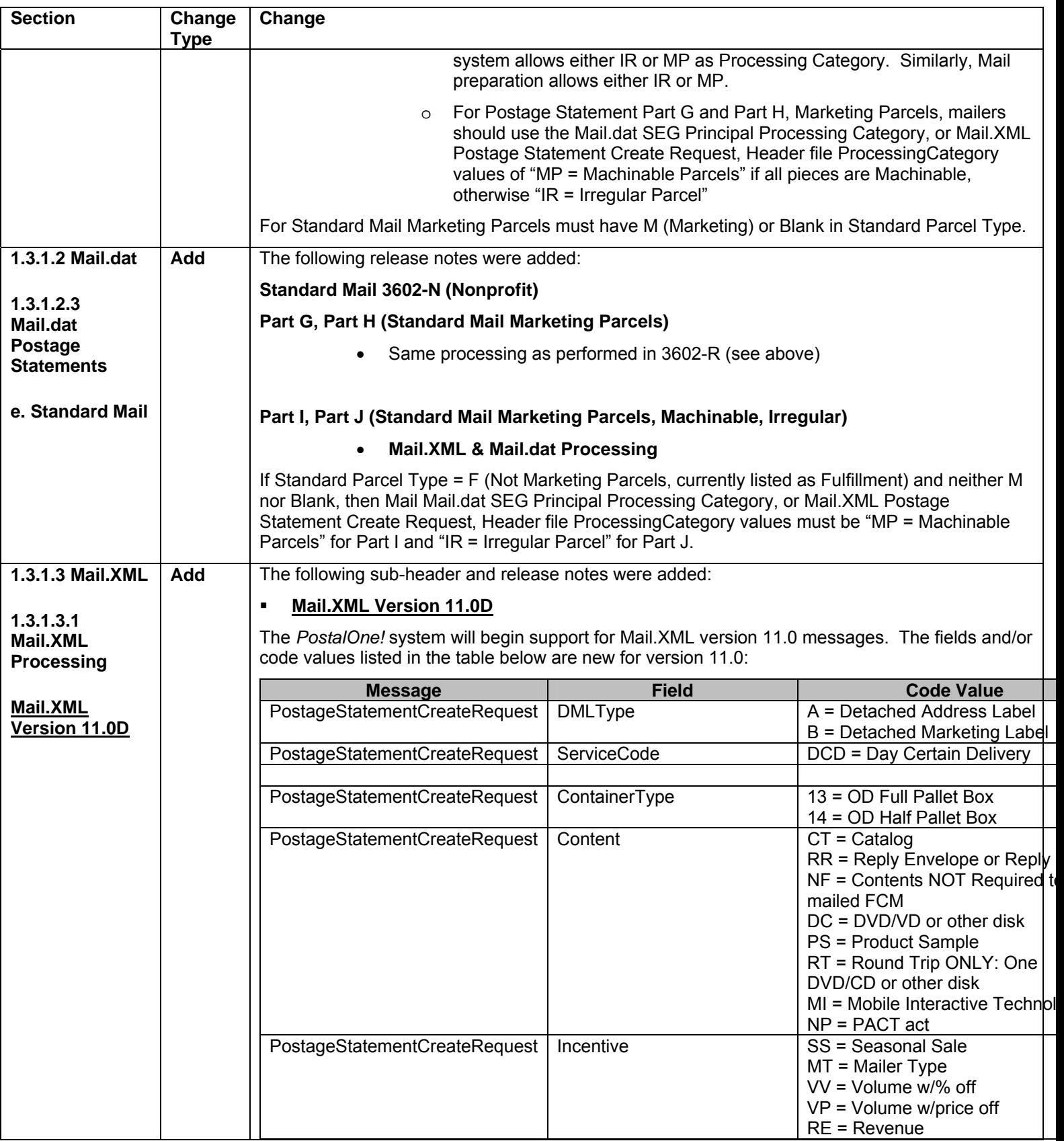

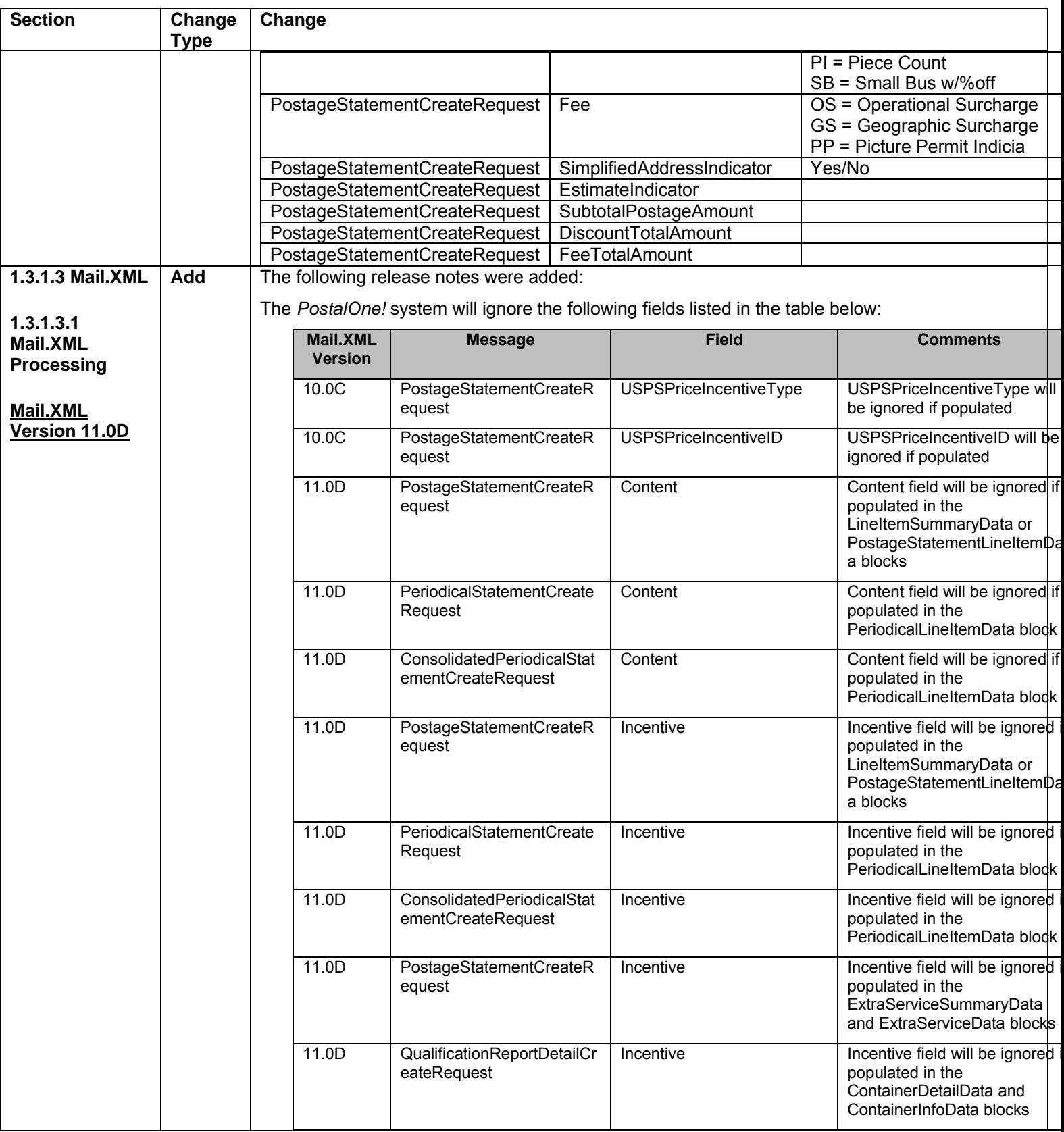

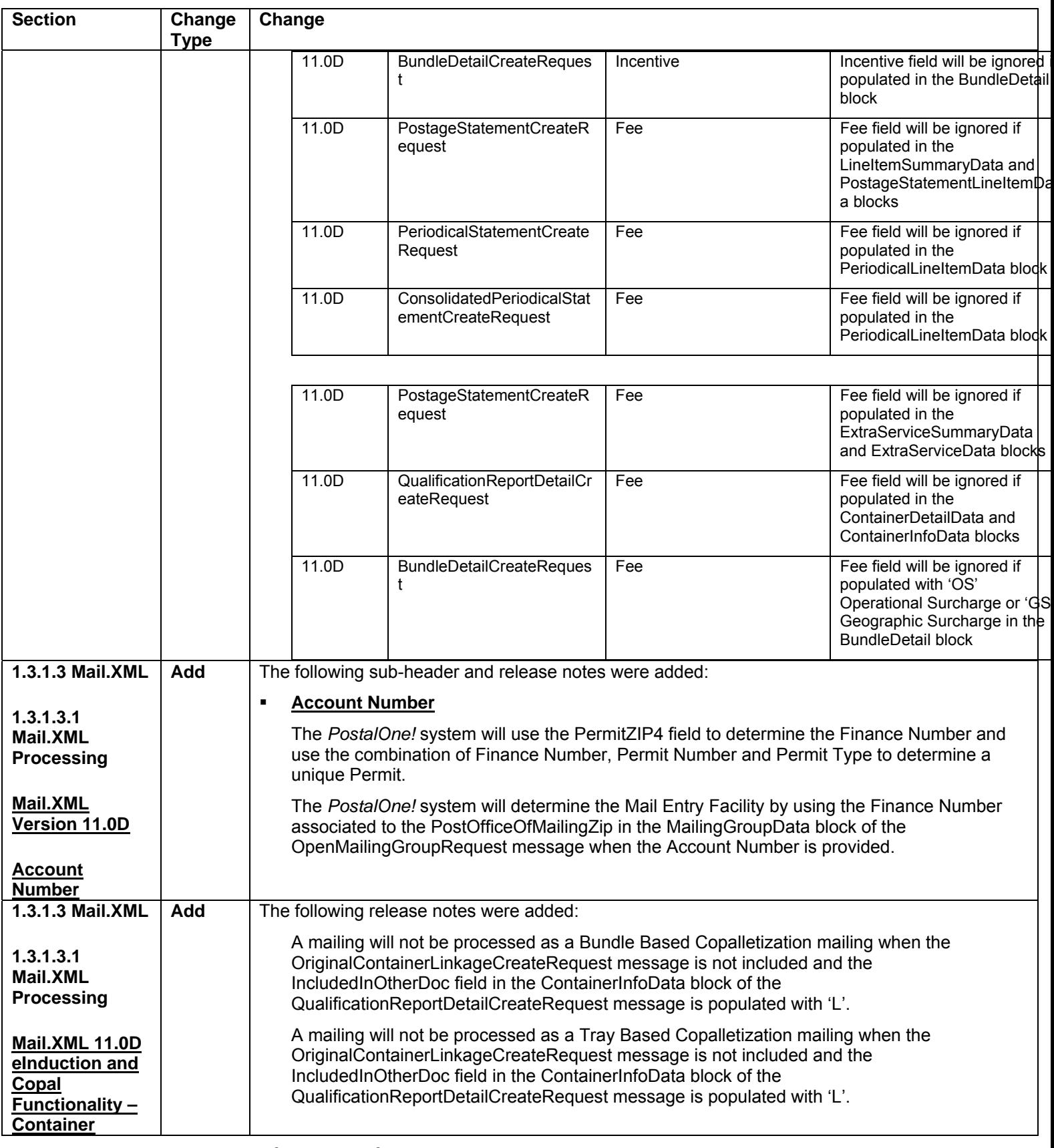

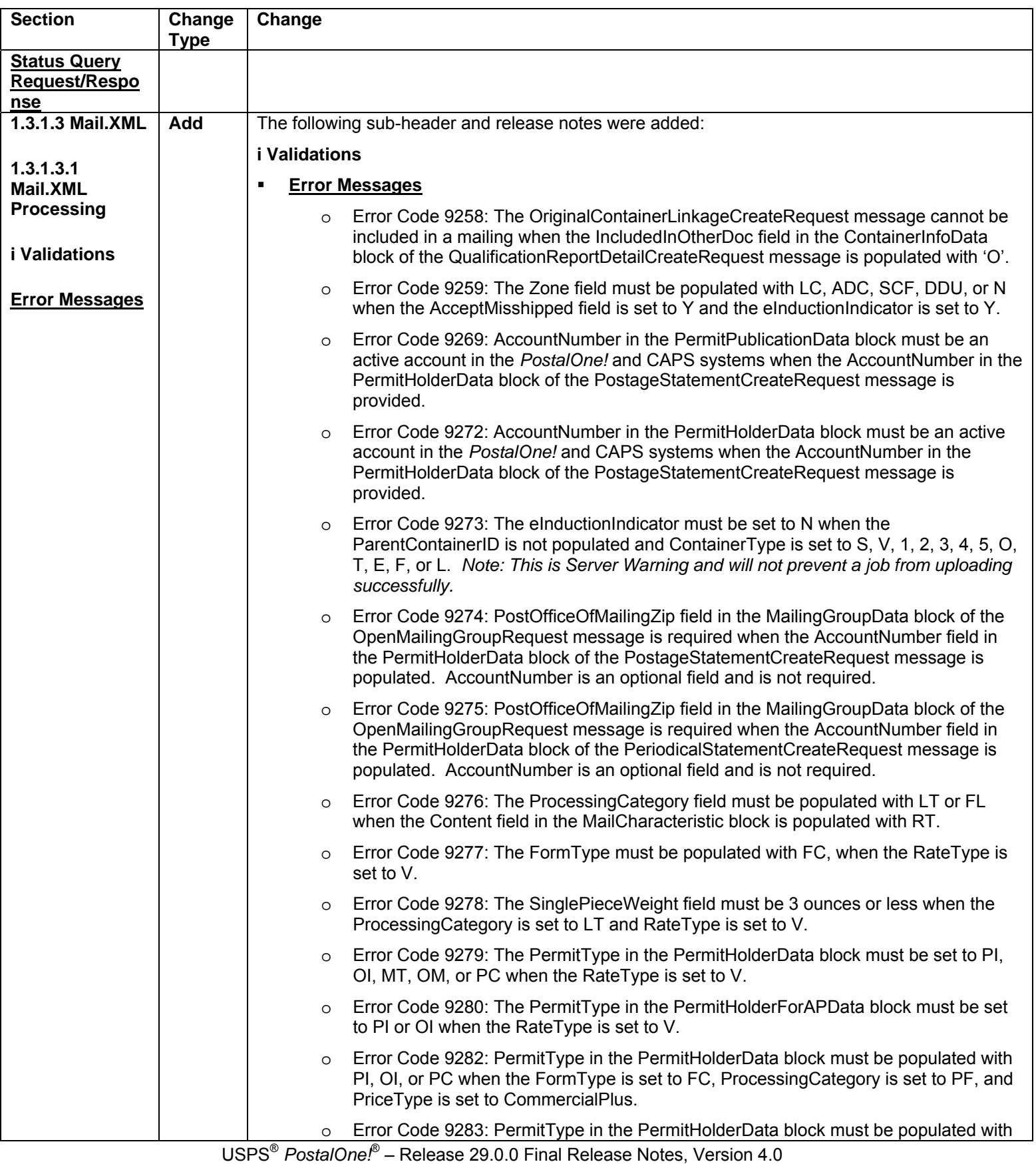

02/03/2012 – Page 65

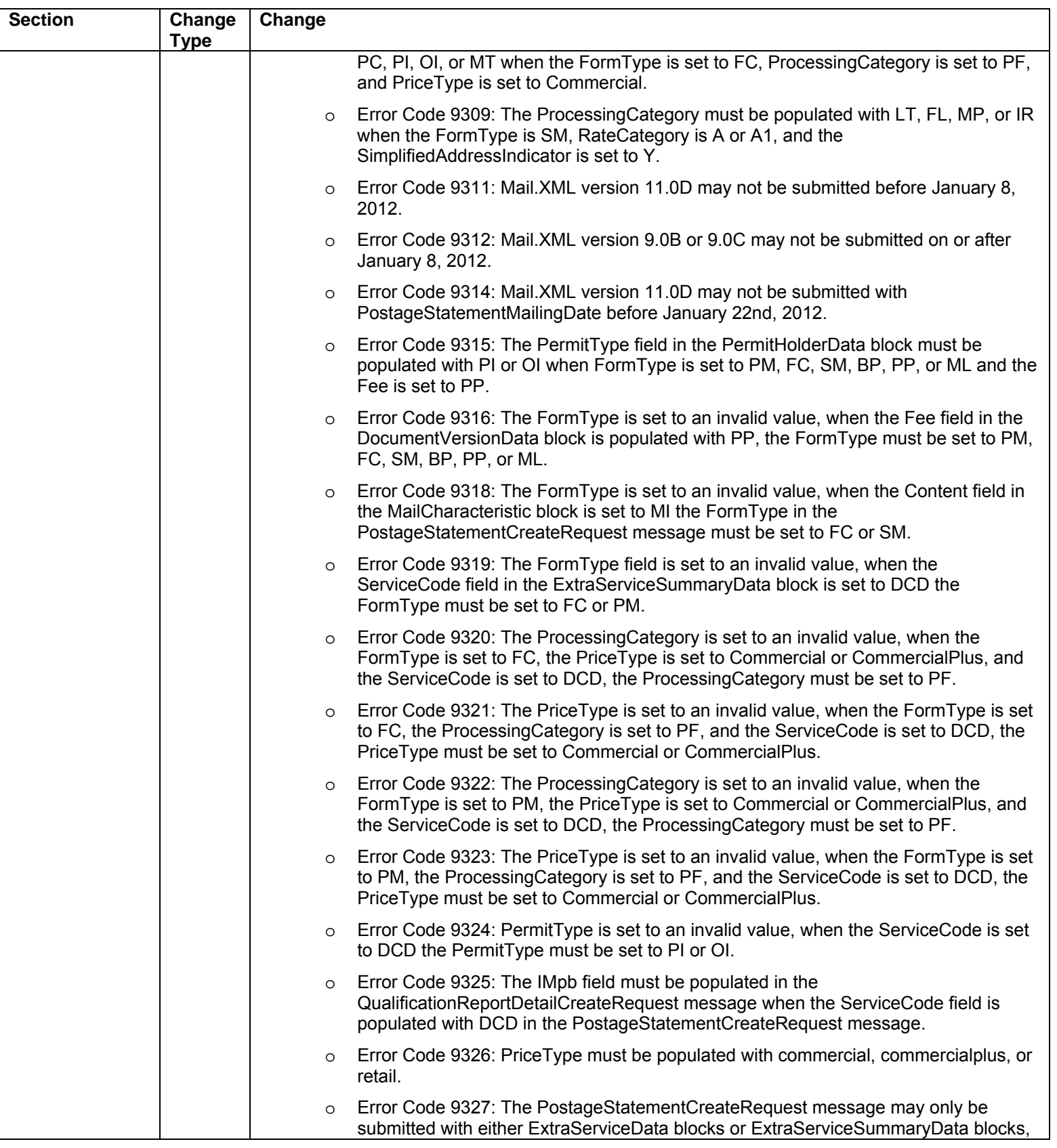

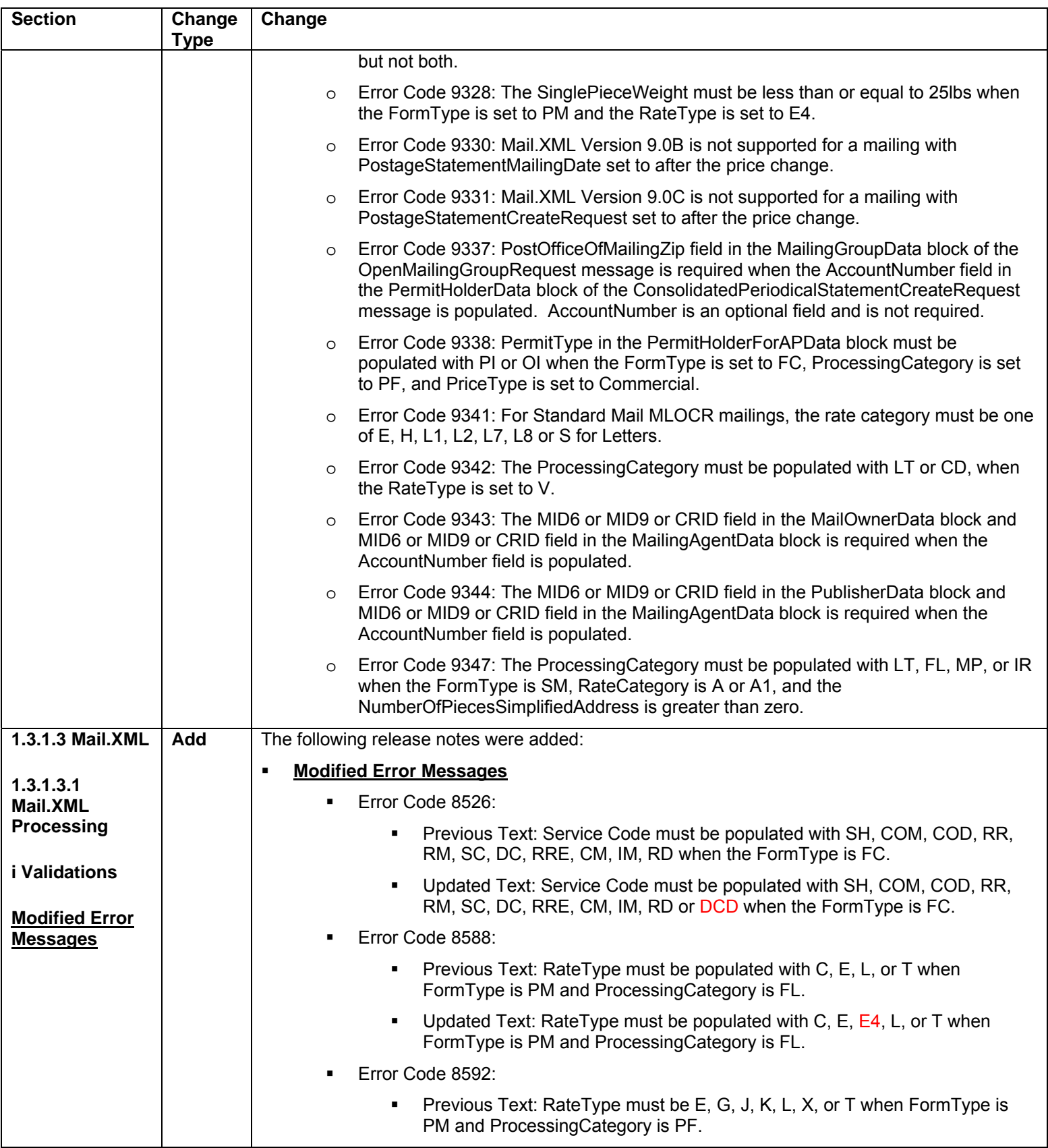

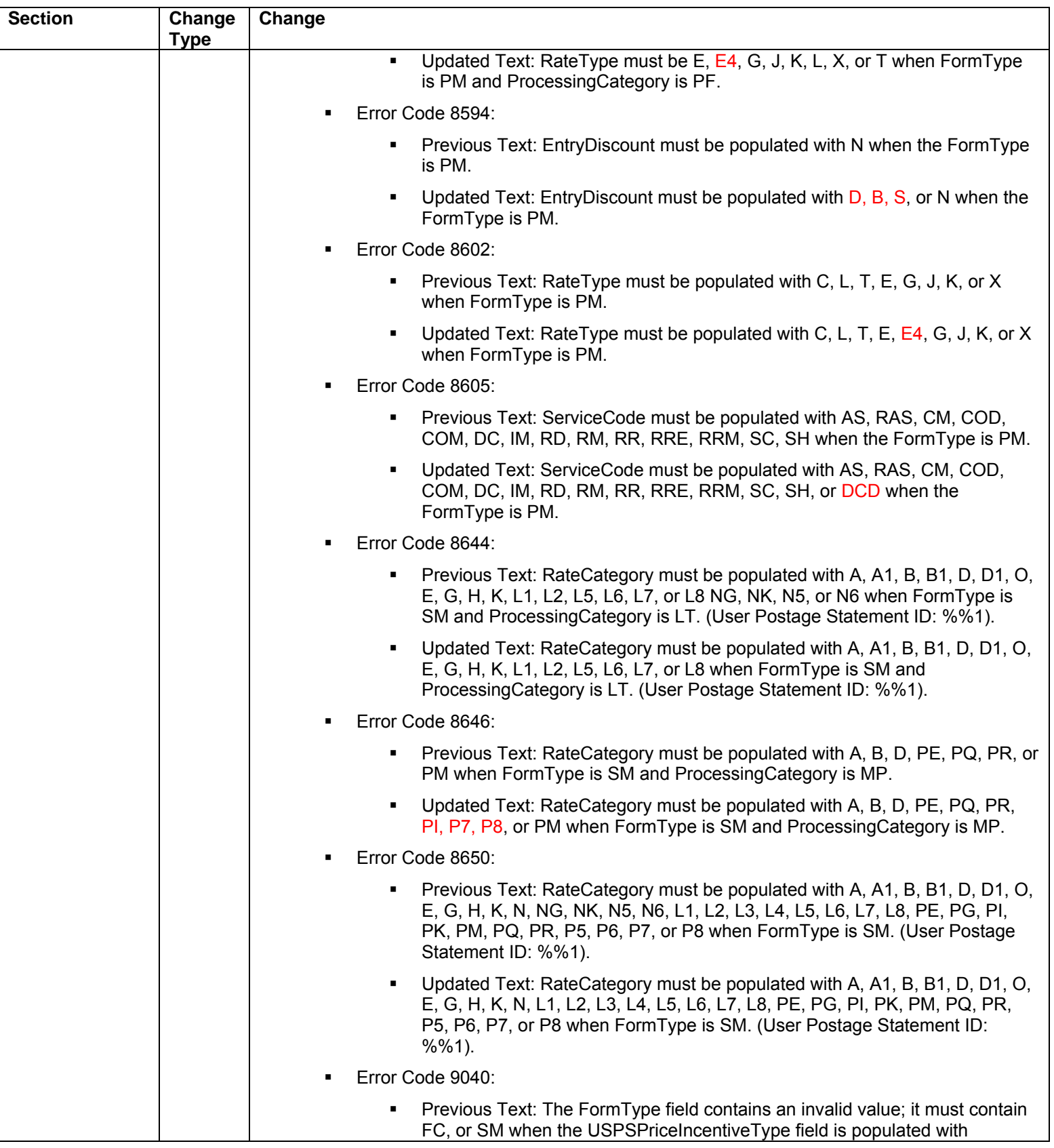

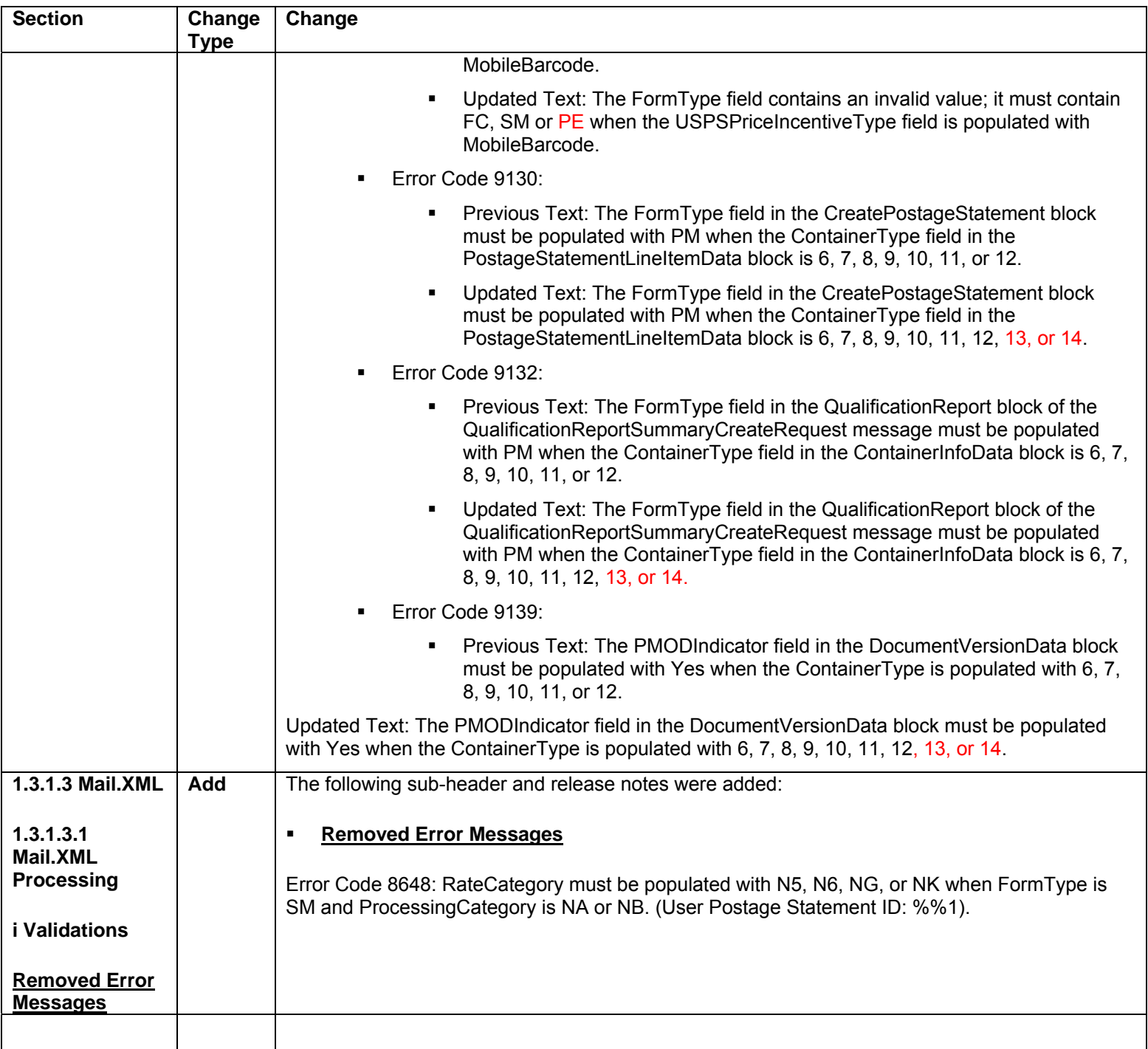

# **Appendix B – USPS Support of IDEAlliance Specifications**

In November 2011 and January 2012, the Postal Service® will release software for the *PostalOne!®* and FAST® systems that include IDEAlliance® Mail.dat® and Mail.XML™ specification support.

## **eDoc and Postage Statement Functionality**

## **November 7, 2011**

- **Mail.dat supported versions are Mail.dat 11-1 and Mail.dat 11-2**
- USPS will allow Mail.dat 09-1 submissions after November 7, 2011 to update previously submitted mailings only.

## **January 8, 2012**

- **Mail.dat supported versions are Mail.dat 11-2 and Mail.dat 12-1**
- USPS will allow Mail.dat 11-1 submissions after January 8, 2012 for new mailings with mailing date before January 22, 2012 and updates of previously submitted mailings.
- Mail.dat 11-2 supports limited products and prices for mailing dates on or after January 22, 2012.
- Mail.dat 12-1 does not support mailing date before January 22, 2012.

## **November 7, 2011**

**Mail.XML supported versions are Mail.XML 9.0B, 9.0C, and 10.0C** 

## **January 8, 2012**

- **Mail.XML supported versions are Mail.XML v10.0C and v11.0\***
- USPS will allow Mail.XML v9.0B and 9.0C submissions after January 8, 2012 for new mailings with mailing date before January 22, 2012 and to update previously submitted mailings.
- Mail.XML 10.0C supports limited products and prices for mailing date on or after January 22, 2012.
- Mail.XML 11.0\* does not support mailing date before January 22, 1012.

<span id="page-69-0"></span>*\*Exact version of 11.0 will be decided after the USPS design phase is finalized in September 2011.* 

## **Data Distribution and Profiles Functionality**

## **November 7, 2011**

- **Mail.XML supported versions are Mail.XML 8.1 and 10.0A**
- USPS will no longer support Mail.XML v7.0 and 8.0 from October 28, 2011 for Data distribution and profiles functionality.

## **January 8, 2012**

- **Mail.XML supported versions are Mail.XML v10.0A and v11.0\***
- USPS will support Mail.XML v8.1 until April 1, 2012

If you have any questions, please contact the *PostalOne!* Help Desk via email at postalone@usps.gov or by calling 1-800-522-9085.

## **FAST Functionality**

## **November 7, 2011**

- **Mail.XML supported versions are Mail.XML 8.0B and 10.0**
- USPS will no longer support Mail.XML v6.0D from October 28, 2011 for the FAST functionality

## **January 8, 2012**

- **Mail.XML supported versions are Mail.XML 8.0B and 10.0**
- USPS is not planning any new specification support for Mail.XML for the FAST functionality in the January release.

If you have any questions, please contact the FAST Help Desk via email at fast@usps.com or by calling 1- (877) 569-6614